**Mars 2014 [N](#page-0-0)°38**

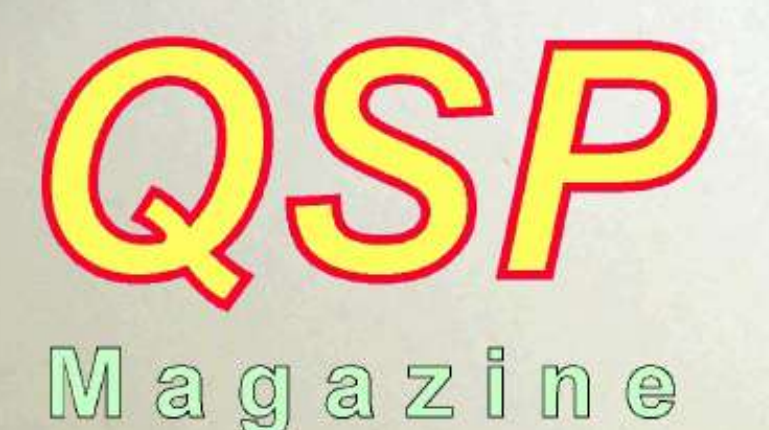

*www.on6nr.be*

**Le magazine des radioamateurs francophones et francophiles**

# *TRANSCEIVER SDR \*DÉODATUS 40\**

*(Seconde partie)*

*... et aussi :*

 *Un portable DMR UHF ALINCO DX77 amélioré "Radio Laeken" a 100 ans Antenne 144/430 portable*

> <span id="page-0-0"></span>1 DSP N°38 Mars 2014 Mars 2014 Mars 2014 Mars 2014 Mars 2014 Mars 2014 Mars 2014 Mars 2014 Mars 2014 Mars 2014 *Et vos rubriques habituelles : \* Activités OM \* Sites à Citer \* Les Schémas de QSP \* Les jeux de QSP \* Les Bulletins DX et Contests \* HI \* Petites annonces*

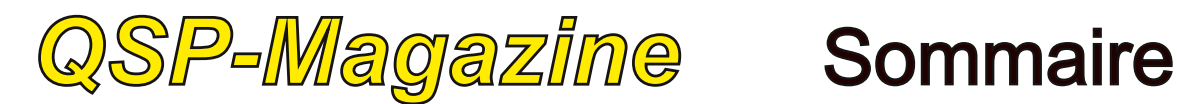

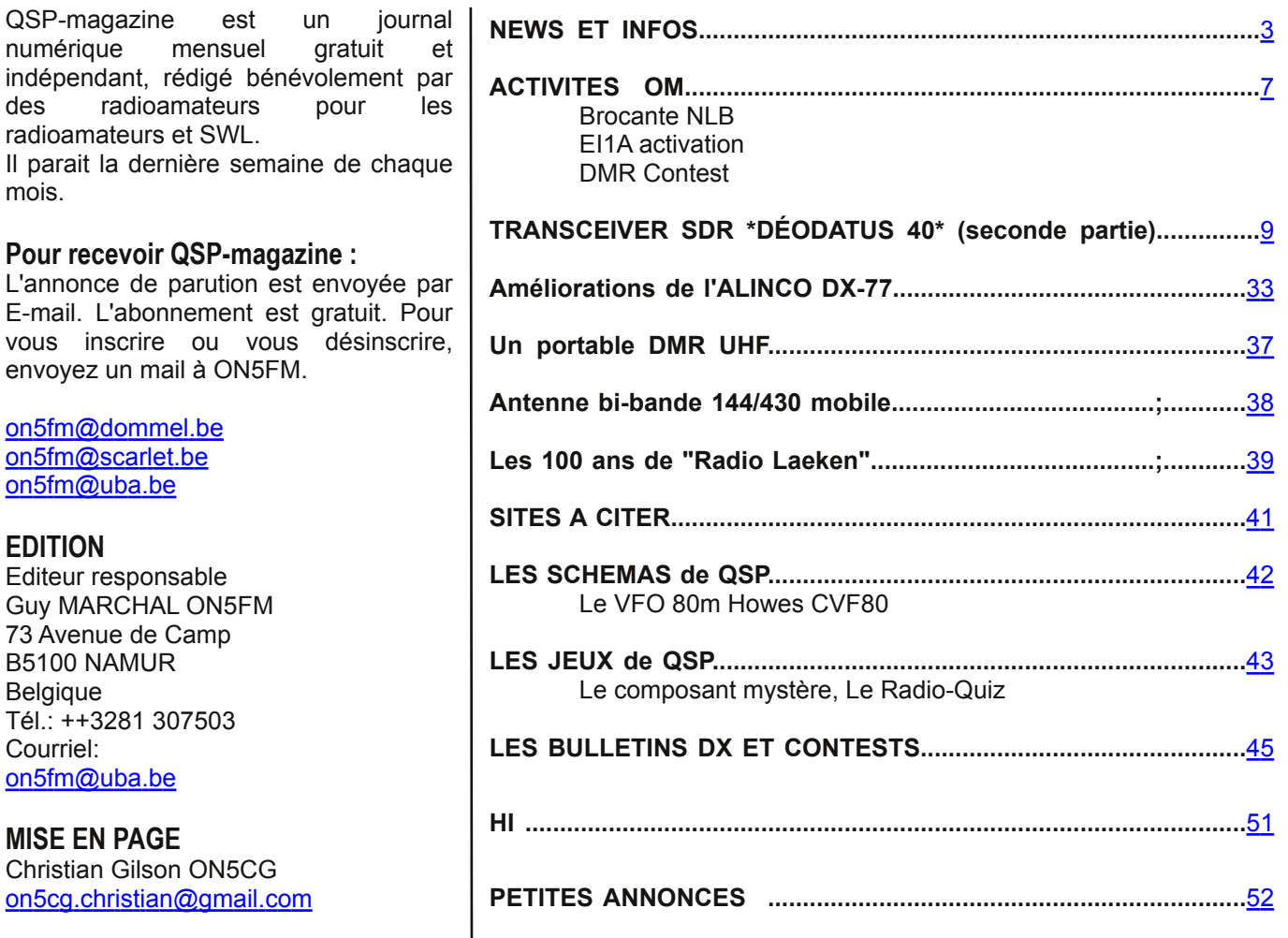

#### **ARTICLES POUR PUBLICATIONS**

A envoyer par E-mail, si possible à l'adresse du rédacteur. La publication dépend de l'état d'avancement de la mise en page et des sujets à publier. Chaque auteur est responsable de ses documents et la rédaction décline toute responsabilité pour le contenu et la source des documents qui lui sont envoyés.

#### **PETITES ANNONCES**

mois.

**Pour** 

vous

**MISE** 

Elles sont gratuites. A envoyer par Email à l'adresse du rédacteur.

#### **ARCHIVES ET ANCIENS NUMÉROS**

Les archives des anciens numéros sont disponibles au format PDF sur le site du radio club de Namur : www.on6nr.be ainsi que sur www.on6ll.be

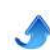

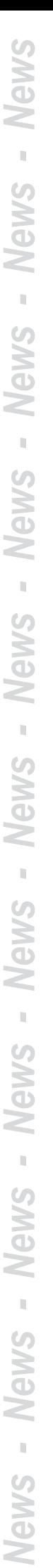

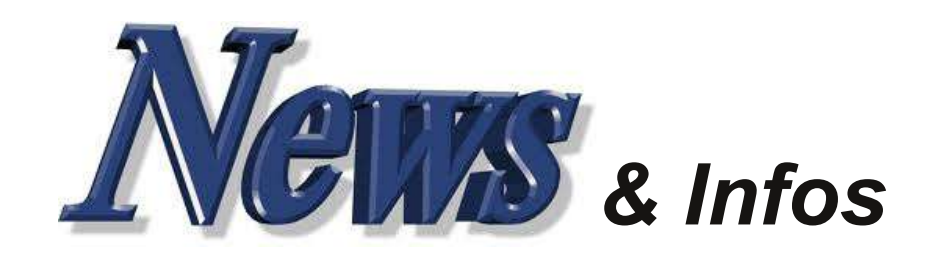

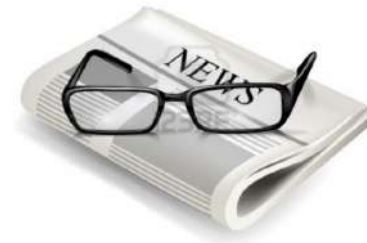

#### **Nouvelles générales**

*Compilées par ON5CG*

#### **Ibiznes : the end**

Bonjour, j'ai reçu un mail de Marc Jacob de I-Biznes. Un mail m'annonçant la fin de son activité. En effet, Marc ne peut rivaliser avec des tchongueries à 1 euros sans frais de port sur la baie.

J'ai toujours été très satisfait de mes commandes à I-biznes, tant pour le rapport qualité prix que pour le service et le contact humain. J'ai pu lire ici ou là que certains reprochaient un manque de paypal, un minimum de commande etc ... : eh bien ils vont pouvoir être contents : c'est terminé. Je suis moi-même impacté financièrement (comme beaucoup d'entre nous) par "La Crise" et par d'autres priorités (enfant étudiant), alors le hobby, la bidouille ça passe un peu au second plan, on fait plus attention, on diffère les achats et, le jour où on se réveille, on se rend compte qu'on a bien des transistors au silicium à pas cher, sauf que le silicium c'est ... du sable. Le marchand de sable est passé ...

N'ésitez pas à aller sur le site de Marc et contactez-le : il vous fera une remise. http://www.ibiznes.com/catalog/fr-index.php Je n'ai bien sûr aucun intérêt particulier avec la société I-Biznes. Patrice f6fdr

#### **U n volant d'inertie pour stocker l'énergie d'une centrale photovoltaïque d'1 MW**

<span id="page-2-0"></span>La Railway Technical Research Institute (RTRI) et Furukawa Electric Co ont développé un aimant superconducteur à haute température

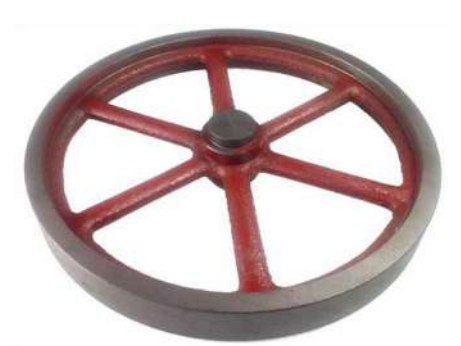

pour un grand volant d'inertie. Ce nouvel aimant devrait être intégré à un grand système de stockage par volant d'inertie connecté à une centrale photovoltaïque de 1 MW qui sera construite dans la ville de Kofu en 2015. Le surplus d'électricité produit par les énergies renouvelables peut être stocké dans un volant d'inertie en le faisant tourner. Lorsque les énergies renouvelables produisent une quantité insuffisante d'électricité, le volant d'inertie peut combler ce manque et fournir de l'électricité en ralentissant sa rotation.

L'aimant conçu par la RTRI correspond à la nouvelle génération de stockage via un volant d'inertie car son efficacité a été améliorée en diminuant fortement les frictions. De plus, la durée de vie de ce composant a été allongée. L'un des enjeux techniques de ce nouvel aimant est la capacité de refroidissement du système. La RTRI et Furukawa Electric ont réussi à mettre en place une méthode de refroidissement sans nitrogène liquide. Cependant, d'autres tests seront réalisés afin notamment de réduire le coût de refroidissement.

Source : BE Japon numéro 684 (24/03/2014) Ambassade de France au Japon / ADIT http://www.bulletins-

electroniques.com/actualites/75492. htm

#### **H am Radio in Space: Radio Amateurs Receive Rosetta Spacecraft Signals from Deep Space**

The Rosetta spacecraft. [ESA image]

James Miller, G3RUH, was among a handful of Amateur Radio operators to receive the X band signal January 21 from the European Space Agency's Rosetta spacecraft, some 500 million miles from Earth. Miller used the 20 meter dish at the Bochum Amateur Radio facility in Germany, run by AMSAT-DL and IUZ Bochum Observatory. In an AMSAT-BB post, Miller noted the frequency at the spacecraft was 8421.786900 MHz, and the signal was "about 14 dB" below that of the STEREO A/B spacecraft. Perhaps more astonishing, Bertrand Pinel, F5PL, was able to track Rosetta 65 kilometers from Toulouse using his "home-rigged" 3.5 meter dish and receiver. And Viljo Allik, ES5PC, a member of Estonian Student Satellite Program team reported his group was able to detect the satellite's signal using a slightly smaller dish.

"We have recently established our own small ground station for mostly educational purposes to get more interested students into space technology," Allik said in a reply to Pinel's European Space Agency blog post. The Estonians used a 3 meter dish. Allik said the signal-tonoise ratio was in the range of 3 to 5 dB in a 1 Hz bandwidth. "So it

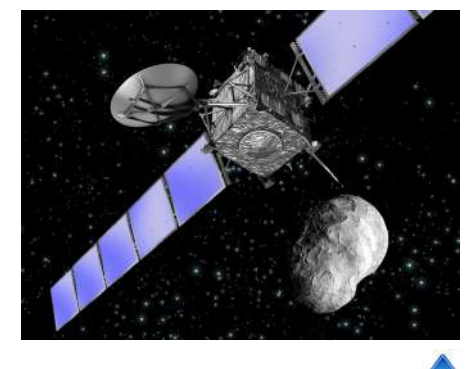

was really exciting to see the signal from such large distance with our very simple receiving station. The elevation of the Rosetta spacecraft at our location was only about 4° during the reception."

The equipment used was "a kind of amateur design," he said. "We detected signals from other spacecraft like Gaia and STEREO A/B too, but the signal from Rosetta is the most-distant signal we have detected so far."

Launched in 2004, Rosetta will both orbit and land on a comet, which it will reach this August, and send data back to Earth. The spacecraft consists of the Rosetta space probe and the Philae robotic lander. Source : ESA via ON4KEN

#### **P ourquoi les batteries lithium-ion vieillissentelles ?**

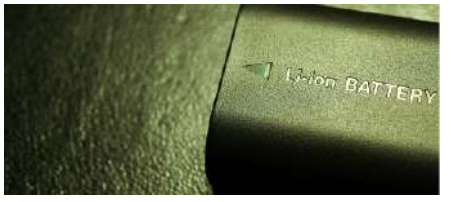

*Batterie lithiumion Crédits : janaka*

Des chercheurs du Centre Helmholtz de recherche sur les matériaux et l'énergie (HZB) de Berlin se sont intéressés à la question du vieillissement des batteries lithium-ion. Ils ont pour cela étudié des cathodes de batteries de nouvelle génération, et ont utilisé les équipements BESSY II, l'anneau de stockage d'électrons du HZB, et DORIS, l'accélérateur de particules du Centre synchrotron DESY à Hambourg.

La cause principale du vieillissement viendrait du fait que les processus électrochimiques de charge causent des cisaillements dans la cathode, dont sont particulièrement responsables les atomes d'oxygène. Au cours de la décharge, ces cisaillements ne disparaissent pas complètement, ce qui fait qu'au cours des nombreux cycles de la vie de la batterie, une dégradation des performances apparaît.

Jatinkumar Rana, chercheur au HZB, explique le contexte de la recherche : "Les batteries lithiumion sont essentielles pour les appareils électroniques et, désormais, également pour

l'automobile". Avec ses collègues et en collaboration avec un groupe de l'Université de Münster (Rhénanie du Nord-Westphalie), ils ont étudié les cathodes de nouvelle génération, de formule  $(x)$ Li2MnO3\* $(1-x)$ LiMO2]. Ces cathodes vont être plus efficaces que les cathodes actuelles. De plus, "elles contiennent moins de terres rares ou d'éléments toxiques", comme l'explique M. Rana. Cependant, la nouvelle cathode a

les mêmes défauts de vieillissement qu'une cathode classique. Le rôle du groupe Li2MnO3 lors des processus électrochimiques est incertain. "C'est pourquoi nous avons étudié les effets de la charge et de la décharge au niveau de la structure atomique.", précise M. Rana. Des échantillons de cathode ont été analysés par spectrométrie d'absorption des rayons X, lors du premier et du trente-troisième cycle de charge/décharge. Ces essais ont été réalisés avec le BESSY II et le DORIS. Les chercheurs ont donc pu analyser ce qu'il se passait lors de la charge : des cisaillements apparaissent dans la couche d'oxygène, ce qui, à terme, modifie l'arrangement cristallin de départ. Cette expérience permet donc de vérifier une hypothèse discutée depuis longtemps.

Source : BE Allemagne numéro 652 (26/03/2014) Ambassade de France en Allemagne / ADIT http://www.bulletins-

electroniques.com/actualites/75511. htm

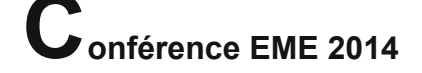

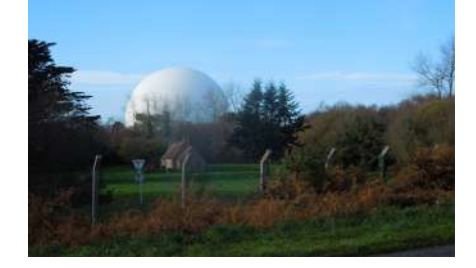

La conférence EME 2014 se tiendra au

Parc du Radôme à Pleumeur Bodou (France) les 25 et 26 août 2014. 200 congressistes sont attendus.

Le Parc du Radôme situé à proximité du littoral de la Manche au nord de la Bretagne est mondialement connu pour la réalisation en juillet 1962 de la

première liaison de télévision transatlantique par satellite.

La recherche et l'industrie des télécommunications se sont particulièrement développées dans la région Lannion-Trégor, un site important de haute technologie.

Le congressiste découvrira à proximité la merveilleuse "Côte de Granit Rose" avec ses plages, ses blocs de granit rose et ses magnifiques sites touristiques. Source :

http://www.eme2014.fr/rubrique2.ht ml?var\_mode=calcul

#### **A méliorer la sécurité des puces et des**

**composants électroniques** L'équipe du professeur Eike Kiltz de l'Université de la Ruhr à Bochum (RUB, Rhénanie du Nord-Westphalie) vient d'être récompensée d'une bourse "Consolidator Grant" du Conseil européen de la recherche, pour ses travaux portant sur la sécurité dans le domaine des TIC. Ce financement s'élève à 1,8 million d'euros. Composée de chercheurs de la RUB et de l'Université de Californie à San Diego, cette équipe travaille plus particulièrement sur les techniques visant à sécuriser les puces électroniques. Avec la multiplication des passeports biométriques, des cartes à puce ou des dispositifs d'ouverture sans contact, cette technologie connait un développement croissant. Face à cet essor, l'enjeu de la sécurisation de ces composants et des données qu'ils contiennent est donc devenu essentiel.

L'une des particularités du projet de recherche du professeur Kiltz réside dans le fait qu'il se base fortement sur les sciences mathématiques. Il s'agit essentiellement de recherche fondamentale, visant à développer de nouvelles approches de sécurité utilisant des algorithmes mathématiques. Le professeur Kiltz avait par ailleurs déjà été récompensé pour ses travaux en 2012, en arrivant deuxième lors du concours allemand de sécurité dans les TIC (Deutscher IT-Sicherheitswettbewerb). Source : BE Allemagne numéro 649 (6/03/2014) Ambassade de France en Allemagne / ADIT http://www.bulletinselectroniques.com/actualites/75358. htm

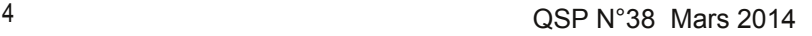

#### **O rigami et antennes nouvelle génération**

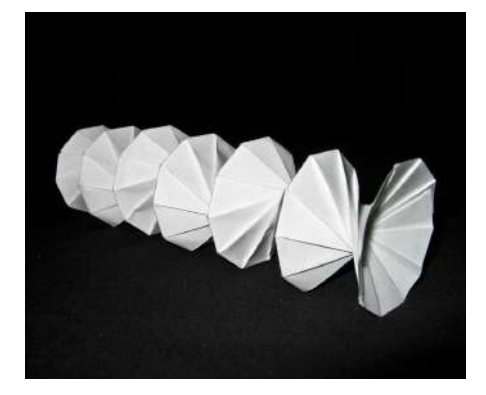

Le Professeur Stavros Georgakopoulos a déclaré qu'il pourrait permettre à un soldat de porter une puissante antenne , plié dans sa poche arrière , dans le combat . (Photo gracieuseté de FUI ). L'art traditionnel de pliage de papier japonais, l'origami, est actuellement appliquée à une idée entièrement non - traditionnelle : la création d' antennes compactes et efficaces . Des chercheurs de l' Université Internationale de Floride (FIU ) et l'Institut de recherche en technologie de Géorgie ( GTRI ) ont uni leurs forces pour travailler à l'élaboration de formes d'antennes uniques . Quand plié à plat , ils ne prennent que quelques centimètres. Pourtant, ces antennes peuvent se développer dans des espaces beaucoup plus vastes pour fournir de puissantes capacités , ultra large bande .

L'assistance pour cette recherche est assuré par une subvention de la National Science Foundation 2 millions de dollars . Les équipes sont dirigées par Stavros Georgakopoulos , professeur adjoint au Département de CRF de génie électrique et informatique , et Manos Tentzeris , professeur à l' École Technique de Géorgie génie électrique et informatique . Comme l'origami traditionnel, cette approche utilise du papier . Pour créer des éléments d'antenne avec les capacités nécessaires, une technique d' impression jet d'encre est utilisé pour déposer des matériaux conducteurs tels que le cuivre ou l'argent, sur le papier. D'autres matériaux sont également explorées pour l'utilisation, comme les plastiques, les tissus, les fibres de carbone, et des diélectriques souples et des matières organiques.

Différents mécanismes d'autoactivation sont à l'étude qui permettrait aux antennes se dérouler rapidement en réponse à des signaux sans - entrants l'utilisation de l'électronique ou de l'électricité . Une solution - le potentiel de récolte d'énergie électromagnétique ambiant dans la promesse d'air a déjà montré . L'équipe de Tentzeris récemment démontré que le déploiement de l'antenne pourrait être alimenté par des circuits intégrés, qui collectent l'énergie à partir des signaux atmosphériques ambiantes fournies par les téléviseurs et les radios . Une autre approche possible utilise des produits chimiques qui produisent le mouvement de manière à imiter la nature , comme les plantes qui se déroulent en réponse à des stimuli lumineux . Actuellement , les équipes sont contestées par la nécessité de maximiser le nombre de formes qui peuvent être réalisés dans une

structure de pliage unique Mathématiciens développent dérivés des principes de l'origami classiques qui pourraient mener à la formation de 16 , 32 , 64 , ou plus de différents types d'antennes à partir d'un seul appareil qui est inférieure à un pouce carré une fois plié . Le principal avantage de collapsibility est idéal pour une variété d'applications où , les antennes traditionnelles à grande échelle ne sont pas une option . Cela inclut une gamme de deux usages militaires et commerciaux , tels que les équipements de communication , des capteurs sans fil , capteurs de contrôle d'état et de l'équipement médical portable .

Source : http://mwrf.com/passivecomponents/teams-apply-paperfolding-techniques-next-generationantennas

#### **N OUVELE VERSION (4.26.1)**<br>
La nouvelle version de MultiPSK **ouvelle version (4.26.1) de MULTIPSK**

(4.26.1) est sur mon site Web (http://f6cte.free.fr). Le site miroir est celui de Earl N8KBR: http://www.eqth.info/multipsk/

(cliquez sur "United States Download Site").

Multipsk associé à Clock sont des programmes de type "graticiel" ("freeware") mais avec des fonctions soumises à licence (par clé utilisateur). Source : http://f6cte.free.fr

#### **U .S. Amateur VLF Transmissions Cross Atlantic**

29 kHz signals heard in the United Kingdom and Germany !

While frequencies near the upper end of the RF spectrum--60 GHz up to the terahertz range--are gaining attention due to their ability to transmit extremely high data rates, a group of ham radio operators operating with FCC experimental licenses are exploring frequencies near the lower end of the RF spectrum, using extremely low data rates. Last week, the American Radio Relay League said a very low frequency signal from a ham radio experimenter in New York was heard in the United Kingdom and Germany.

The test was transmitted by Bob Raide, W2ZM, at 29.499 kHz and consisted of a very slow speed CW signal. A U.K. amateur operator, Roger Lapthorn with station call sign G3XBM, said, "In recent weeks a number of amateur tests have been running from the U.S.A. to Europe around 74 kHz and at 29.499 kHz using several hundred Watts to large antennas. As far as I know, these 29.499 kHz VLF signals are the first amateur VLF [transmissions] to span the Atlantic-fantastic results by well-equipped stations using suitable receivers and good software." (The signals on 74 kHz were "well copied," but reception of the 29.499 kHz signal was a surprise.)

Raide used a transmitter with a 3CX3000A7 tube in the final,

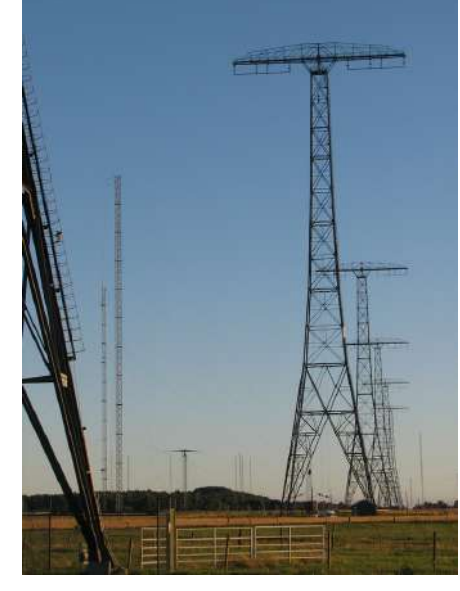

running in a grounded-grid configuration and delivering 800 Watts of power. Due to the low efficiency of the antenna, the EIRP was estimated to be approximately 1 milliWatt. Raide used a 90-foot vertical antenna with a reconfigured Zepp arrangement fed by a huge four-foot tall loading coil that's more than a foot across. It's comprised of some 2,000 feet of <4 wire. A few thousand feet of "chicken wire" made up the "ground radial"<br>system. Paul Nicholson, a system. Paul Nicholson, a shortwave listener, used a pair of orthogonal loops, each 20-meters square at ground level to receive the signals at his U.K. location. The loops which were feed to a transformer and the output connected to a sound card. The transmission consisted of the letters "XBA" sent at a rate of 120 seconds per dot and 360 seconds per dash in CW. Some experimenters in Europe are experimenting with even lower frequencies, below 9 kHz, which are not regulated. It will be interesting to see how far they can go.

For details, see the ARRL news article Experimental VLF Signals Heard in the UK, Europe. More information and links to related sites can be found on the Southgate ARC website.

#### Source :

http://www.tvtechnology.com/article/ us-amateur-vlf-transmissions-crossatlantic/269370

**L e graphène supraconducteur au calcium, prometteur et mieux compris**

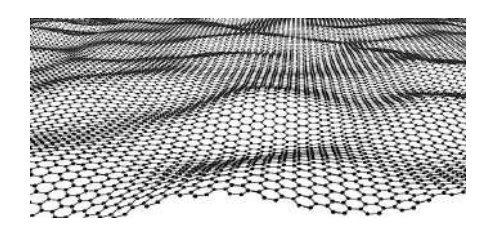

Deux types de matériaux reviennent de façon récurrente sur le devant de la scène médiatique depuis quelques années : ceux à base de graphène et les supraconducteurs. Voici les deux réunis dans ce travail réalisé par un groupe de chercheurs de l'université Stanford. L'équipe a élucidé les phénomènes à l'oeuvre au sein d'un matériau à base de

graphène et de calcium aux propriétés supraconductrices. De quoi envisager une nouvelle électronique...

La suite de l'article ici http://bit.ly/1rN3Hqz

#### **U n virus qui prolifère via le** réseau Wi-Fi

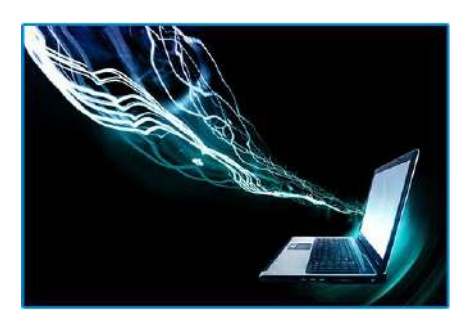

Des chercheurs de l'université de Liverpool viennent de démontrer qu'un virus informatique est capable de se propager via un réseau Wi-Fi dans des zones densément peuplées aussi efficacement qu'un rhume. Pour cela, ils ont développé un virus nommé Chameleon qui a la particularité de s'attaquer directement aux points d'accès Wi-Fi et de passer de l'un à l'autre pour s'étendre. Plus la densité de population (et par conséquent le nombre de points d'accès potentiels) est élevée, plus l'infection est rapide. Par ailleurs, le virus peut toucher aussi bien des particuliers que des entreprises.

Plus inquiétant encore, Chameleon est indétectable et peut identifier les points d'accès les moins bien sécurisés afin de continuer à s'étendre. Le virus s'attaque au micrologiciel (firmware) du point d'accès WiFi et usurpe les identifiants. « Ainsi, tous les attributs visibles et physiques sont copiés et il n'y a pas de changement significatif du volume de trafic ou des informations de localisation », expliquent les chercheurs dans leur article publié dans la revue Eurasip Journal on Information Security.

Attaques virales simulées de Wi-Fi en Wi-Fi à Londres et Belfast

Pour démontrer l'efficacité de leur concept, les chercheurs ont testé leur virus en simulant des attaques sur les villes de Londres et de Belfast à partir de données récupérées sur wigle.net. La partie de Londres qui a été analysée contenait 96.433 points d'accès Wi-Fi dont 24 % étaient ouverts, 48 %

protégés par chiffrement WPA ou WPA2 et 19 % protégés par protocole WEP. La région de Belfast contenait 14.553 points d'accès dont 22 % étaient ouverts, 61 % protégés en WPA ou WPA2 et 14 % en WEP. « Les zones les plus densément peuplées possèdent plus de points d'accès proches les uns des autres, ce qui signifie que le virus s'est propagé plus rapidement, en particulier à travers des réseaux connectés dans un rayon de 10 à 50 mètres », expliquent les auteurs de l'étude. Selon eux, l'infection via Wi-Fi offre plusieurs avantages par rapport à l'injection de virus via le réseau câblé d'Internet (backbone). Tout d'abord, la propagation du virus pourrait se poursuivre en dépit de mises à jour de sécurité sur le backbone, par exemple pour faire de l'inspection de paquets en profondeur. Ensuite, l'évaluation du nombre de terminaux infectés par un virus comme Chameleon serait irréalisable avec les outils existants, qui se basent sur des connexions à des adresses IP ou des noms de domaine suspects. De plus, le virus peut infecter des nœuds qui ne sont pas connectés au backbone, et il peut agir de façon ciblée sur certaines zones géographiques. Les chercheurs ont également constaté que Chameleon n'affecte pas le fonctionnement du point d'accès tout en étant capable de collecter et transmettre les identifiants Wi-Fi de tous les utilisateurs qui y sont connectés. Et même si une majorité des points d'accès étaient protégés par

chiffrement WPA et mot de passe lors de l'essai, le virus s'est tout simplement attaché à détecter ceux qui étaient ouverts ou insuffisamment sécurisés, à l'instar des points Wi-Fi que l'on trouve dans les lieux publics tels que les cafés ou les aéroports. Au final, le seul point positif à retenir de cette démonstration est que ce type de virus ne peut en aucun cas fonctionner s'il tombe sur un point d'accès protégé. Sécuriser sa connexion Wi-Fi est donc plus que jamais recommandé.

#### Source :

http://www.futurasciences.com/magazines/hightech/infos/actu/d/technologie-virusprolifere-via-reseau-wi-fi-52602/

*N*

# **Activités OM**

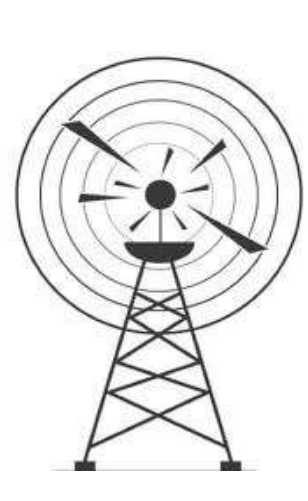

### **La section NLB organise sa brocante le dimanche 18 mai 2014**

Adresse : domain Depot Eksel / Vlasmeer sur la route de Hasselt – Eindhoven (même endroit qu'en 2013), Coordonnées : 51° 09' 19'' N et 5° 21' 50'' E

**De 8h00 à 10h00 pour exposants, dès 10h00 jusqu'à 16h00 pour les visiteurs. Entrée € 3, pour les enfants de moins de 12 ans : gratuit.**

Route: Bruxelles, autoroute Leuven – Aken, klaverblad Lummen, direction Genk, sortie 29 Houthalen-Helchteren, N74 direction Eindhoven, Hechtel , itinéraire fléché "NLB".

Radioguidage via ON0LB: ON4ANL 145.775

**Réservations: € 3,00 / m ON5WJ Jos : Tf 011 34 73 47 ou via internet: François :** ON5SWA.OO2T@gmail.com

### **Communiqué de F6BCU**

Bonjour à tous,

Si vous avez un renseignement technique ou autre à demander n'hésitez pas à le faire. Nous possédons également une grosse documentation.

<span id="page-6-0"></span>Par exemple vous construisez un ampli de puissance et problème pour trouver des gros tubes en ferrite pour la sortie, nous connaissons les références et mots clés

chez Radio Spare particulier et pour 1.50.€, vous avez un tube de 28 mm de long diamètre extérieur 17 mm et intérieure 9 mm et ça tient 200 w HF de marque Wurth, du sérieux !

Nous avons des recettes de cuisine et c'est gratuit !

F6BCU

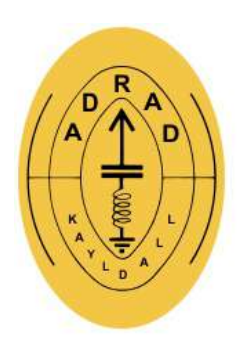

### **ADRAD Kayldall DMR Contest**

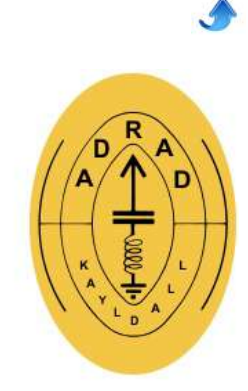

*Au vu de l'intérêt grandissant que bon nombre d'OM portent à ce mode de communication, il nous semble intéressant de vous faire part de ce contest spécialement y dédié. Vous trouverez* les *détails ici :* http://www.adrad-kayldall.lu/activities/dmr-contest/dmr-contest.html

#### **EI8GQB EI1A activation 22nd March to 2nd April 2014**

Olivier ON4EI, un des meilleurs contesteurs européen, est de retour en Irlande pour activer EI8GQB et EI1A pendant le contest CQ WW WPX SSB du 22 Mars au 2 Avril 2014.

En 2013, Olivier a obtenu, avec EI1A, la première place européenne lors des contests CQ WW WPX, IARU HF et IOTA en catégorie Low Power/Single Op SSB utilisant uniquement de l'énergie verte et son parc d'antenne type Field Day.

Antenne monopole vertical de 18m + chapeau capacitif pour les bandes  $160-80m-40m + 32$  radiales. \* Dipole V inversé pour les bandes 160-80m-40m.

Beam 3 éléments directionnelle Est-Ouest en V inversé pour la bande 40m.

\* Antenne Beverage de 200m de long directionnelle Est-Ouest.

- \* 2 antennes Spiderbeam pour les bandes 20/15/10m.
- \* 5 éléments ZX Yagi bande 6m.
- \* Transceivers : Elecraft K3 + P3 & Kenwood TS2000.

\* Banc de batteries de 500 Ah + panneau solaire 180W et éolienne 400W.

Vous pouvez suivre son expédition solo sur http://www.qrz.com/db/EI8GQB et le rencontrer sur l'air.

QSL Manager : PA3249

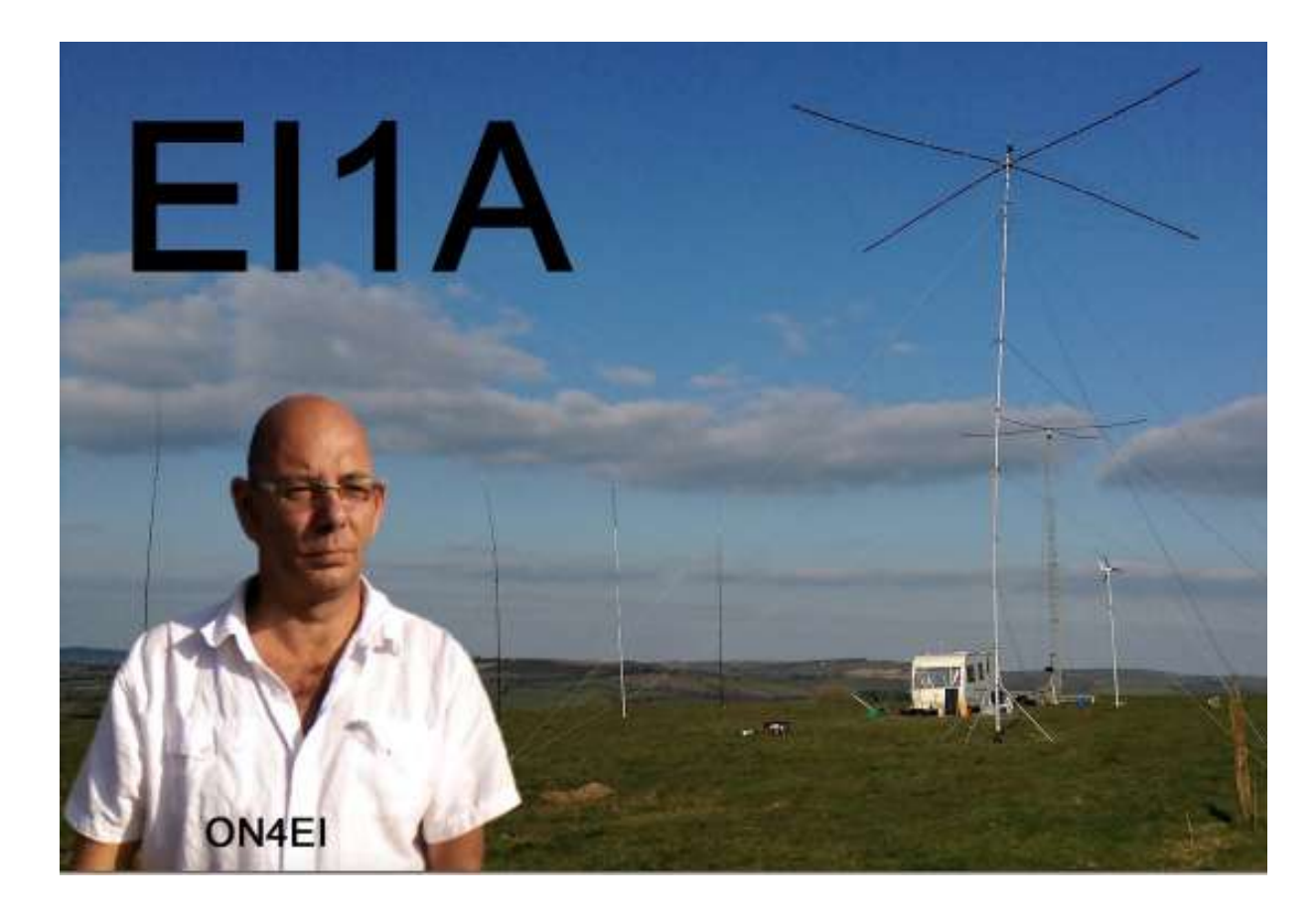

# **TRANSCEIVER SDR \*DÉODATUS 40\***

**Emission mono-bande 40m** 

### **Chapitre 4**

*Cette partie contient les informations techniques complémentaires pour la bonne construction du récepteur DEODATUS*

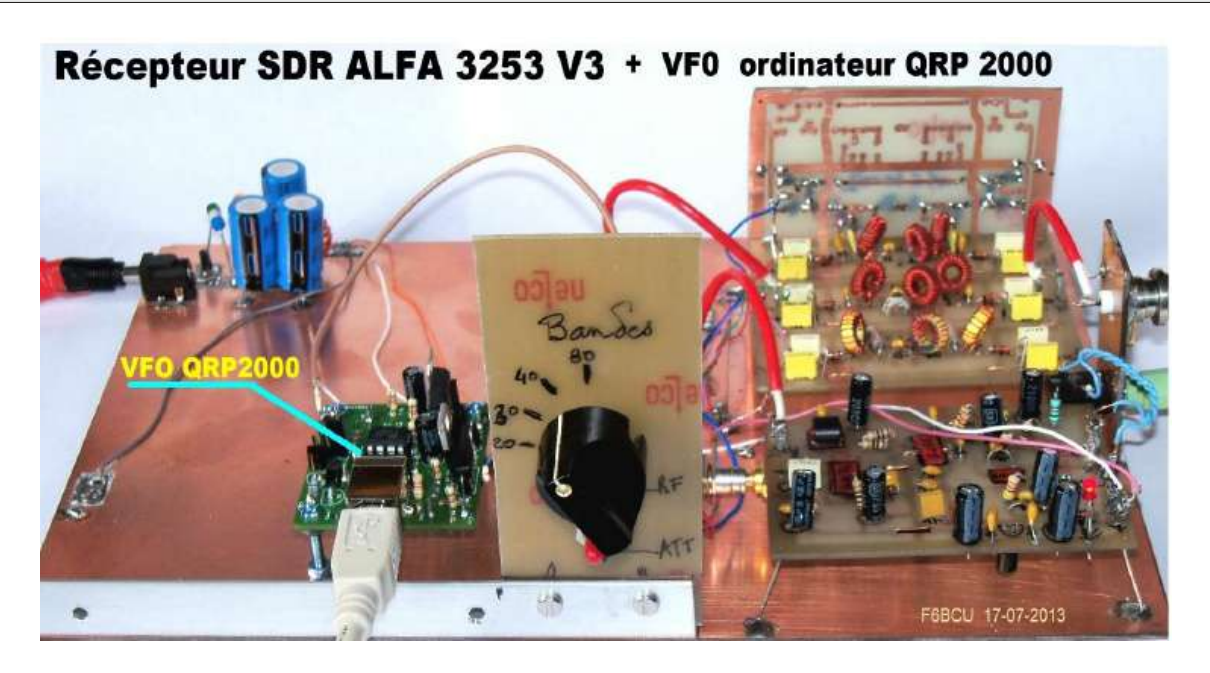

*Le QSD est le détecteur en quadrature (FST3253), avec le diviseur par quatre de l'oscillation locale (74AC74) et l'amplificateur opérationnel BF (NJM2068). Dans le langage radioamateur on cause bien* souvent de QSD ou récepteur SDR sans faire la différence. A notre niveau le récepteur est le QSD + *l'ensemble des accessoires : filtres passe passebandes, atténuateur, et amplificateur HF de réception.*

Voici la description complète de la version du QSD (récepteur) ALFA 3253 V 3, qui a subi quelques modifications et additifs, notamment l'adjonction d'un nouveau V.F.O. commandé par ordinateur le QRP2000 en remplacement du V.F.O. PA0KLT.

Le QSD ALFA 3253 V3 a été étudié et construit dans l'art du savoir-faire radioamateur :

\*\* Un circuit imprimé conçu avec l'outil informatique pour des C.I. SMD

\*\* Un PCB entièrement dessiné à la main au crayon feutre pour en apprécier la reproductibilité

\*\* Développement au perchlorure de fer pour confirmer qu'avec des moyens low cost c'est réalisable.

<span id="page-8-0"></span>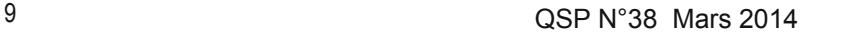

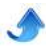

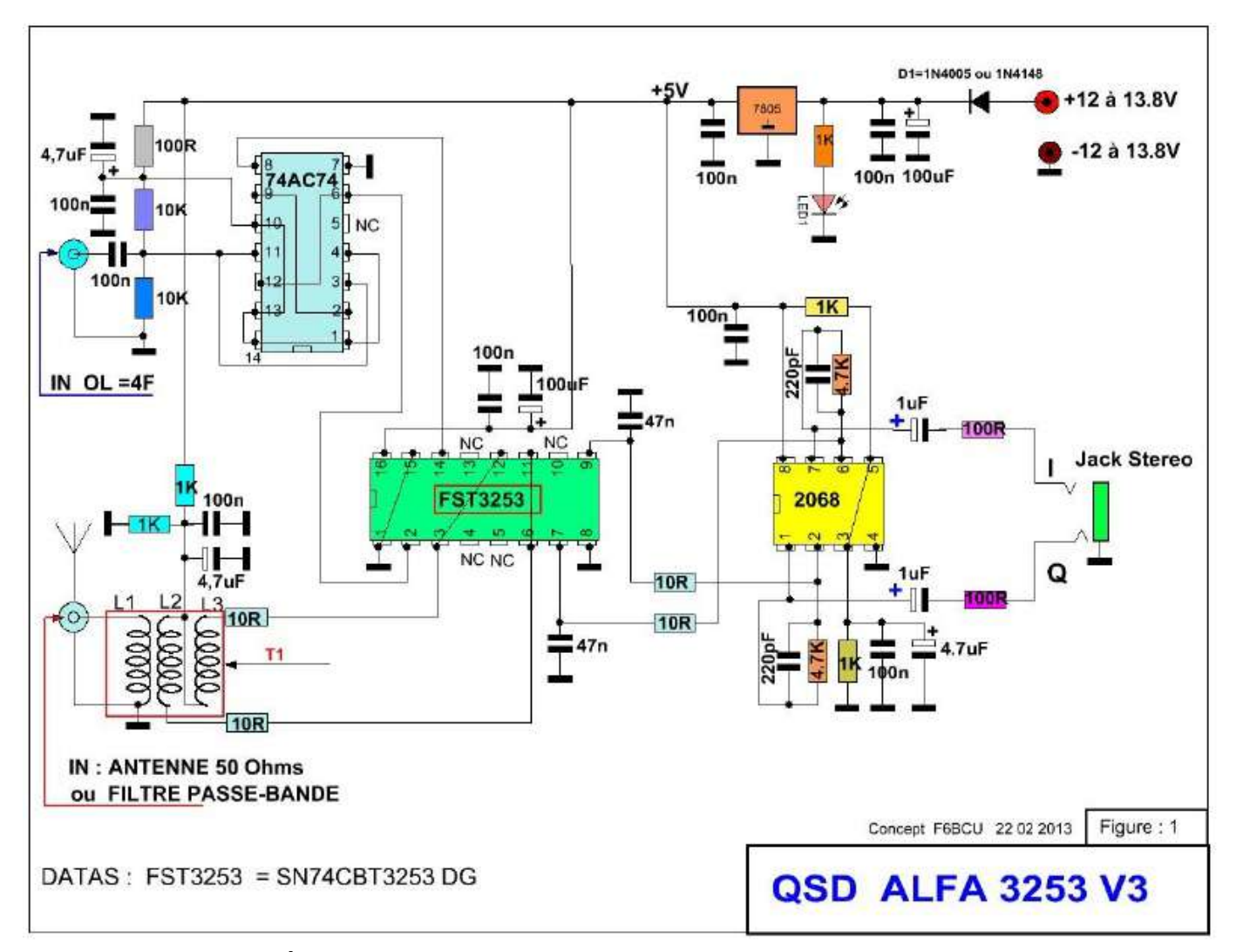

#### **MODIFICATION DU SCHÉMA**

Dans les branches I et Q reliées aux ports 7 et 1 du NJM2068, dans le schéma précédent nous avions des condensateurs de 1µF non polarisés. Pour un résultat identique nous utilisons des condensateurs chimiques polarisés plus courants sur le marché des composants. Une autre modification le transformateur T1 est une ferrite binoculaire BN2402 ou 4 perles ferrites en parallèles. Le résultat au niveau de la réception est identique (voir description des enroulements dans la suite du texte).

#### **TRANSFORMATEUR BINOCULAIRE (BN43-2402)**

Voici la description du transformateur (T1 du récepteur ALFA 3253 version V2 de l'article avec des photos. Le rapport de transformation du transformateur binoculaire T1 de la version V2 du récepteur ALFA 3253 V3 est de 4/1. L'impédance d'entrée des 2 ports du FST3253 est de 10 à 12? et côté antenne de 50?. Ce même transformateur est utilisé de 1 à 30MHz

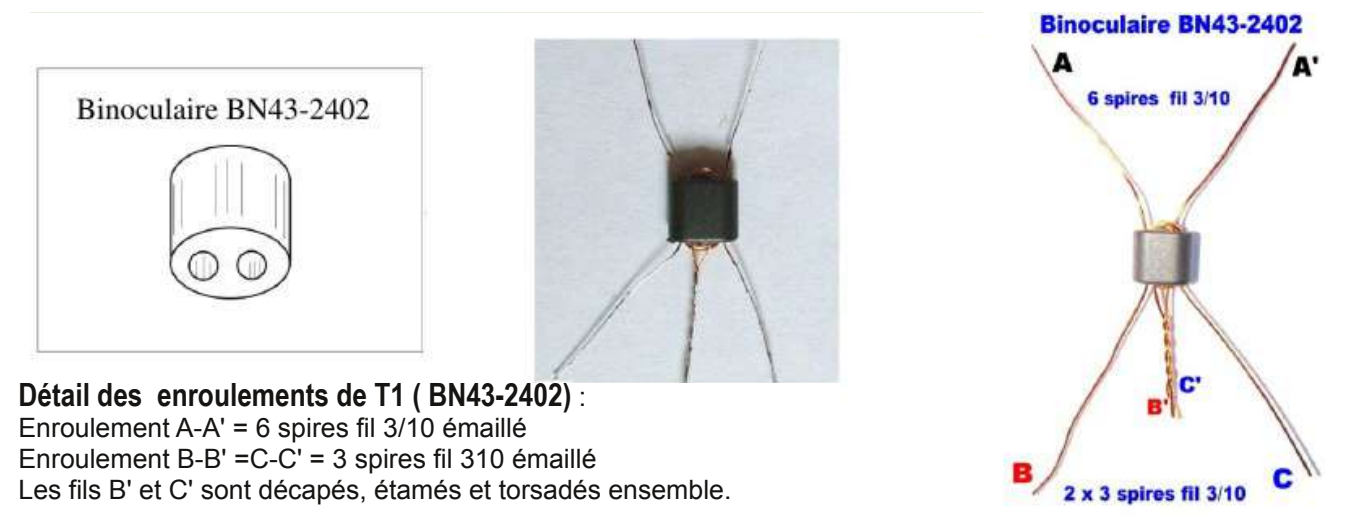

#### **Note de l'auteur**

A propos du Tore binoculaire BN43-2402 : il peut être remplacé par 4 perles en ferrite, superposées et en parallèle.

Nous avons retrouvé sur le CD Handbook de la Ligne bleue, un article que nous avions écrit en novembre 1999 dans la revue radio REF et qui concernait la fabrication d'un transformateur trifilaire large bande très bien détaillé.

Déjà à cette époque ce type de transformateur était très en vogue pour la liaison inter étages entre transistors. Ici nous faisons appel à une perle en ferrite qui est un tore miniature; mais le principe de construction est exactement le même.

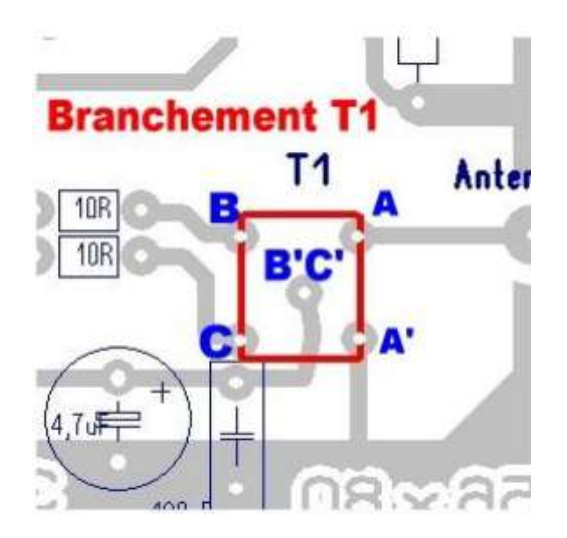

#### **LISTE DES COMPOSANTS OSD**

 $CI = 1 \times 74AC74 (SOIC)$ , 1 x 74FST3253 (SOÏC), 1 x NMJ2068 (SOÏC) Remplacement: 74FST3253 = SN74CBT3253DG4  $L1 + L2 + L3 =$ Transfo binoculaire BN-432402 + T1 ou 4 perles Ferrite en parallèle  $D = 1N4148 = 1N4002 = 1N4005$  (pas critique)  $Led1 = Diode$  Led rouge Régulateur 78L05 100mA Résistances 1/8 de W 4 x 10R, 5 x 1K, 2 x 4,7K, 2 x 10K, 3 x 100R

Condensateurs 2 x 220pF, 2 x 1uF, 2 x 47nF, 7 x 100nF, 3 x 4, 7uF, 3 x 100uF

#### **41II IMPLANTATION DES COMPOSANTS**

#### **Composants passifs**

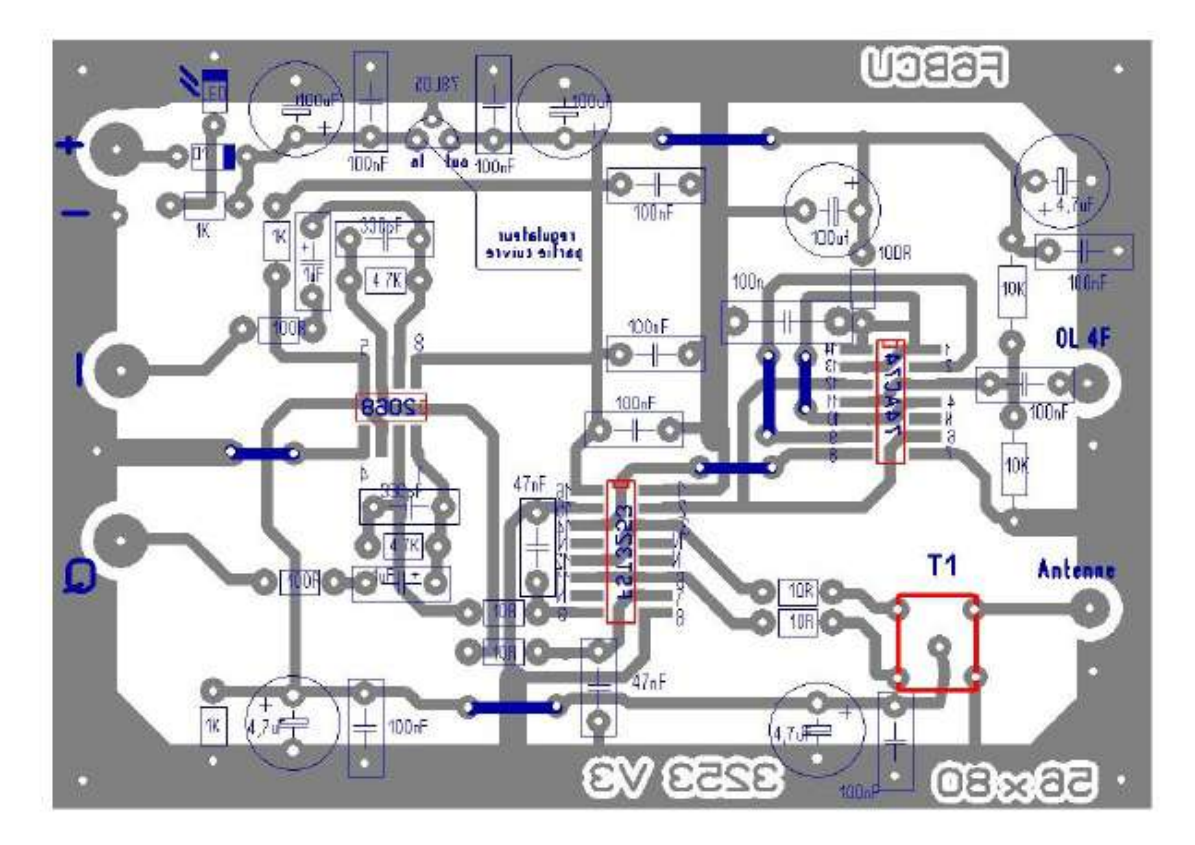

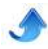

#### Composants actifs (attention au montage du 78L05 de ce même côté)

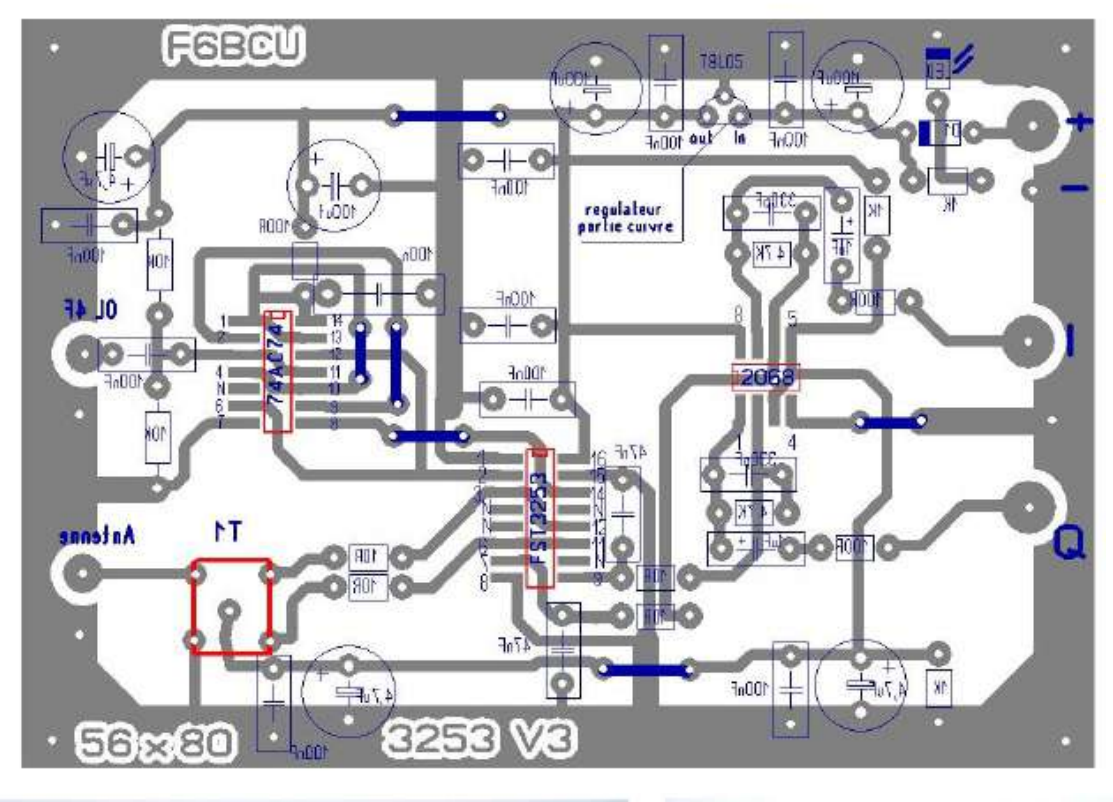

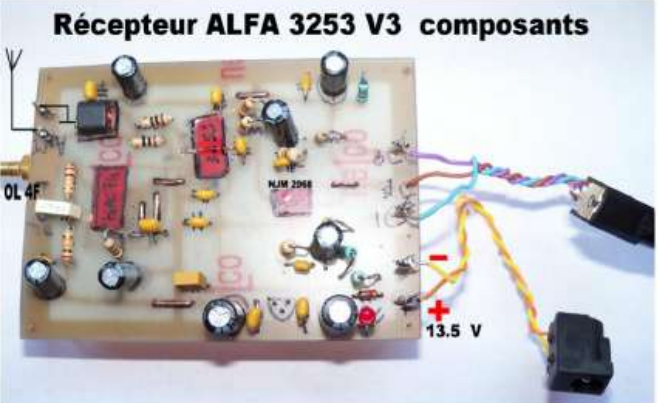

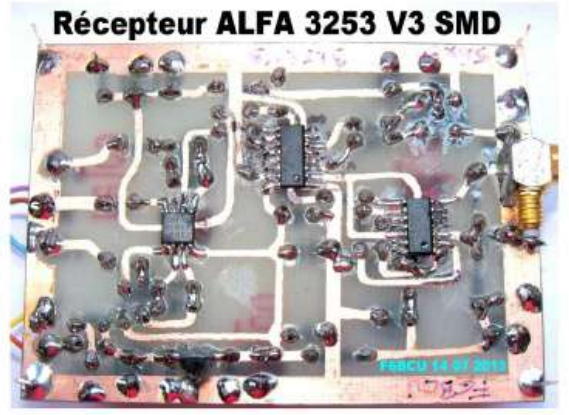

#### **41III CIRCUIT IMPRIMÉ CUIVRE**

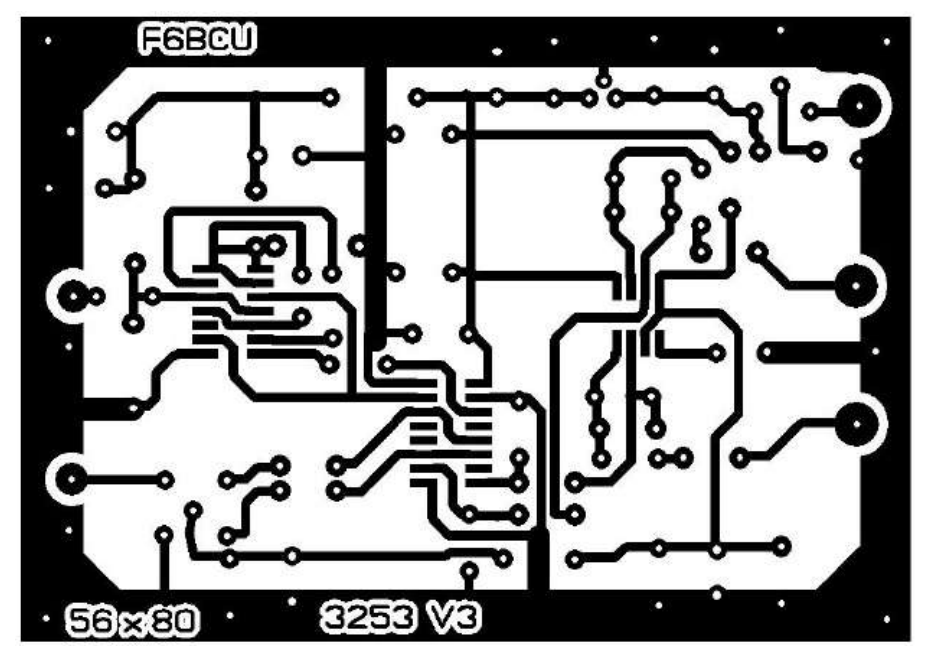

12 QSP N°38 Mars 2014

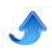

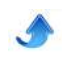

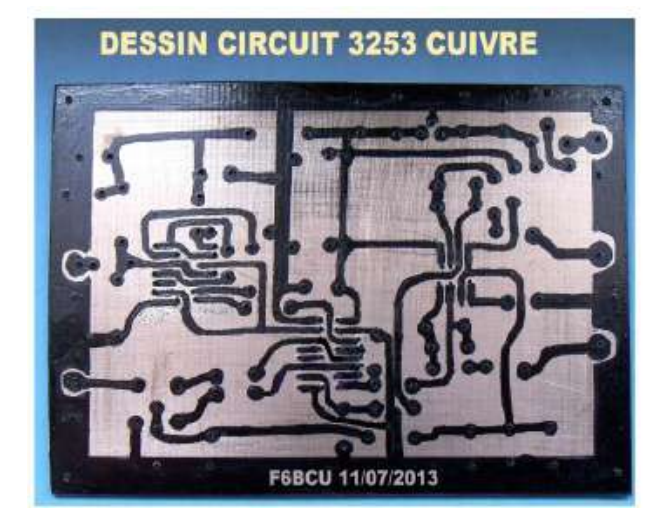

#### **Note de l'auteur**

Le circuit imprimé a été vérifié au fur et à mesure du montage des composants passifs sur une face (condensateurs, résistances, transformateur T1 et cosses diverses). L'autre face intègre le montage des circuits intégrés SMD et du régulateur 78L05. La consommation globale mesurée de l'ensemble des composants et de 15 à 17mA.

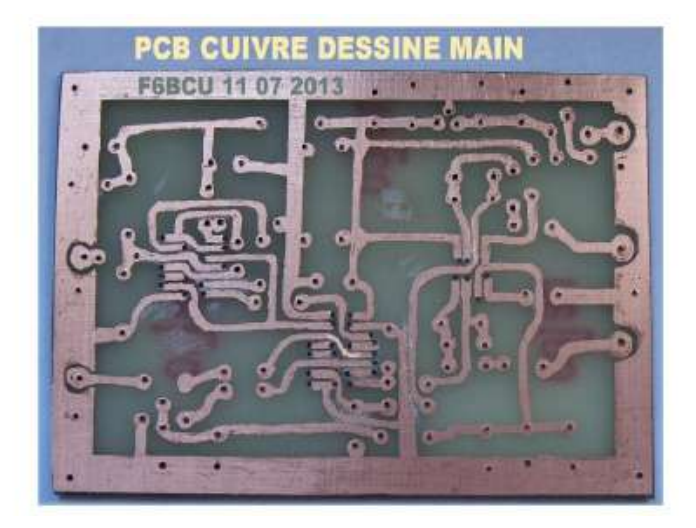

Le circuit imprimé a été dessiné à la main au crayon feutre noir fin STABILO pour bien confirmer sa reproductibilité avec les moyens du bord.

Pour les réglages, une 2ème partie est prévue plus loin dans cet article avec le V.F.O. QRP2000 de SDR-KITS qui va apporter de la nouveauté dans le concept du SDR et ultérieurement à l'émission.

#### **4-1-IV LE NOUVEAU FILTRE PASSE-BANDES**

Dans l'article précédent, (en quatre parties) relatif au récepteur ALFA 3253 SDR, nous avions fait la description complète avec implantation et PCB cuivre d'un filtre passe-bandes pour 3 et 5 bandes avec une construction pratique sur 3 à 4 bandes pour notre expérimentation.

En complément de cette construction pratique, voici le nouveau filtre passe bande complémentaire, de 15 à 30 MHZ, qui comme beaucoup de nos réalisations, est avec le circuit imprimé fait main.

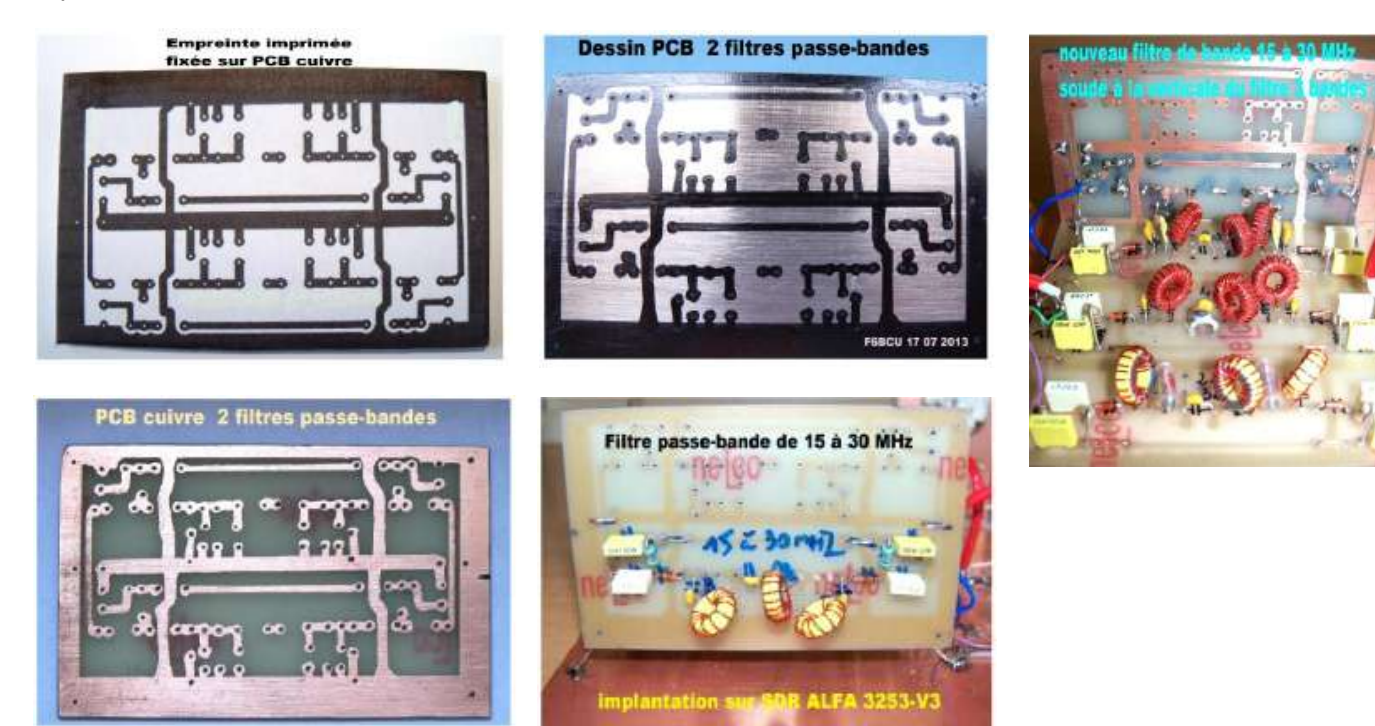

Les 5 photos ci-dessus résument la construction du filtre passe-bande de 15 à 30 MHz, entièrement réalisé à la main, avec en futur projet l'ajout et l'implantation du dernier filtre passe-bande de 1 à 2 MHz sur la place libre du PCB cuivre.

Ce nouveau filtre passe-bande 15 à 30 MHz est soudé verticalement à l'extrémité du filtre à 3 passe-bandes.

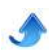

#### **41V Le V.F.O SYNTHÉTISEUR QRP 2000**

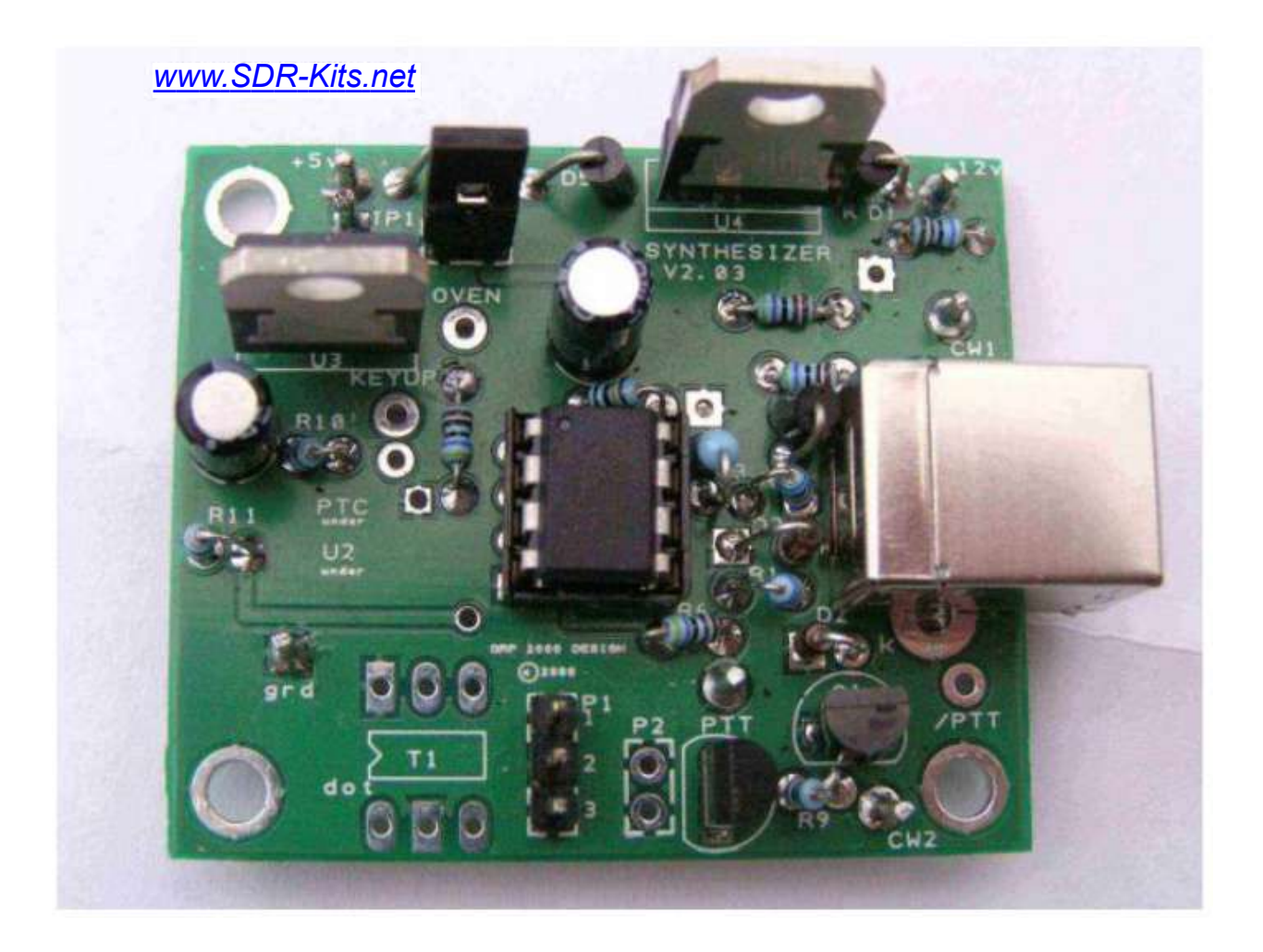

En préalable à la description du V.F.O synthétiseur QRP2000 de SDR KIT, nous tenons à donner certaines informations, concernant le SDR.

Le SDR est une technique qui fait appel à une multitude d'autres techniques complexes, qui évoluent en permanence avec le passage de XP à WINDOWS 7 et aujourd'hui WINDOWS 8 et demain 8.1.

Des logiciels de réception et d'émission, qui fonctionnent très mal et des commandes naguères RS232, DB9, DB25, qui disparaissent pour laisser la place à l'USB 1, 2, 3 etc... et l'impossibilité de piloter des logiciels en passage émission ou réception.

Dans tout ce bourbier, il faut essayer de faire quelque chose avec peu de documents, une rare information et des composants électroniques souvent rares ou obsolètes et où quelques constructions SDR notamment en réception sont vendues très chères, trop chères. Alors nous restons sur une ligne unique, celle du radioamateurisme, faire de la réception et de l'émission low-cost en SDR avec les moyens du bord notamment la source Internet et notre expérience personnelle.

#### **LE VFO QRP2000**

Nous avons utilisé avec succès pour nos premières constructions SDR en réception le VFO PA0KLT et comme nous l'écrivions à l'époque (2011) faire du SDR

en toute indépendance.Aujourd'hui nous nous tournons vers la technique SOFTROCK des USA, développée par KB9YIG qui est remarquable de simplicité, notamment en réception pour des résultats époustouflants,des composants électroniques actifs (C.I) de pointe, peu de composants passifs comme des condensateurs non polarisés et la technologie SMD encore adaptable en traditionnel.Le VFO QRP2000 fonctionne parfaitement avec les SOFTROCK V6.1 et V6.2 ; il est commandé par l'ordinateur, et les logiciels qui en assurent la gestion sont disponibles et toujours gratuits en 2013. L'autre avantage il est identique aux VFO synthétiseur à SI570 des émetteurs et récepteurs SOFTROCK V6.3. Notre récepteur SDR ALFA3253 V3 est issu de cette nouvelle technologie, mais adapté made in France.

#### **CONCLUSION**

Ce récepteur ALFA 3252 V3 est vraiment d'une excellente sensibilité et ce différencie largement des (QSD) prédécesseurs articulés sur des 74HC4066 et 74HC4053, car il ne nécessite aucun étage HF.

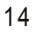

### **SYNTHETISEUR SDR ORP2000 CONTROLE PAR USB**

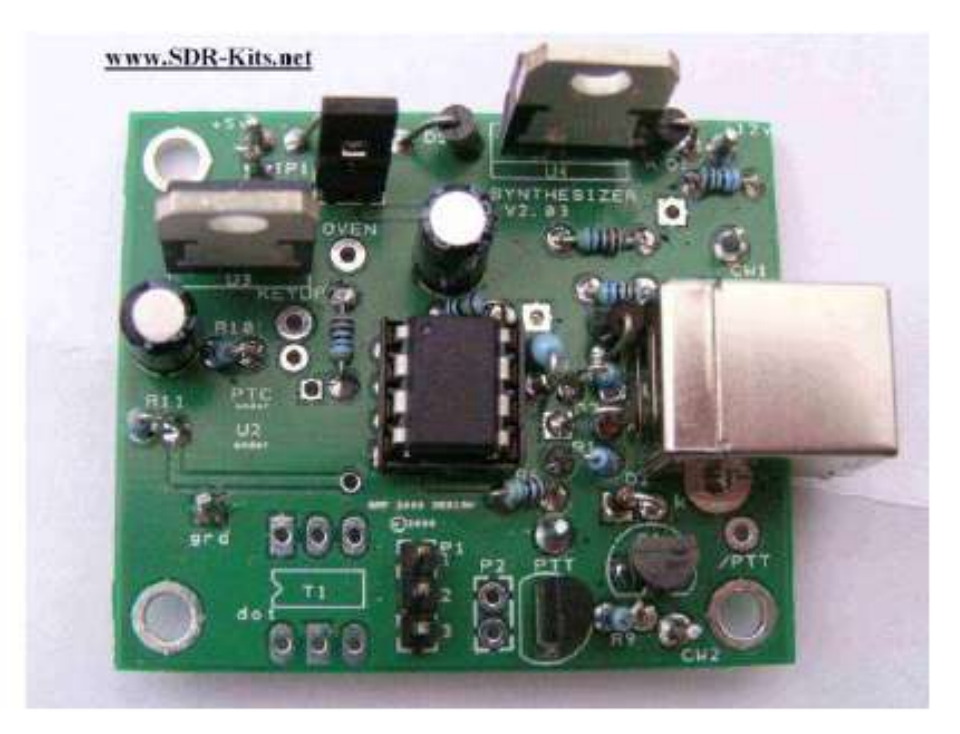

Le synthétiseur QRP2000 est disponible chez SDR-KITS sur le Web ; ce synthétiseur d'un prix très raisonnable environ 25 Euros pour la première version Cmos qui fonctionne de 3 à 160 MHz ( en réalité 210 MHz) est destiné à piloter en fréquence tous les récepteurs et transceivers SDR , basés sur le concept SOFTROCK de KB9YIG aux USA ou YU1LM en EUROPE Centrale. Le coeur du QRP2000 est le SI570 une puce programmable de Silicon Lab qui existe en 4 versions:

**\* KIT N°1 3,5 à 160 MHz**, Cmos simple, sortie en onde carré, référence Si570CAC000141DG

**\* KIT N°2 3,5 à 280 MHz**, LVDS faible puissance, signal différentiel équilibré, onde carré, référence BBC000141DGSi570

**\* KIT N°3 3,5 à 810 MHz**, LVDS faible puissance, signal différentiel équilibré, onde carré, BBB000141DG Si570

**\* KITN°4 3,5 à 1417 MHz**, référence DBA000107D Si570, CML, sortie 1,5 v Crête à Crête onde carré.

Le synthétiseur QRP 2000 est un concept de DG8SAQ pour les Drivers et Pilotes et PE0FKO pour le logiciel de base CFGSR qui prend en charge le contrôle des commandes de la majorité des récepteurs SDR, en version radioamateurs.

D'autre part le synthétiseur QRP2000 est compatible avec l'utilisation de logiciels de réception gratuits comme :

- \* Rocky V3.6 ou 3.7
- \* HDSDR V2.6
- \* WINRAD V1.6
- \* GENESIS radio (versions XP à WINDOS7)
- \* SDRadio.

Le circuit est articulé autour d'un Attigny 45 ou 85-20 Amel contrôleur avec le Frimaire (pilote) conçu par DG8SAK, qui gère la communication avec le PC via le Port USB, le SI570 et un Bus I2C.

En fonction de la version du Si570, ici le Cmos N°1, le circuit génère un signal de sortie

carré. Qui commande directement le QSD (détecteur d'échantillonnage en quadrature)

version généralisée pour tous les récepteurs SDR ou DTS.

#### **Note de l'auteur**

Le circuit Si570 C mos est également utilisé sur la version commerciale transceiver FA-SDR de Funkamateur. Mais les logiciels datant de 2009 livrés sur CD pour Windows XP ne sont plus compatibles avec Windows 7 ou 8.

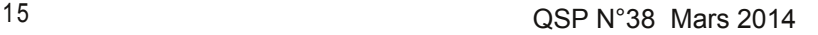

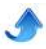

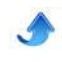

#### **42I SCHEMA ELECTRONIQUE QRP2000**

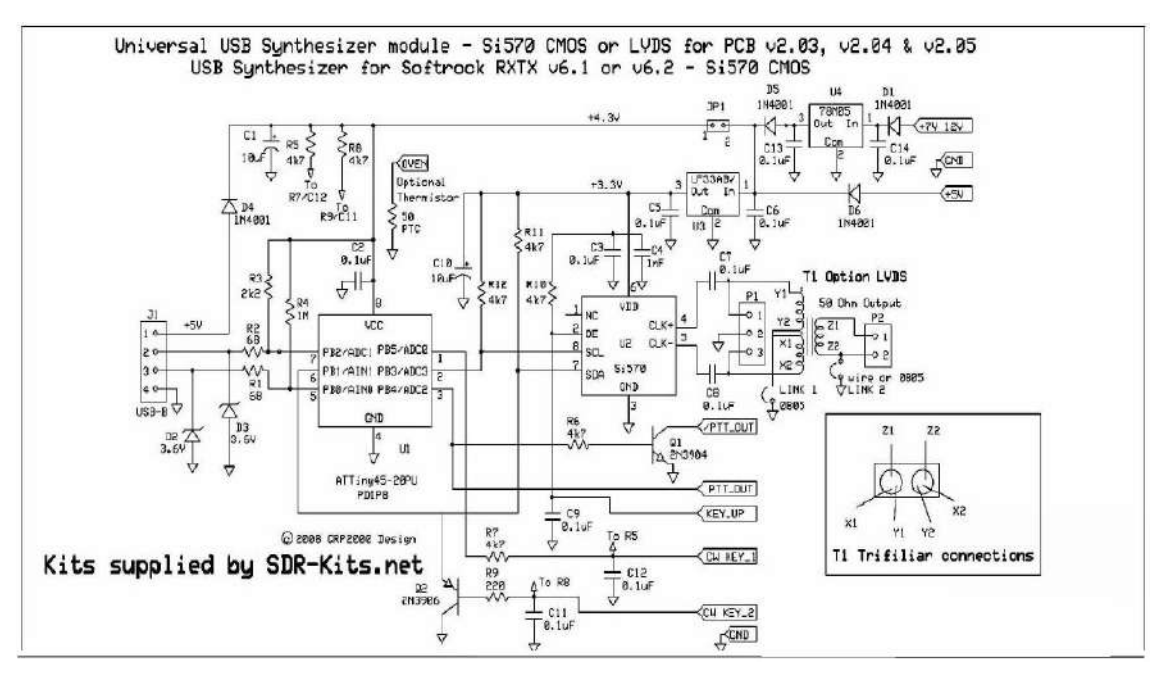

#### **COMMENTAIRE TECHNIQUE SUR LE SCHEMA**

Le synthétiseur QRP2000 est un module autonome qui peut être alimenté au choix par 2 endroits bien précis. \* Prélever directement le + 5 volts par la prise USB de l'ordinateur

Alimentation directe sur cosse + 12 à 13.8 V. alimentant un régulateur 78L05 pour le + 5 volts

#### **Note de l'auteur**

Sur notre récepteur SDR ALFA 3253 V3, nous utilisons l'alimentation extérieure +12 à 13.8 Volts.

Ultérieurement le prélèvement du +5 volts au niveau de la prise USB, sera très utile pour obtenir l'isolation galvanique complète de la partie QSD réception et QRP2000.

Ce système se retrouve sur le récepteur SDR HUNTER de G6ELU (vendu en Kit sur le Web)

Un autre système d'isolation est utilisé sur la version V63 du transceiver SOFTROCK. Le circuit imprimé Un cavalier JP1 visible sur le schéma isole le + 5 volts généré côté prise USB.

Diverses connexions sont disponibles : PTT, CW KEY, émission et réception, etc .. pour l'établissement de commandes avec un transceiver SDR..

côté oscillateur SI570 est fraisé avec une rainure d'isolation, le Si570 est alimenté en + 5V par le port USB venant de l'ordinateur, la HF de l'OL est couplée magnétiquement aux circuits émission et réception FST3253 et les diverses commandes retransmises par opto-coupleur.

Les divers potentiels de boucles de masse et autres HF sont inexistants et l'émission peut se faire dans les meilleures conditions d'équilibrage et de symétrie pour la rejection des fréquences images.

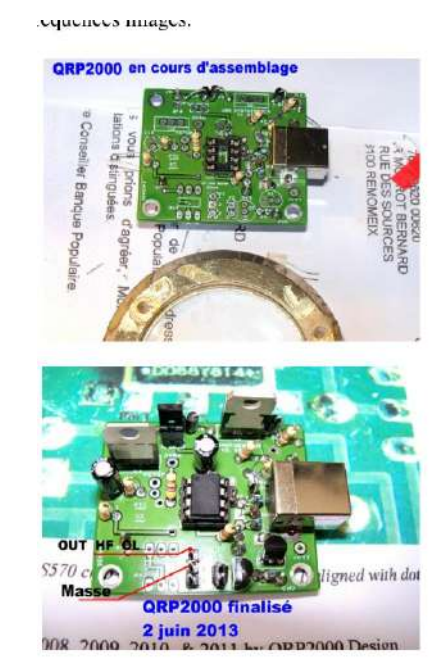

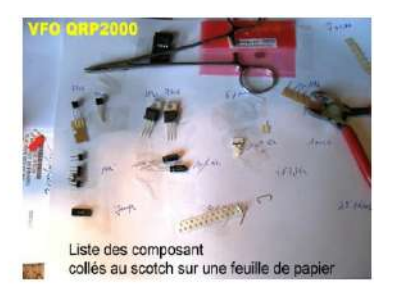

**ORP2000 côté SI570** 

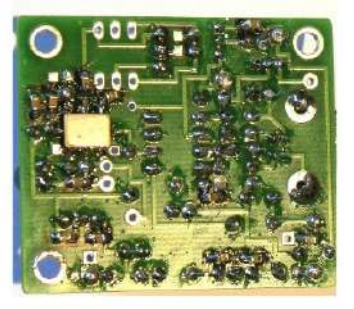

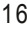

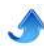

#### **42II TELECHARGEMENT LOGICIEL ET PILOTES**

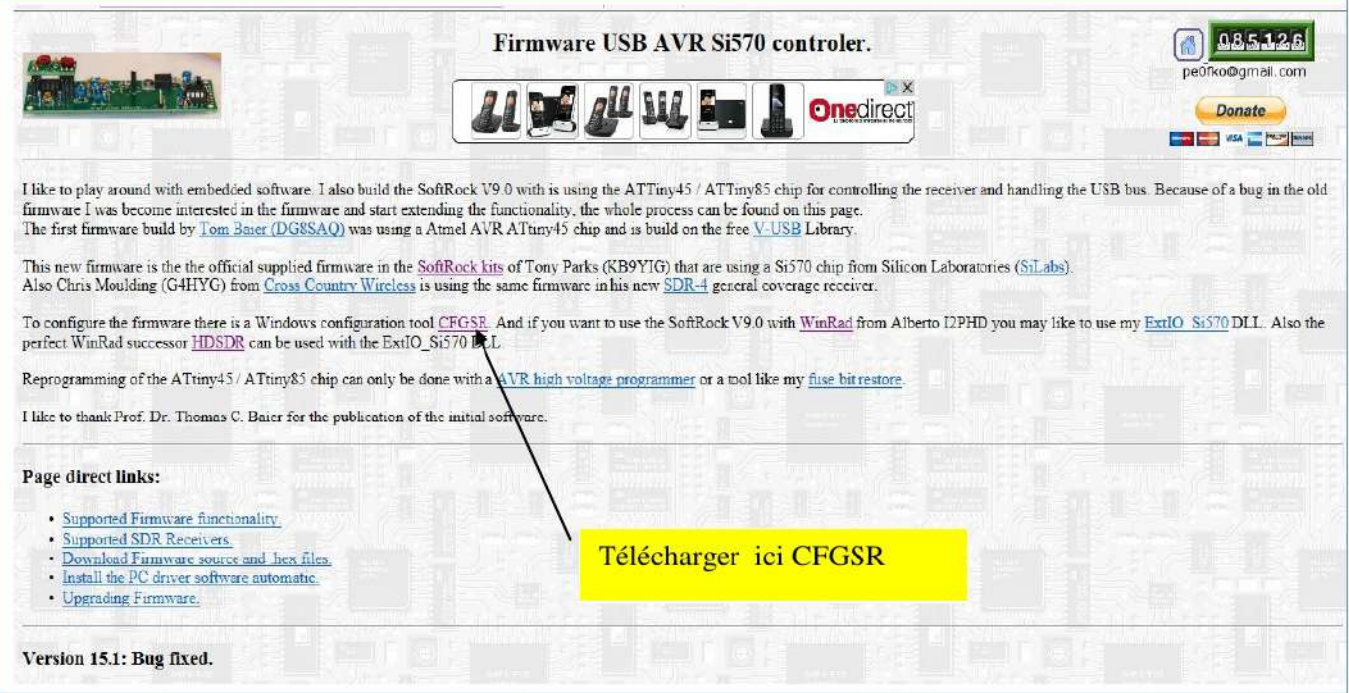

Pour télécharger le Logiciel CFGSR, sur Google, écrire \*PE0KFE driver\* et vous arriverez sur la page de la photo cidessus, télécharger logiciel, certification et pilotes à partir de CFGSR comme indiqué par la

#### flèche.

Les fichiers téléchargés représenteront le contenu de la photo ci-dessous, dans le fichier CFGSR, inclus dans programmes files (x86) du disque C.

8 élément(s)

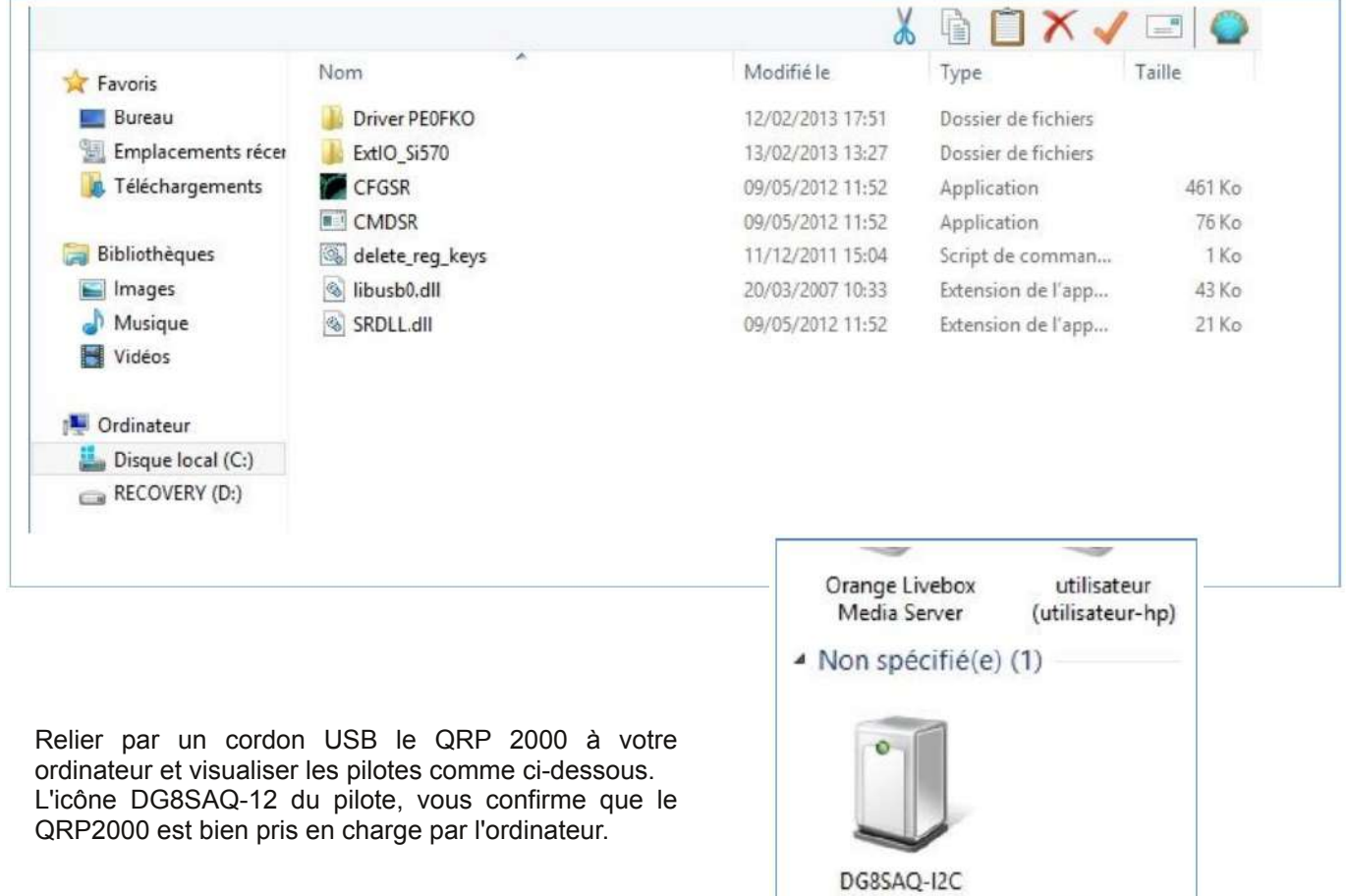

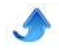

#### **42III VFO PE0KFO (CFGSR) Programmation**

**General** 

nellik o

**USB** Information

 $\rightarrow$ 

5670

Save:

Sinin

Close Exit

 $\Box$  Est

Close

 $\overline{V}$  Auto connect

 $\boxed{0}$  = Devkum  $\boxed{1}$ 

Ce VFO, est le coeur de notre récepteur SDR et reste compatible avec tous les transceivers SDR SOFTROCK et avec le VFO PA0KLT, il est un des

Powered by \$1570

 $\Box$  cse  $\perp$  $\Gamma$ Exit

PEOFKO, Config SoftRock, SIS70 General USB | Si570 | LO | | Tune | ABPF | Calbrate | Test | Init | Mob 1 | +

SoftRock Configuration tool

PEOFKO, Config SoftRock, 51570 General USB S570 | LO | Tune | ABPF | Calbrale | Test | Init | Mab < | >

 $P1D$ :  $DxD5DC$ 

fe | Device<br>|- Bus | Device | Device | منط العباد المعلوم السياسية المعلوم المعلوم المعلوم المعلوم المعلوم المعلوم المعلوم<br>| https://www.dodev.at/D68SAQ-12C/Beta1.1 | bus O | N.Nibusb0-0001--0x16c0-0x15dc

PEOFKO, Config SoftRock, Si570 General USB Si570 | LC | Tune | ABPF | Calbrae | Test | Init | Mot 4 | P

2c eddr. 065 hex Sove Frequenge: 3 160  $MBZ = VFB$   $\overline{0 MHz}$ 

ppm @VFO t0KHz

Manufacture Product Serialnumbe

 $Si57x$ 

USB AVR SI570 connected V1.4

USB VID: | DATED

Click on the needed USB device to select

Manufacturer Product: **Seriallfumber** 

NR | Info

 $\mathbf{C}$ 

Startup |

Smooth [

\$570

 $-0$ 

ø

西

py.

essentiels de la réception ou émission OM SDR. Nous décrivons la programmation du VFO PEOKFO telle que nous la pratiquons de A à Z.

A l'ouverture du VFO PE0FKO, voici la configuration générale qui apparait. Avec toutes les annotations, le voyant vert est allumé, indication de la communication du QRP2000 avec l'ordinateur.

#### Indicateur vert allumé

**Position USB** Lire : USB VID : 0x160 PID : 0x05DC 1 WWW.obdev.at/DG8SAQ\_12C BETA1.1 ... Bus\\libus0-0001---etc...

**Position Si570** Lire : I2c addr : 0x55 Freq range :  $3-160$ 

#### **Note de l'auteur**

A la sortie sortie OL HF du QRP2000 mettre un fil volant de 50 cm pour augmenter le rayonnement HF.

**Position LO**

Lire : Multiply 4, Offset 0 Multiply 4, Offset 0

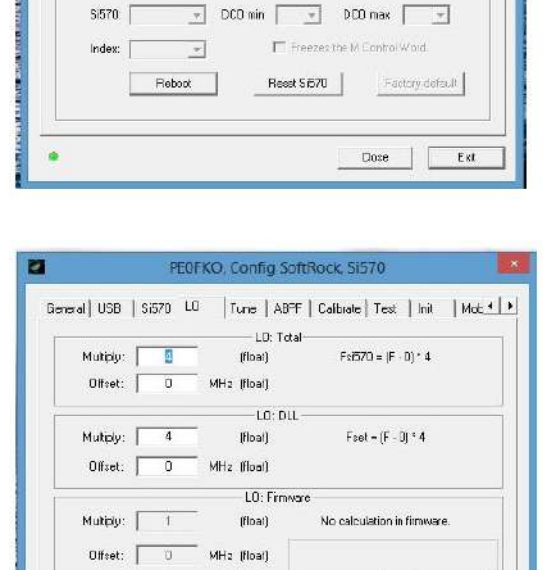

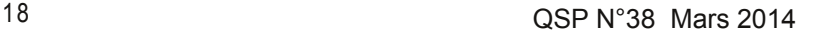

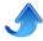

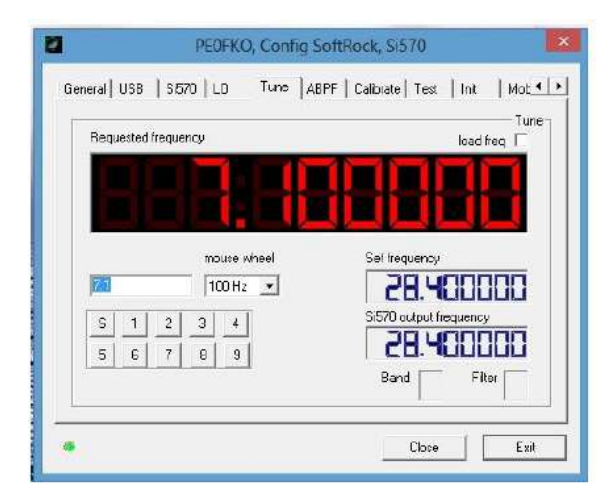

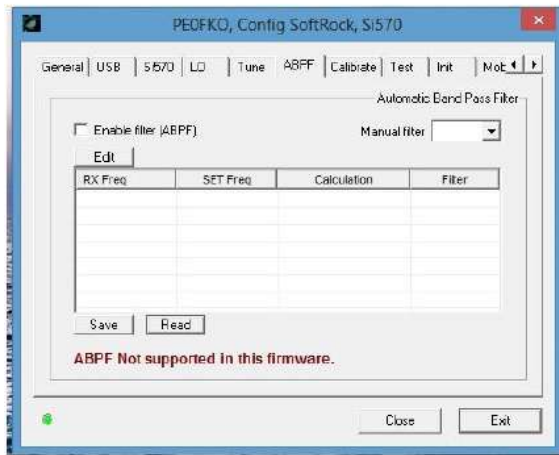

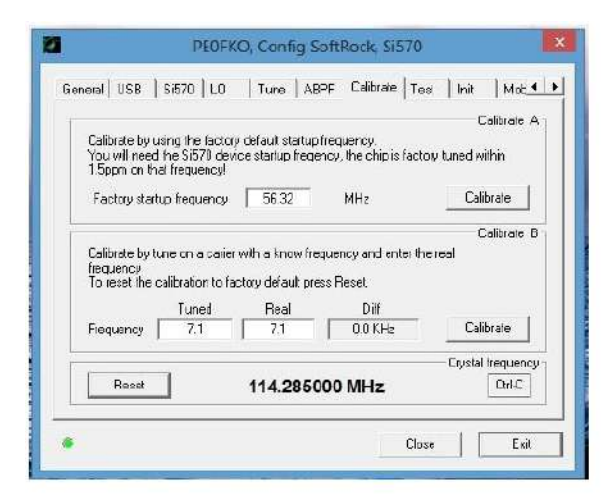

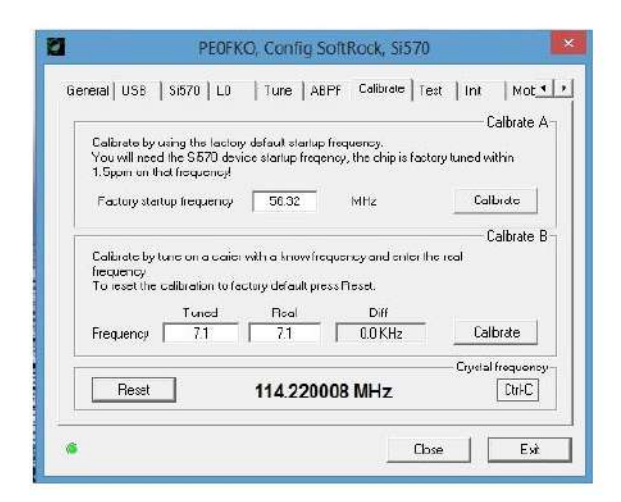

#### **Position Tune**

Lire 7.100 par exemple, gros affichage rouge Choisir le pas 1Khz, 100Hz, 10 Hz, Confirmer la fréquence 7.1 ( au clavier) Voir la fréquence X 4 = 28.400 (ou autre) Taper les touches 1 à 9 = 1.800 KHz, 3.500KHz 7.000 KHz etc' C'est la fréquence des bandes amateur pré

programmée.

A chaque changement de bande confimer la fréquence au clavier.

Cette fréquence affichée est aussi la fréquence centrale réception SDR.

#### **Position ABPF**

C'est le choix du filtre passe bande en commutation électronique automatique, non utilisé sur le SDR ALFA3253 V3, qui reste en commutation manuelle.

Position calibrate ou calibration 1) **Presser Reset** 114.285.000 s'affiche ( fréquence usine) 2) Afficher 7.1 sur **Real** (fréquence réelle) S'écouter avec le récepteur vers 28.400 KHz ; on va s'entendre en réalité vers 28.384.00 KHz au battement Zéro. **Diviser** cette fréquence par 4 = 7.096 KHz et l'inscrire dans **Tuned** (fréquence accordée). **Diff** va s'afficher = 4KHz (différence de fréquence) *Attention :* Presser **Reset** Presser **Calibrate** de Frequency Presser **Calibrate** de Factory startup freq.. Le nouveau nombre 114.220 ... s'affiche. Au final presser **Crtl-C** qui s'affiche gras.

Confirmer le 7.100 sur **Tune**

Ecouter la fréquence de 28.400 KHz vous êtes à 100 Hz du battement Zéro. Vous êtes largement précis à 100 Hz sur 20, 40 et 80 m. Pour plus de précision se régler sur une fréquenc supérieure audible dans la bande des 50 MHz (13.900 KHz par exemple).

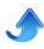

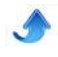

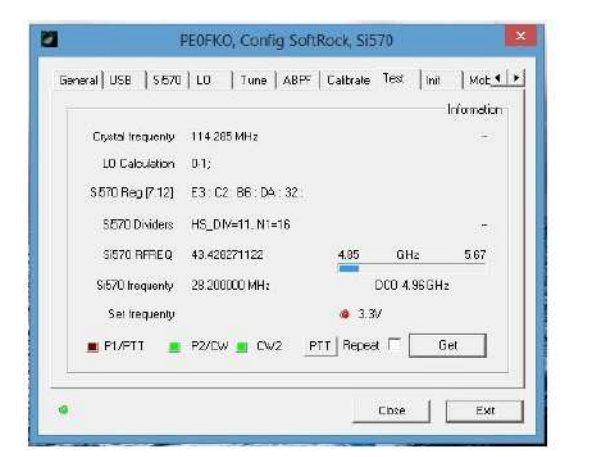

**Position Test**

Indique le bon fonctionnement des divers paramètres et permet le test de différentes fonctions avec un transceiver type SOFTROCK

#### Fin des réglages du VFO PE0FKO sans fréquencemètre

#### **42IV RÉGLAGES**

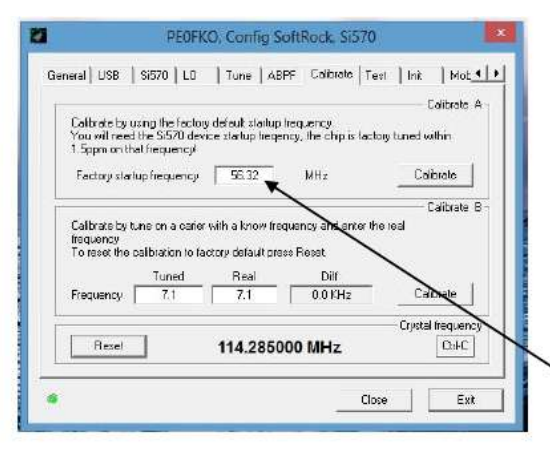

Accéder à la position Tune et taper 3 sur le tableau à touches numéroté de S à 9.

7.000 KHz s'affichent et au clavier ordinateur taper 7.1, ligne, fenêtre au-dessus du tableau.

7.100 KHz s'affichent en rouge et sur le fréquencemètre, lire 28.384 KHz.

Diviser par 4 cette fréquence = 7.096 KHz, c'est la **fréquence Tuned** (de Calibrate = Calibration).

Dans la **case Real** afficher 7.100 KHz la fréquence réelle.

Dans la dernière Case : **Diff** est inscrite la différence = 4KHz Refaire la procédure de la page 7 : Calibration

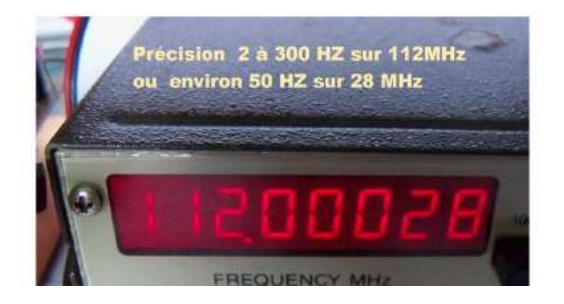

#### **CONCLUSION**

Le SDR c'est aussi passionnant que de faire de la radio traditionnelle, mais il faut tout dire et communiquer, avec schémas, photos implantations,

La méthode de programmation ou calibration du QRP2000 est très simple avec le fréquencemètre.

Sans afficher le VFO CFGSR sur l'écran de l'ordinateur, le fait de connecter les prises USB ordinateur à QRP2000, et brancher une pince crocodile à la sortie HF OL du QRP2000, fait afficher sur le fréquencemètre la fréquence de démarrage : 56,32 MHz.

Afficher le CFGS sur l'ordinateur et le voyant vert s'allume.

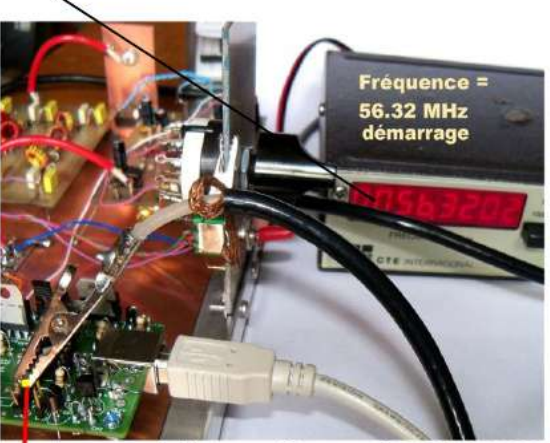

pince croco du fréquencemètre sur sortie LO HF QRP2000

Voici un exemple de fréquence sur 28 MHz du CFGSR. La fréquence x 4 affichée sur le fréquencemètre est de 112.000,28 KHz la précision d'affichage est de 200 à 300 Hz, mais divisé par 4 environ de 50 Hz sur 28 MHz, ce qui est excellent.

PCB et la description des diverses phases de construction, de réglages, causer des difficultés rencontrées.

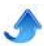

### **5 ème partie**

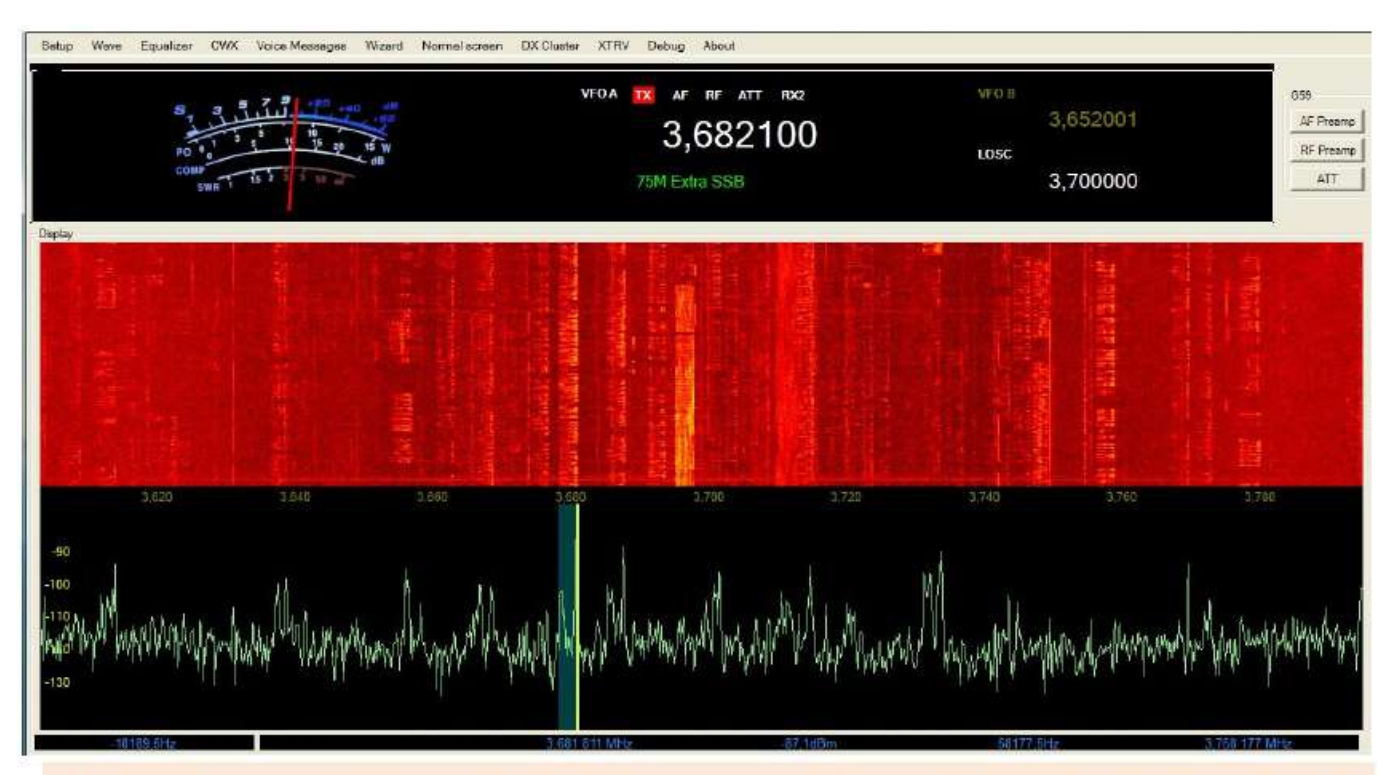

Logiciel SDR émission--réception GENESIS ou GSDR dérivé de POWER SDR Visualisation avec la fonction plein-écran spécifique à ce logiciel

#### **NOTE DE L'AUTEUR**

*Nous attirons votre attention sur l'utilisation du transceiver SDR DEODATUS40 est autres à venir. Seuls les logiciels GENESIS assurent son bon fonctionnement en émission et réception SSB avec une commande PTT bien spécifique à ce logiciel.*

Il existe dans tout logiciel une commande Port COM incluse dans le fichier CAT, mais rien ne garantit que cette fonction inhérente et bien personnelle à certains logiciels soit compatible d'un logiciel à l'autre et que le schéma de commutation utilisé sur le TRX DEODATUS fonctionne correctement.

#### **5I LOGICIEL GENESIS ET INSTALLATION**

Avant de télécharger le logiciel le logiciel GENESIS, un petit rappel historique va nettement éclairer la situation. Vers les années 2009, un OM YU1LM très connu pour ses travaux en SDR depuis 2004, conclut un accord de diffusion de ses constructions SDR avec une firme australienne dirigée par un radioamateur. Désormais toutes les nouvelles constructions de YU1LM prennent le nom commercial de GENESIS et le logiciel d'exploitation de ces constructions commerciales est au départ le logiciel POWER SDR (version radioamateur modifiée) qui se modifie, pour devenir le GSDR avec un look bien particulier, et spécifique GENESIS avec ses propres fonctions.

L'avantage de ce logiciel, il est gratuit, avec de la documentation et remis à jour à plusieurs reprises en 2013. Son installation est simple, comme son utilisation, et fonctionne parfaitement avec le transceiver DEODATUS-40. Avec cette différence que nous utilisons, notamment les dernières versions.

#### **RECHERCHE DU SITE GENESIS**

sélectionnez : comme sur la photo

A l'aide du moteur de recherche GOOGLE : écrivez : GENESIS 11 SDR RADIO. Vous arrivez sur le site et sur les lignes d'information

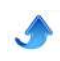

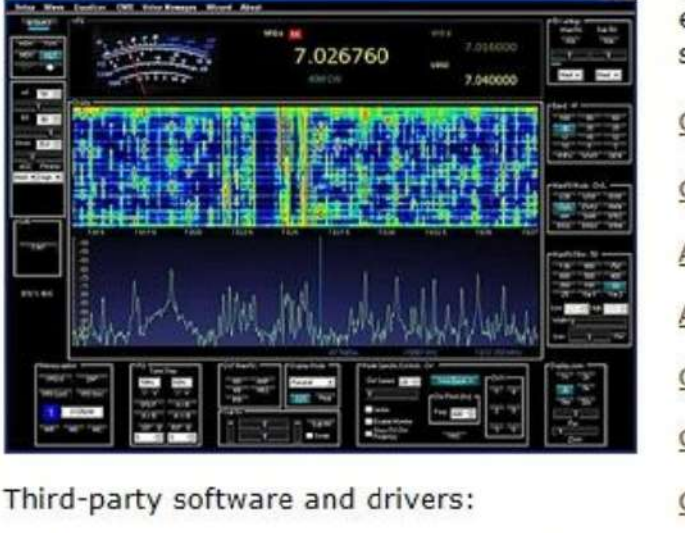

VAC software by Eugene Muzychenko [\$35]

**ASIO4ALL by Michael Tippach** 

**N8VB virtual COM** 

**VSPM virtual COM by K5FR** 

Setup and help files:

Digi modes setup tutorial by YT1DL

N1MM logger + GSDR by YT1DL

either 137 KHz or 500 KHz or as a wide band LF specification see links below.

G11 Specifications and block diagram

G11 Schematic

Assembly manual, Part 1.

Assembly manual, Part 2.

G11 TX adjustment by KF1Z

G11 RX/TX calibration by KF1Z

G11 LF assembly notes

G11 Flash programmer + G11 firmware Note: Located inside latest GSDR\_update zip file.

**Band Pass filters** 

Low Pass filters

G11 LF filters: YU1LM plots

**G11 BOM 3C** 

GSDR Software: Install files + latest update

Sélectionner et clic..

### **Index of /GSDR/new**

#### Et vous visualisez ci- dessous la liste des logiciels

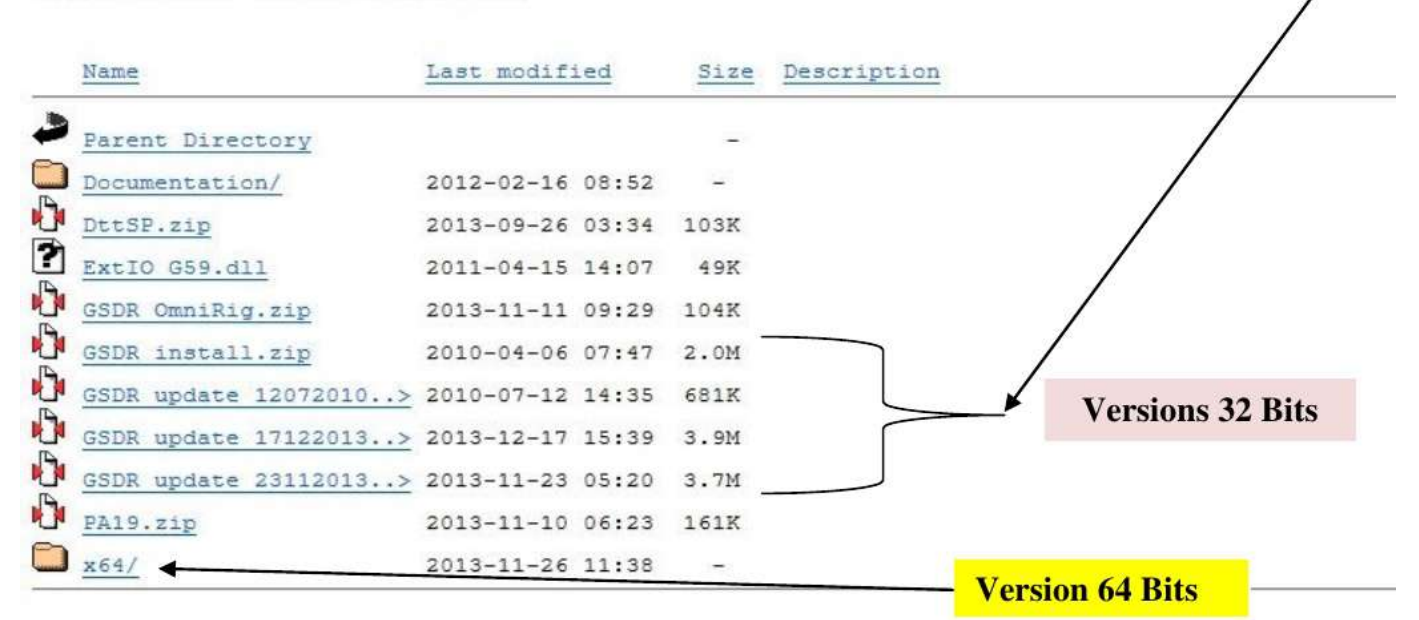

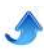

#### **Phase A**

1) Ouvrir un fichier pour y insérer\*\* GSDR install.zip\*\* du 12 07 2010.

2) GSDR étant ouvert dans le fichier que vous avez nommé\* logiciel GENESIS\*, y insérer en superposition **GSDR update** à la dernière mise à jour.

3) Supprimer tous les fichiers en double et DLL, les plus anciens.

4) Créer un raccourci de GENESIS.EXE avec le bureau. (ne rien faire)

5) Ne pas sélectionner GENESIS DX.EXE

#### **Phase B**

 $\mathbf{E}$  of  $\mathbf{E}$ 

1) Télécharger sur GOOGLE : Framework 4.5 de Windows

2) Télécharger sur Google : Slim DX Net 2.0 (september 2011)

#### **PHASE C**

1) Clic... sur le raccourci du bureau GENESIS et attendre le chargement

2) Pour la configuration choisissez pour le TRX : Net BOX

3) Pour la carte son choisir UNSUPPORTED CARD.

#### NOTE DE L'AUTEUR

Se familiariser avec le logiciel mais ne l'utiliser qu'en réception pour l'instant. Pour démarrer en émission brancher le cordon USB-DB9 obligatoirement, CAT programmé.

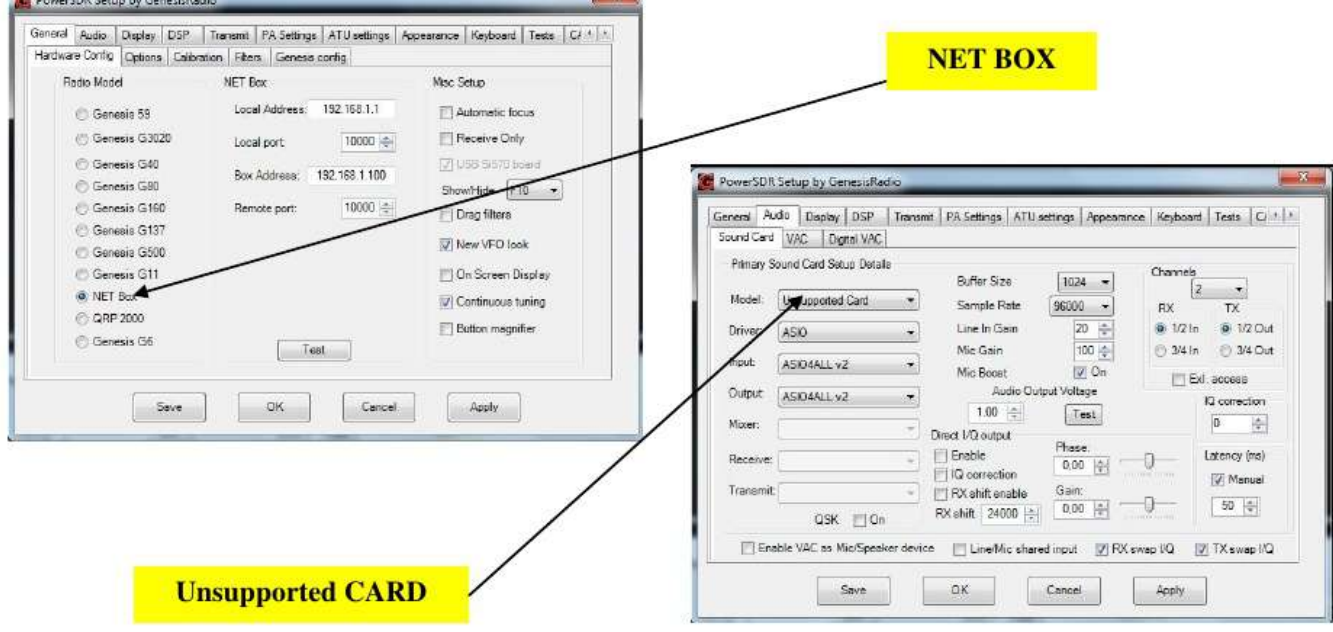

#### **5II INSTALLATION DU SYNTHÉTISEUR QRP2000**

#### **NOTE DU REDACTEUR**

Pour les détails concernant le SYNTHETISEUR QRP2000 , veuillez vous référer à la 4éme partie de cet article.

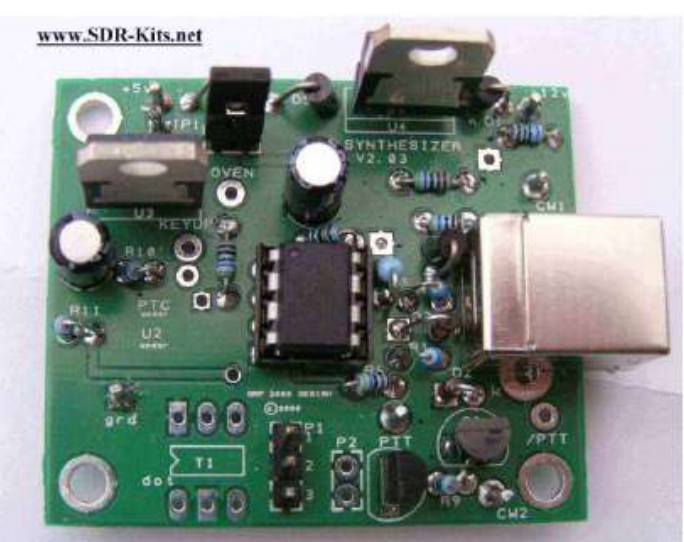

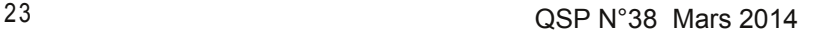

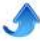

#### **5III CAT et PORT COM**

Les ordinateurs portables actuels, sous Windows 7, sont démunis de ports série ou parallèle, RS232, DB9, DB25. La grande majorité des logiciels informatiques SDR possèdent toujours la commande par Port COM aussi, faut-il posséder un adaptateur USB-DB9 et logiciel Driver qui va se substituer au port com du logiciel et activer la commande PTT émission-réception du transceiver DEODATUS-40

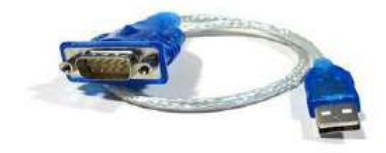

#### **Adaptateur USB-DB9**

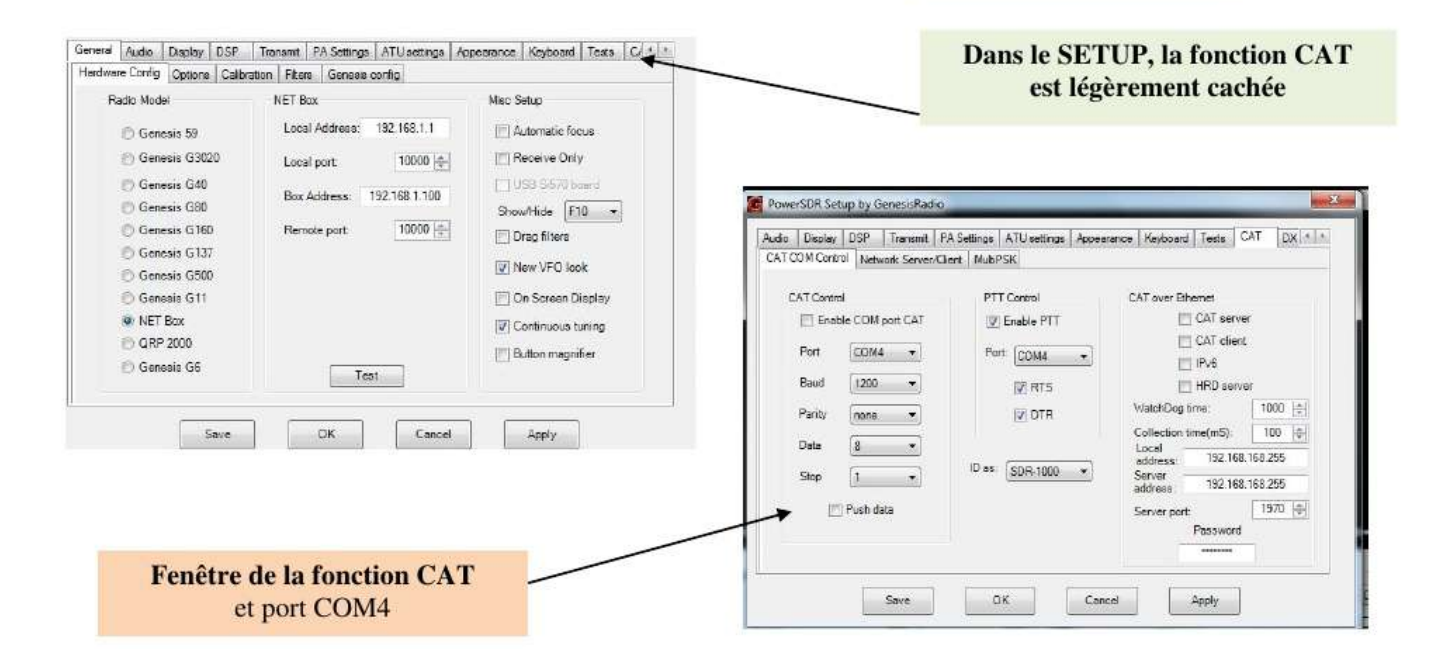

#### **5IV ÉMISSION SSB ET TUNE**

C'est en cherchant certaines commandes et en les testant que nous avons trouvé de nouveaux réglages qui permettent de DRIVER au maximum le signal SSB émission et le rendre ultra nerveux.

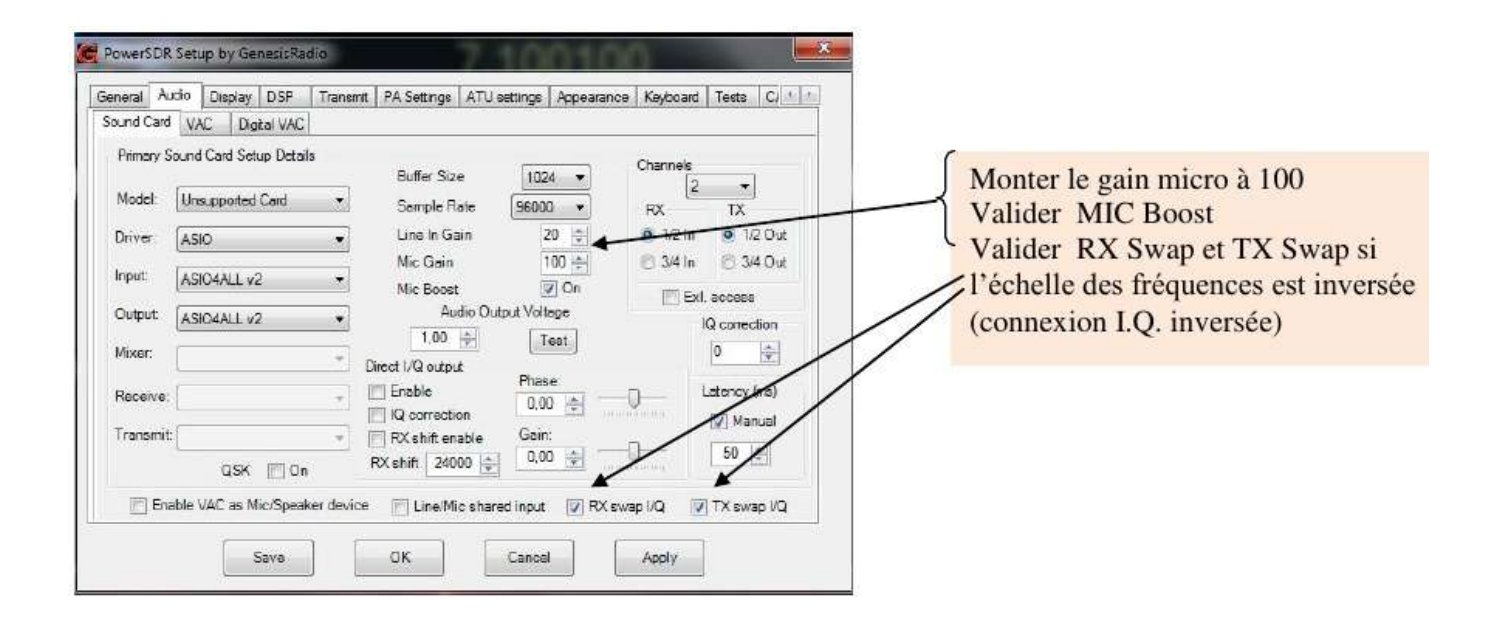

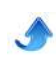

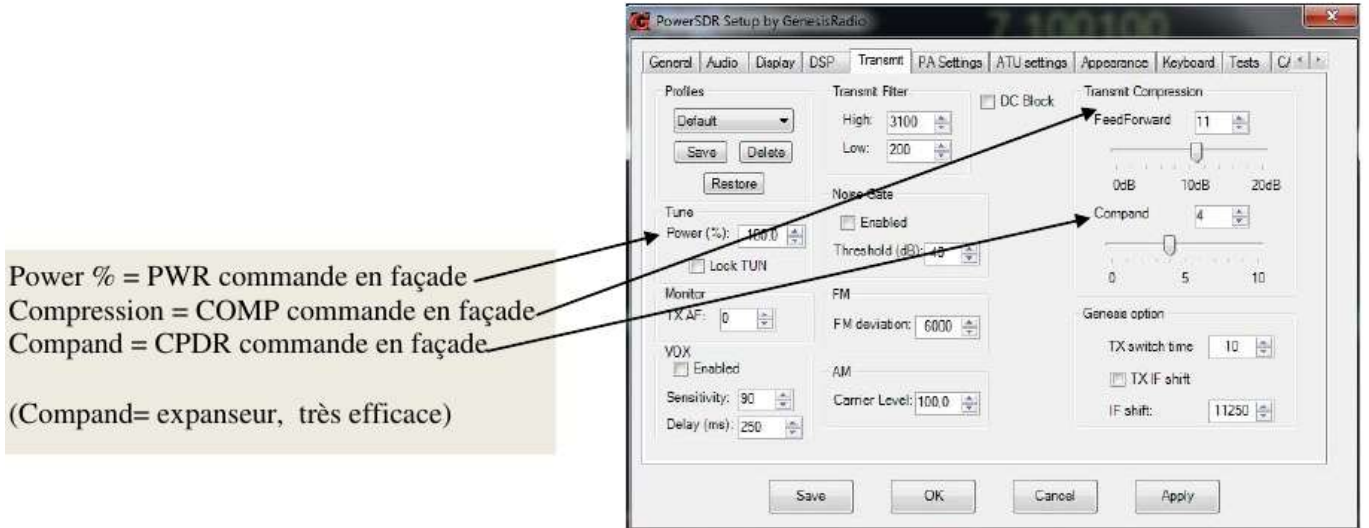

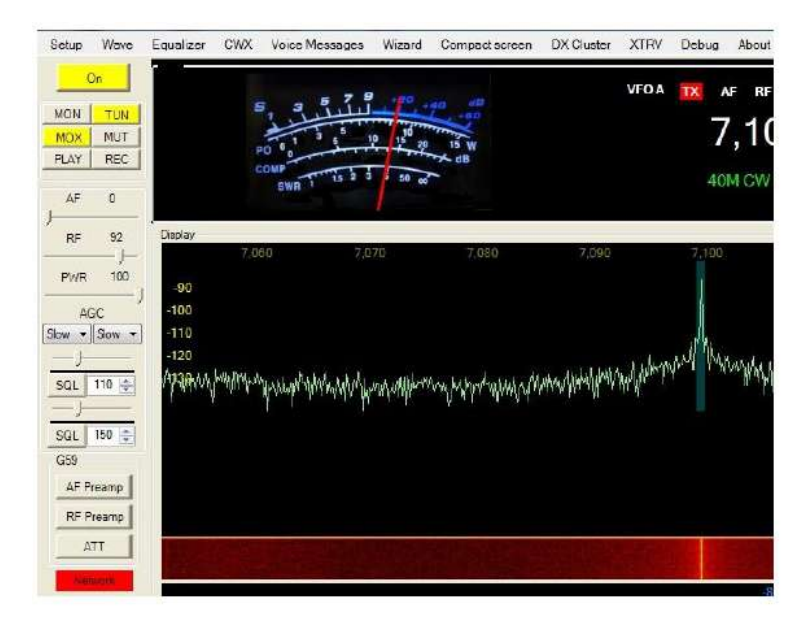

#### **FONCTION TUN**

Il suffit de clicquer sur la fonction **TUN**, pour afficher un grand pic sur l'écran, avec la déviation au 3/4 du S/mètre et presser la pédale du micro pour passer en HF pure sans modulation.

La puissance HF de sortie est réglée par: PWR de 0 à 100 %, ce type de réglage est intéressant pour régler le coupleur d'antenne et le ROS.

#### **5-V EQUALIZER**

Nous avons appris l'utilisation et les possibilités de l'EQUALIZEUR, lors de l'acquisition de notre SDR FLEX1500. Une bonne utilisation de l'équalizeur permet de compenser par exemple une modulation trop grave et la fait glisser dans les médiums graves ou aigus.

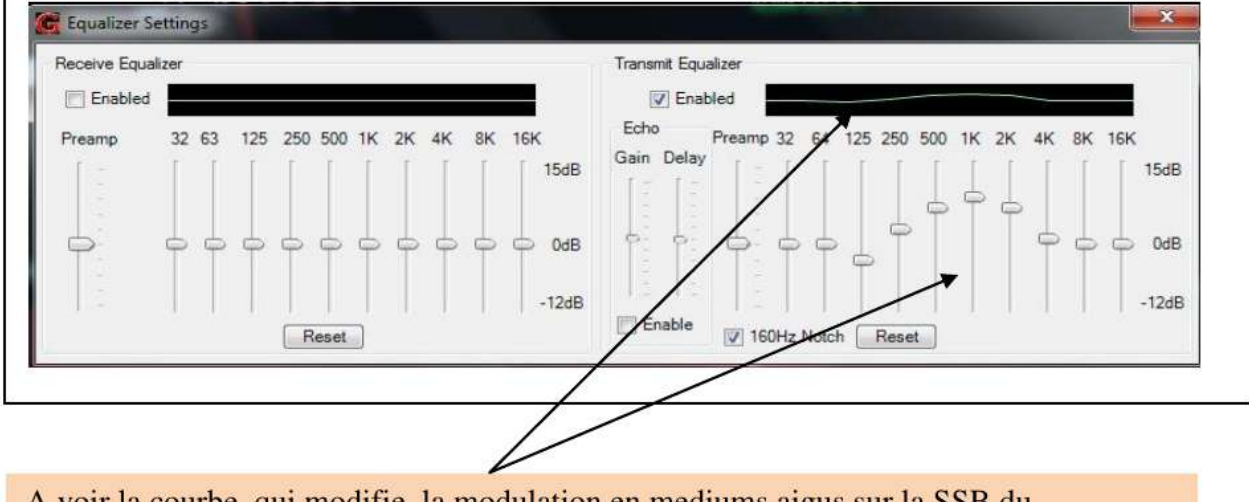

A voir la courbe qui modifie la modulation en mediums aigus sur la SSB du DEODATUS—40, très percutante le réglage du gain micro est sur 10

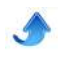

#### **5VI DÉMARRAGE EN ÉMISSION**

1) S'assurer que tous les connecteurs sont bien branchés y compris l'alimentation.

2) Mettre le gain BF de l'ordinateur (icône HP en bas à droite de l'écran) au max)

3) S'assurer que les 2 drivers QRP2000 et USBDB9 sont installés.

4) Ajuster la fréquence 7.100 (avec le point) sur le CFGSR (VFO)

5) Installer le logiciel GSDR et vérifier le SETUP

6) Faire disparaître l'affichage du CFGSR en cliquant sur la X

7) Ajuster la fréquence 7.100 sur la fenêtre OL (avec la virgule)

8) Afficher la bande des 40m

9) Afficher la bande passante : 2.4KHz

10) Afficher mode de trafic LSB

11) Ajuster le gain BF

12) Ajuster le RF gain à 90, CAG = SLOW

13) PWR = 100

14) Ajuster la PANAFAL ou SPECTRUM au choix. Etc

**Vérifier que la réception est correcte, ainsi que l'affichage des fréquences. Choisir une fréquence libre...**

**\*\*PASSAGE EN ÉMISSION TUNE** (par hypothèse le PA est réglé, polarisations OK)

#### **5VII PREMIER QSO SDR** (brancher l'antenne)

N'oubliez pas de choisir une fréquence libre, accorder votre boite de couplage avec la fonction TUNE, passer en SSB...c'est parti...GO !

Voici les principaux réglages du logiciel GSDR en émission, quelques additifs seront insérés ultérieurement.

#### **CONCLUSION**

Notre but a été dans la construction du transceiver SDR DOEDATUS-40, de partager toute les connaissances Hardware et Software, car il est très

1) Brancher une charge fictive avec un indicateur à aiguille de 50 watts.

2) Régler la fonction PWR à 50%

3) Cliquer sur la fonction TUN (fréquence de votre choix, mais pas 7.100)

4) L'aiguille dévie au Ÿ sur le S/mètre

5) Presser le PTT micro, le Wattmètre indique une certaine puissance qui sera ajustée par le curseur de la fonction PWR (de 1 à 100%)

6) Si vous faites un TUN sur 7.100 vous entendrez un sifflement ou autre note dans le HP c'est normal ne pas s'inquiéter.

#### **NOTE DE L'AUTEUR**

En fonction de la tension de l'alimentation qui peut varier de 12 à 15 V sans problème, la puissance HF de sortie peut varier de 10 à 20 Watts HF et plus sans problème.

**\*\*PASSAGE EN ÉMISSION SSB** (sur charge fictive)

1) Ajuster le gain micro = 10, fonction COMP =  $0$ , fonction  $CPDR = 0$ 

2) Presser le micro (attention il se passe un certain temps œ seconde) le passage en émission demande un certain temps (latence et commutation des relais).

3) Vous pouvez moduler (œ de la puissance au Wattmètre au max de modulation)

4) Eventuellement retoucher le gain micro en + ou

5) Et pour finir contrôler votre modulation sur votre récepteur ou transceiver OM.

facile et trop facile de faire de l'argent avec cette technologie SDR que nous voulons LOW COST, et surtout démocratiser ce que certains veulent cacher. D'autres modèles de transceiver SDR vont voir le jour en SSB et ensuite en CW. Voici la liste des indicatifs que nous avons contactés sur 40m depuis le 10 décembre 2013 : F5CAC, F5ZN, F6BQU, F1RXM, F6CEG, F4GHB, F6IFM, F90H, F2LQ, DH1GAP, DK5DR, IZ1MHV, I2VZU, avec une observation unanime : *excellente modulation*.

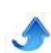

### **6 ème partie**

GÉNÉRATEUR SSB \*DÉODATUS\*SDR Emission multi-bandes 10 à 160m

# **Deodatus TX** montage d'origine 72mm

22/11/2013

Version définitive corrigée et modifiée en octobre 2013

**Prototype TX** 100mm Prototype de l'émetteur SDR pour les

premiers essais en septembre 2013

*Nous avons commencé le projet de construction d'un générateur SSB SDR DEODATUS dès le 23 août 2013. Tous nos travaux sur le récepteur SDR DEODATUS partie réception du futur transceiver SDR, étaient finalisés et il ne nous restait plus qu'à rédiger un manuel de montage du récepteur SDR DEODATUS.*

*Nous avions le choix de plusieurs montages SDR pour faire de l'émission, sachant que le SDR utilisé pratiquement par les radioamateur en émission réception est couvert par le brevet de TAYLOE, ce*

*brevet donne toute la description du détecteur en quadrature utilisant des multiplexeurs démultiplexeurs CBT3253 d'après les copies des documents du brevet en notre possession. Ce détecteur en quadrature à échantillonnage est réversible en émission et réception. Nous tenions à préciser que tout constructeur qui utilise le détecteur de TAYLOE à des fins d'émission ou de réception, ne peut s'en prétendre le propriétaire s'il l'utilise pour ses constructions et soutenir qu'il est copié ou cloné par un tiers.*

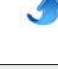

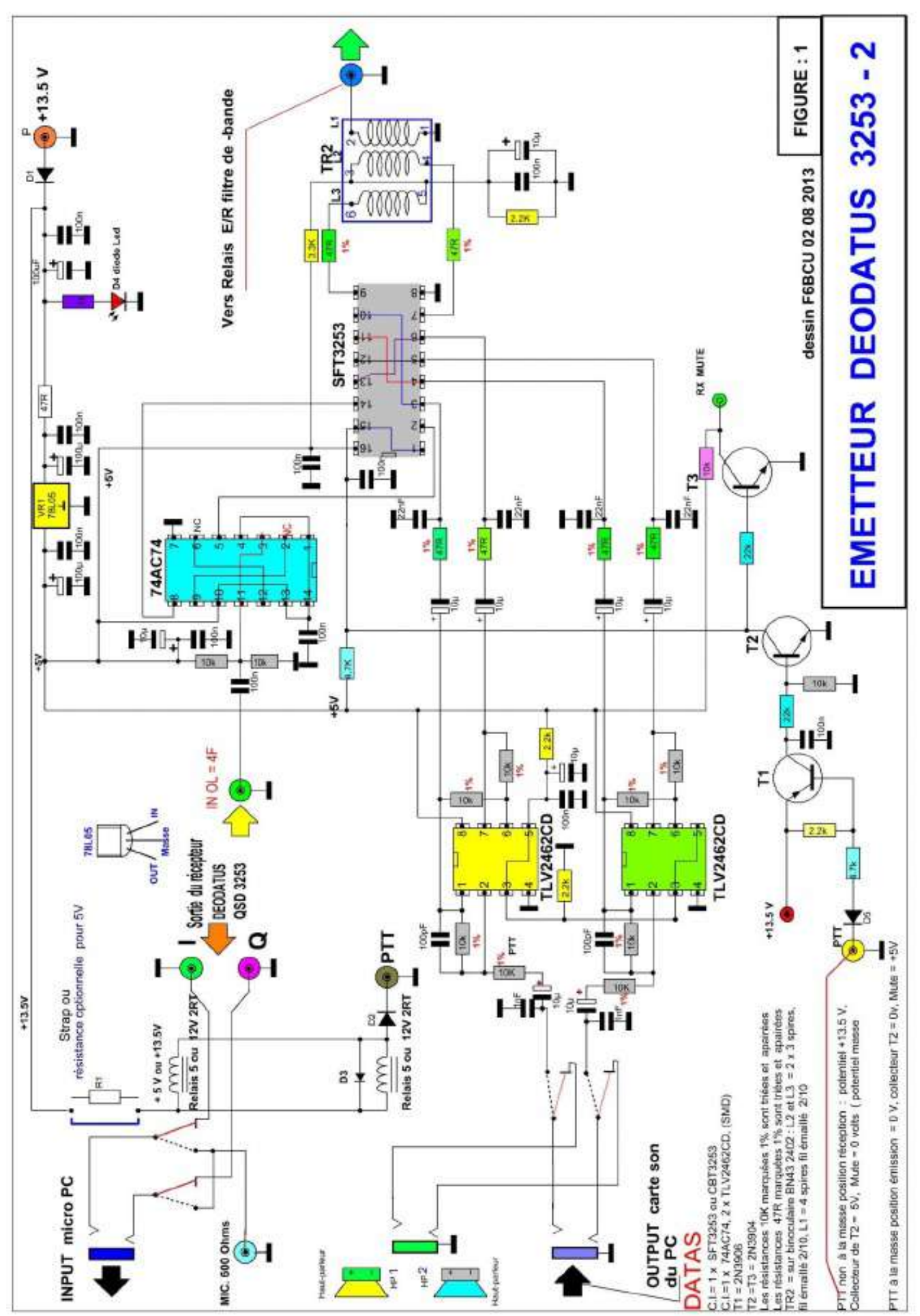

#### **6I SCHÉMA GÉNÉRATEUR SDR ÉMISSION**

#### **DÉTAIL DES COMPOSANTS**

**Résistances : 1/4 W**

47R = 6 triée 1%  $47R = 1$  standard 5%  $1K = 1$  standard 5% 2.2K = 2 triée 1%  $2.2K = 3$  standard 5%  $3.3K = 1$  standard  $5%$  $4.7K = 2$  Standard 5% 10K = 8 triée 1%  $10K = 4$  standard 5%  $22K = 2$  standard  $5%$ Les résistances à 1% sont triées et apairées, éventuellement de source commerciale.

#### **Condensateurs**

100 pF = 2 NPO 1000pF = 2 NPO ( pas critique) 22nF = 4 céramique 100nF = 10 céramique 10µF = 9 polarisé (25V)  $100\mu$ F = 3 polarisé (25V)

#### **COMMENTAIRE TECHNIQUE GÉNÉRATEUR SDR**

Le schéma du générateur SDR émission fait appel à des composants modernes, notamment des circuits intégrés CMS SOÏC qui sont soudés directement côté cuivre. Mais la majorités des autres composants résistances, condensateurs etc., est traditionnelle.

On retrouve dans notre schéma (figure 1), le montage émission de K9YIG QSE qui est largement comparable à l'identique au schéma du SDR1000 de Flex radio, et toujours identifiable au QSE de TAYLOE. Ce schéma est encore le jumeau du FLEX 1500 (POWER SDR).

La nette différence se situe sur notre schéma, au niveau même du Générateur SDR émission qui est autonome avec son propre diviseur par 4 et déphasage de l'O.L. : un 74AC74.

Côté récepteur DEODATUS, nous avons aussi un 74AC74 et l'injection de l'oscillation locale = 4F, sera faite par un séparateur HF spécial, avec 2 voies distinctes pour véhiculer la HF vers l'émission et la réception (lire la suite des articles).

Autre nouveauté dans le Générateur émission SDR : il intègre le principe de la reversibilité de la carte son qu'elle soit interne à l'ordinateur ou externe, et confirme l'usage d'une carte son unique, prise en charge à 100% par notre logiciel GENESIS.

La carte son unique n'est pas généralisée sur tous les transceivers SDR. Il suffit d'utiliser le logiciel HDSDR V.2.7 qui est programmable en émission, mais qui oblige à une 2ème carte son pour l'émission. Ce système est une notable complication et demande l'investissement d'une carte son supplémentaire de plus de 150 euros.

Nous utilisons sur notre ordinateur portable CQ56 de HP, d'origine une carte son stéréo 16 bits, qui supporte à l'aide du Driver complémentaire ASIO4AL une bande passante de 96KHz en émission et réception avec le logiciel GENESIS.

A remarquer que si le logiciel HPSDR V2.7 supporte parfaitement ASIO4AL en réception pour élargir la bande passante, en émission ASIO4AL est rejeté comme incompatible.

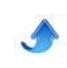

#### **Circuits intégrés**

SFT3253 = SN74CBT3253DG 1 74AC74 = 1  $TLV2462CD = 2$ 

#### **Transistors**

T1 = 2N3906 1  $T2 = T3 = 2N39042$ 

#### **Régulateur**

 $78L05 = 1$ 

#### **DIVERS**

Binoculaire BN43-2402 1 L2, L3 =2 x 3 spires fil 2/10 émaillé, L1 = 4 spires fil émaillé 2/10

**Diodes** = D1, D2, D3, D5 = 1N4148 D4 = Diode Leed rouge = 1 Relais 2RT (5 ou  $12v$ ) = 3

**LE GÉNÉRATEUR SDR ÉMISSION DEODATUS** apporte donc, une facilité et une simplification notable pour générer de la SSB.

Nous assurons la reversibilité de la carte son avec une commutation par 2 x relais (2 RT) dans cette Version du DEODATUS 40. Mais il existe chez nos amis d'UKRAINE une nette modernisation, par le remplacement des relais, par des commutateurs 74HC4053. Cette solution sera utilisée prochainement. Une autre commutation en tête du Générateur SDR

SSB, un relais (2 x RT) assure le passage automatique émission et réception avec l'usage unique d'un filtre passe bande. (ici centré sur 40m).

Le Générateur SDR SSB intègre aussi le système de commutation et mise en stand by de la platine émission QSE ou réception QSD. Les transistors T1, T2, T3 assurent la commande PTT et la distribution des tensions de blocage ou d'activation des étages QSE et QSD.

#### **A propos des réglages**

L'utilisation de résistances apairées avec une précision de 1% exclu tout réglages. La

fréquence porteuse du pic centrale en émission et la fréquence image SSB sont très faibles, fortement rejetées.

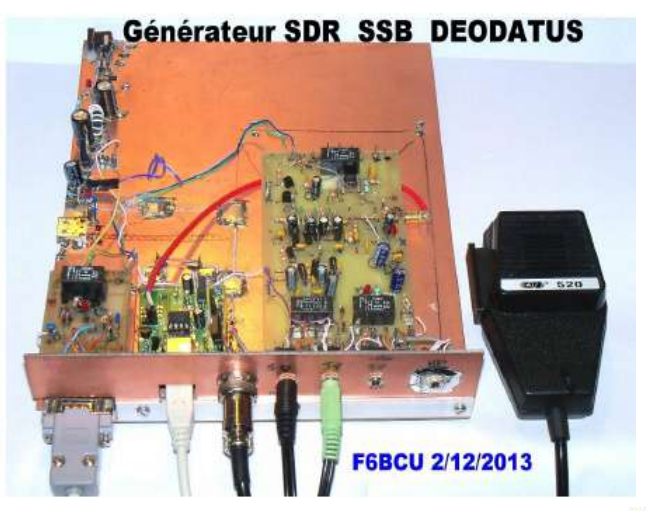

#### **6II IMPLANTATION DES COMPOSANTS**

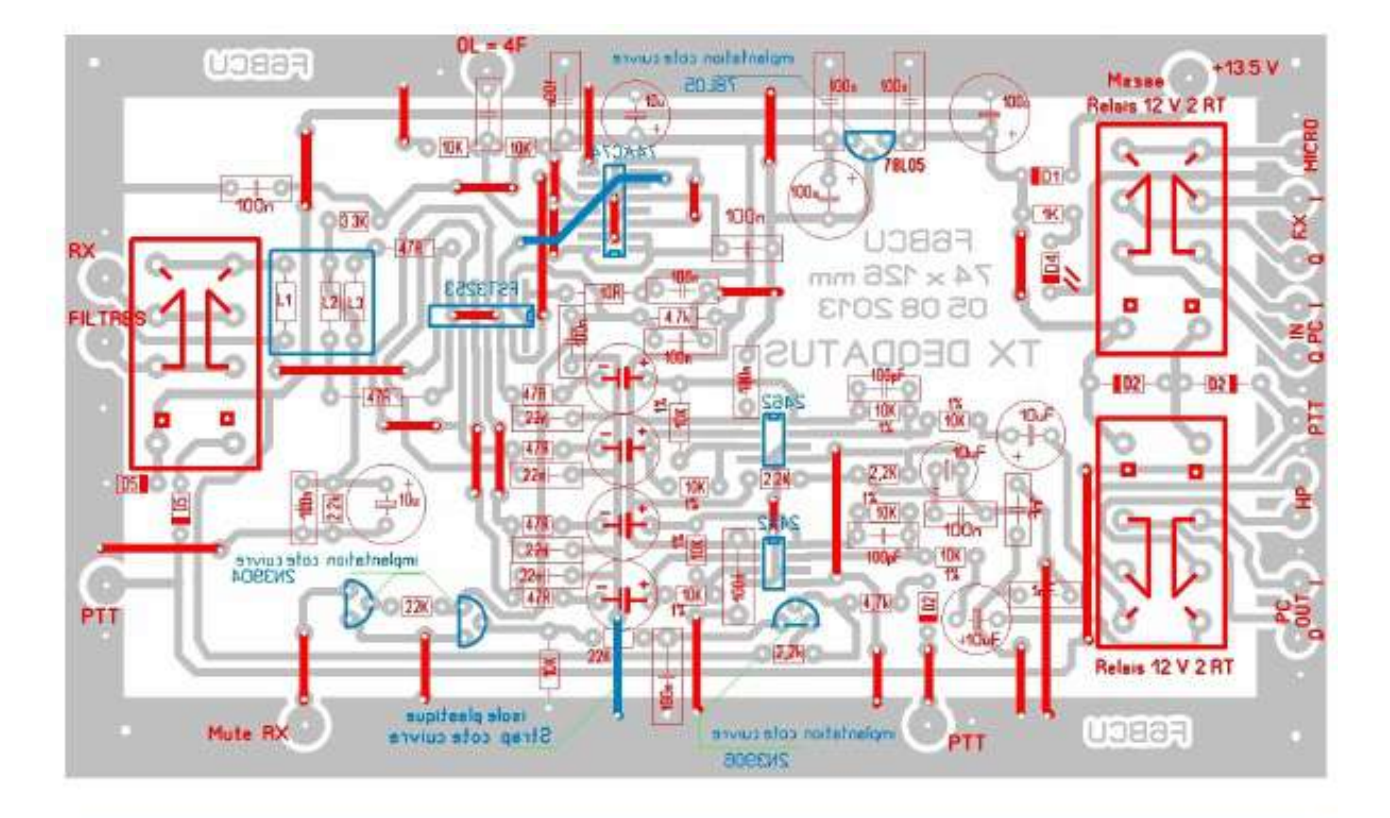

Implantations Côté composant (partie supérieure du circuit simple face)

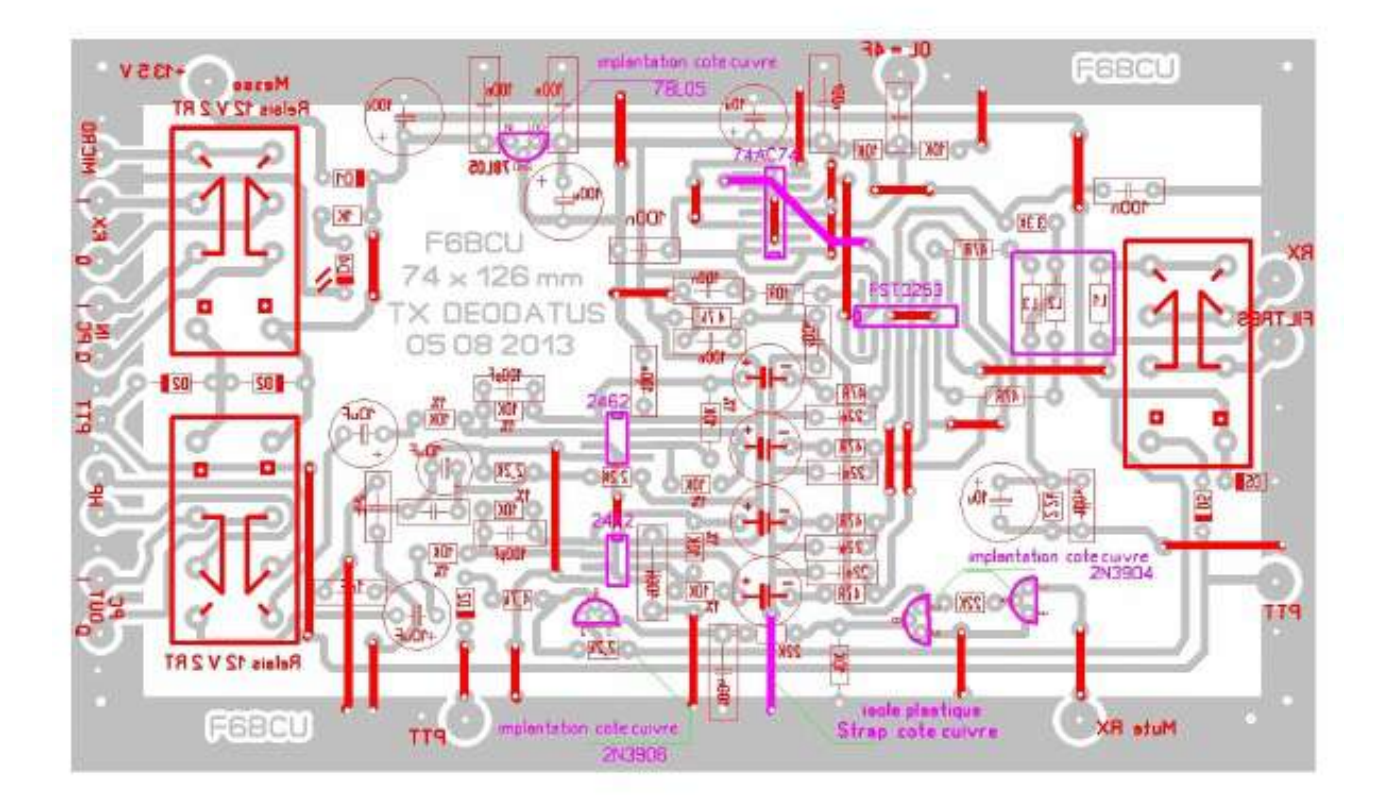

Implantation des circuits intégrés et transistors côté pistes en cuivre (circuit simple face)

#### **6III PCB CUIVRE**

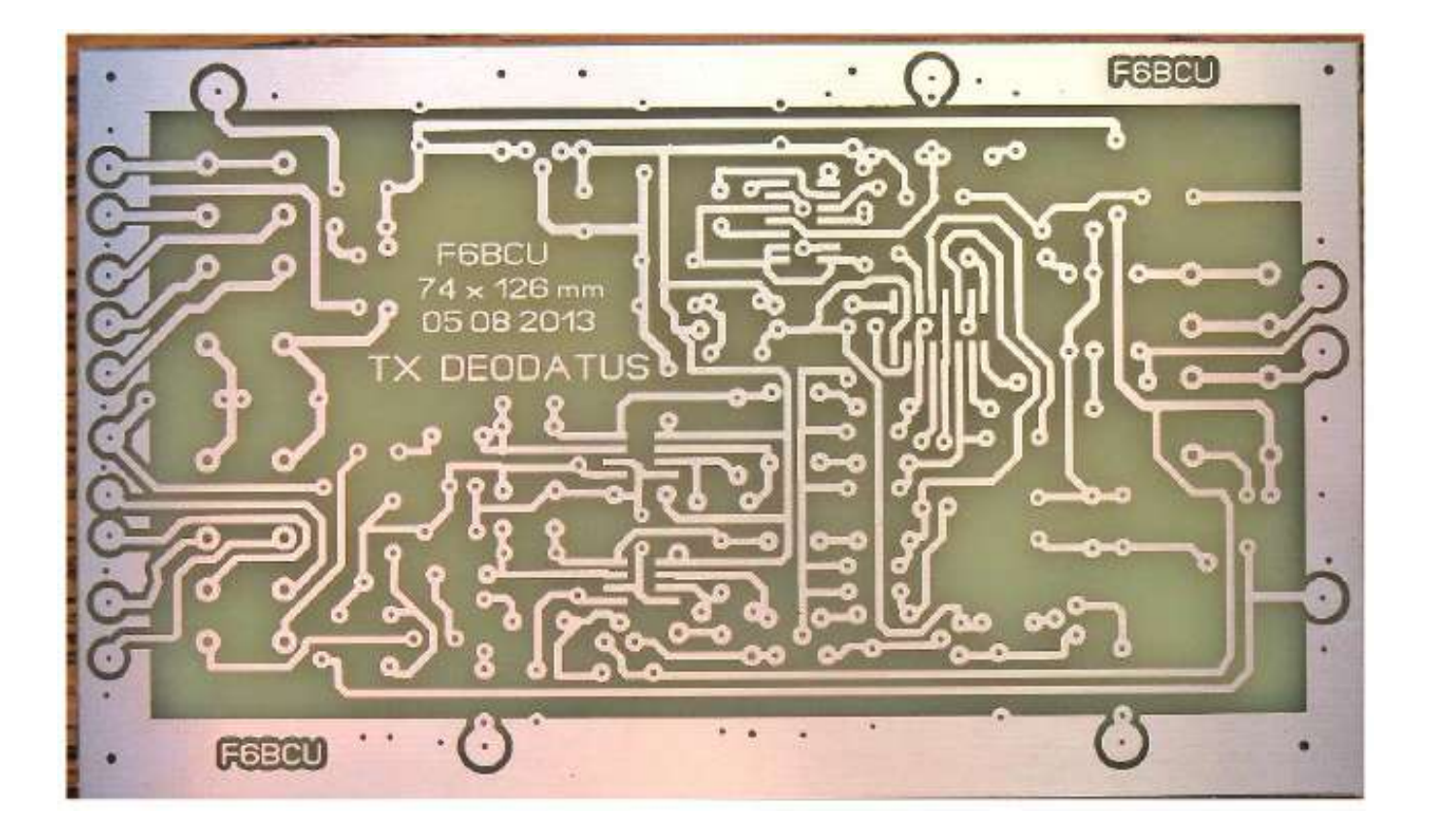

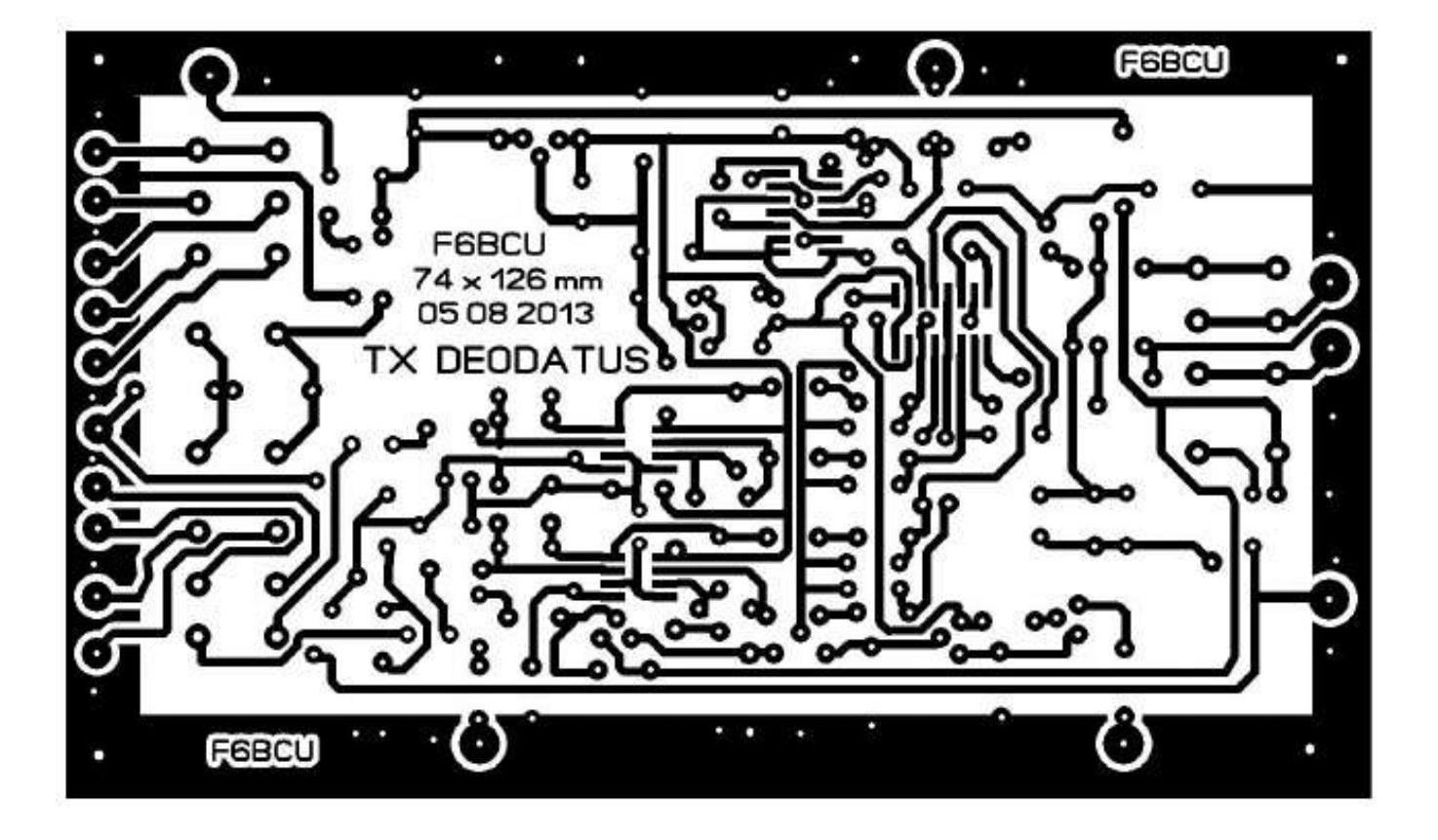

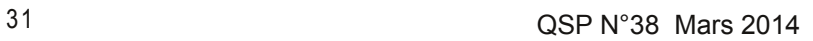

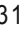

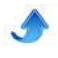

#### **6IV PERCAGE ET PRÉCAUTIONS**

\*\*L'opération de perçage du circuit imprimé s'effectue avec un foret de 8/10 de mm

\*\* Il existe 2 points critiques : le strap qui passe à l'intérieur du 74AC74 et CBT3253.

Ce Strap doit être réalisé avec un fil de 2/10ème de mm et soudé très finement de manière à ne pas laisser trop de surépaisseur de soudure qu'il faudra meuler pour ne pas excéder 2/10ème de mm, côté cuivre.

\*\*Les C.I. 74AC74 et CBT3252 sont soudés ras les pistes en cuivre et le boitier vient en contact avec l'époxy du PCB. Pour compenser la surépaisseur des soudures, cintrer légèrement les pattes des C.I. à la pince plate et bien plaquer chaque C.I. avec du ruban adhésif scotch.

#### Note de l'auteur :

\*\*Attention lorsque les straps intérieurs des 2 C.I. sont soudés et la sur-épaisseur de soudure meulée, vous devez implanter tous les autres composants : straps, relais, résistances et condensateurs.

\*\*Un strap relie la patte 8 du 74AC73 à la patte 14 du CBT3253 sur la face composants, ce strap inséré en diagonale est recouvert de son isolant en plastique, il passe sur 2 autres straps qui sont en cuivre nu.

\*\*En dernier ressort, après bonne vérification des tensions d'alimentation et de polarisation des pistes des C.I.

\*\*Vous pouvez souder seulement, tous les circuits intégrés, mais bien débrancher le fer à souder du secteur à cause de l'effet statique (les C.I. sont des C.mos)

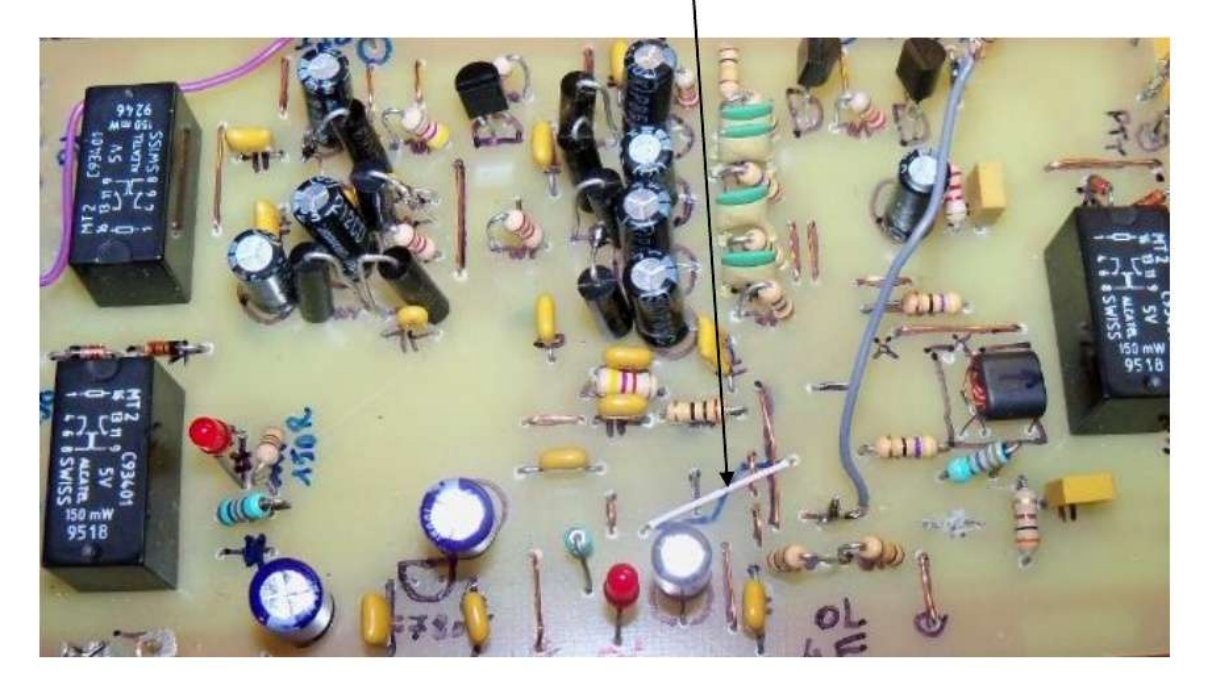

#### **CONCLUSION**

Le Générateur SDR SSB DEODATUS est reproductible à 100%.

Le circuit imprimé simple face fait appel à une technique vulgarisée dans le monde radioamateur et n'appel aucunes observations. Les composants résistances, condensateurs, relais, transistors sont standards. Il ne reste que 5 C.I. CMS SOÏC à souder avec attention.

Quant aux composants électroniques ils sont tous disponibles en France et en CEE.

Ce générateur SDR SSB est le fruit d'un minutieux travail avec de nombreuses corrections, il s'avère qu'il doit fonctionner dès sa finalisation.

Mais son énorme avantage est qu'il ne nécessite que l'utilisation d'une carte son unique pour faire de l'émission et de la réception et que ses circuits par commutation inversent pour l'émission et la réception les fonctions de la carte son.

Pour ne citer que les transceivers FA-SDR, LIMA SDR, PEABERRY SDR, FIVEDASH SDR, livrés en Kit qui nécessitent 2 cartes son pour fonctionner : une interne de l'ordinateur pour la réception et une autre externe pour l'émission, ou exceptionnellement la double carte DELTA 44 qui n'est plus fabriquée.

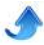

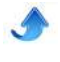

# **Améliorations de l'ALINCO DX77**

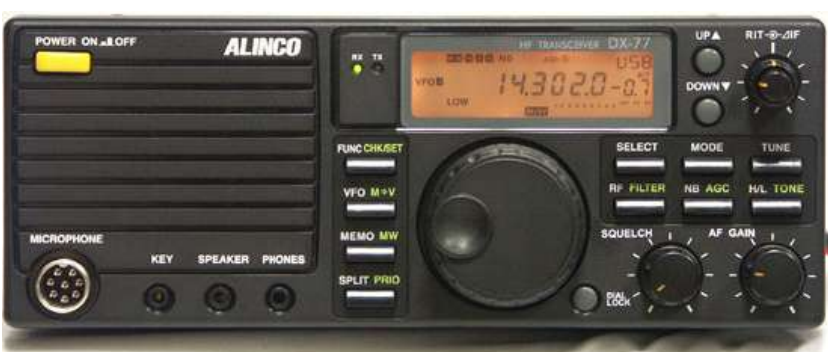

*Réhabilitation d'un malaimé*

Ce bon transceiver n'a pas eu énormément de succès en Europe auprès des OM. Peut-être est-ce dû au fait qu'il était très prisé des cibistes ? Pourtant, il a de nombreuses qualités ; et pas seulement son prix d'achat !

#### **Qualités défauts**

Il a une bonne sélectivité et une excellente linéarité en réception. Il est rare de voir apparaître des produits d'intermodulation, ces bruits de toutes sortes et non définissables qui se rencontrent sur la bande des 40m le soir lorsqu'on a une grande antenne et un RX ancien. Le R1000 de Kenwood était célèbre pour cela. Dans les conditions précitées, il fallait mettre 20dB d'atténuation à l'entrée pour retrouver une bande correctement exploitable. Avec le DX-77, rien de tout cela ; même avec le préampli en service.

Néanmoins, selon certains OM, le DX-77 est un peu bruyant (voir avis des utilisateurs sur EHAM). Paradoxalement, un filtre DSP BHI le rend extraordinaire à ce point de vue !

<span id="page-32-0"></span>Il ne possède pas de coupleur intégré mais un connecteur pour télécommander un coupleur externe. Résultat ? Au lieu du ROS de 3:1 rattrapable par un coupleur interne classique, on peut maîtriser du 10:1. De plus, la boîte de couplage peut se placer à la base de l'antenne ou, du moins, plus proche de celle-ci ; ce qui limite les pertes dans le coaxial.

Il n'a pas de "gain micro" accessible de la face avant mais un compresseur efficace. En fait, c'est un "gain micro automatique", pas un speech-processor. Cela permet de moduler toujours au maximum, quel que soit le niveau de la voix ou de la distance à laquelle on parle. Pratique pour un micro de table.

Il y a des menus mais ils sont plus faciles d'accès que dans un FT450 ou 897 (cette opinion n'engage que l'auteur). Il y a aussi bien moins de réglages numériques.

Il possède un haut-parleur sur la face avant. Celui-ci n'est pas du tout l'idéal. Un mauvais point pour Alinco ! Mais on peut très bien corriger cela ; on le verra plus

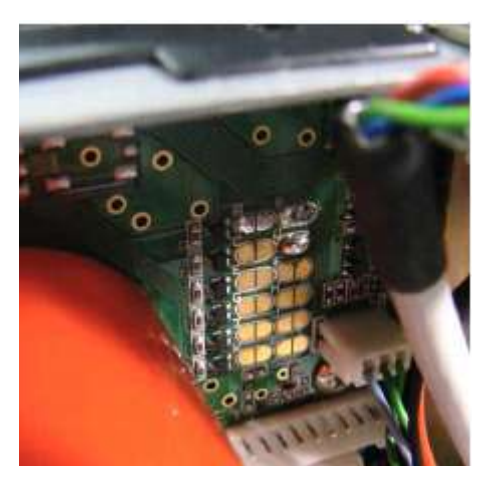

*Les jumpers, tels qu'ils doivent être mis*

loin. Sinon, le rendement et le confort d'écoute sont supérieurs à ceux des transceivers qui l'ont sur le capot supérieur ou inférieur.

Enfin, il est très léger et il y a énormément de place à l'intérieur pour des modifications.

Il peut fonctionner en 10 et en 100W sur la simple pression d'un bouton sur la face avant. A l'intérieur, un petit switch permet de diviser ces puissances par deux : 5 et 50W. Ce n'est pas anodin ! D'abord, il devient réglementaire pour les détenteurs de la licence de base en Belgique (50W maximum) mais permet les modes numériques sans courir le risque de surchauffer le PA et on a la puissance réglementaire en CW QRP. Le seul inconvénient vraiment gênant est qu'on ne peut sélectionner le filtre CW en SSB pour exploiter au maximum d'efficacité les modes numériques. Dommage.

On le trouve facilement d'occasion mais il a été "déplombé" pour permettre son accès à la CB ; d'où il en est devenu illégal. Néanmoins, sa remise en état est aussi simple que sa mise en large bande. Il suffit de ponter le jumper "D" pour revenir à une couverture normale des bandes OM. La photo montre les jumpers tels qu'ils doivent être pour une couverture complète des bandes OM.

#### **Correction de la courbe de réponse** du haut-parleur

Le problème de la mauvaise BF venant du haut-parleur intégré est qu'il est beaucoup trop riche en aigus ; un vrai tweeter ! La solution est très simple : une self de 0.9mH en série avec celui-ci et tout rentre dans l'ordre. Après cela, la BF est devenue très confortable et les "splatters" des stations adjacentes ont quasiment disparu ou sont, tout au moins, très atténuées. Mais comme seul ce HP est en cause, la self ne doit agir que sur celui-ci !

#### **La self**

Elle est bobinée sur un tore en ferrite ou en fer lamellé à forte perméabilité : au moins 5000. Le tore Amidon FT150-75 convient parfaitement. Vous y bobinerez 14 spires de fil de 0,8 à 1mm de diamètre. Il vous en faudra une petite soixantaine de centimètre.

Ce tore n'est pas bon marché. Il y a une autre possibilité : la récupération. Et là, c'est gratuit !

On trouve ce qu'il faut dans les alimentations à découpage et les filtrages secteur dans les appareils électroménagers. C'est un tore en plastique blanc composé de deux coquilles dont on voit la ligne de jonction à l'extérieur et à l'intérieur. Mais les photos vous en diront bien plus. En fait, ce tore est composé d'une lame de fer doux enroulée à la manière d'un mètre-ruban

Si vous trouvez un tore identique à celui représenté sur les photos, il suffira de ne conserver que 12 spires à répartir sur la circonférence du noyau.

Ces tores de déparasitage sont composés de deux bobinages symétriques de part et d'autre du support. Il suffit de débobiner un des enroulements et de mesurer l'inductance de l'autre. Puis d'en compter le nombre de spires.

Le calcul est assez simple. Prenez une quelconque calculette qui peut extraire les racines carrées.

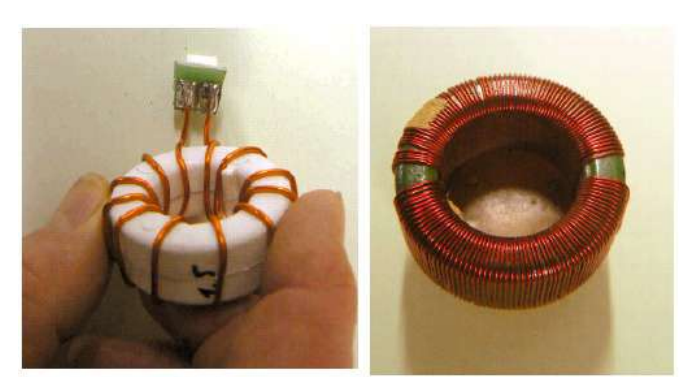

A gauche notre tore en fer lamellé. A droite un tore de déparasitage d'alimentation.

Divisez l'inductance désirée (soit 0,9mH dans notre cas) par l'inductance du bobinage que vous venez de mesurer. Vous en extrayez la racine carrée et vous multipliez ce nombre par le nombre de spires que vous aviez compté. Et le nombre de spires obtenu aura une inductance de 0,9mH.

#### **Exemple.**

Vous avez un bobinage de 1,8mH et de 15 spires.

- Vous divisez 0,9mH par 1,8mH et vous obtenez 0,5
- Prenez la racine carrée de 0,5. Ca vous donne 0,707 et des poussières.
- Multipliez ce nombre par le nombre de spires, soit :  $0.707 \times 15 = 10.6$ .

 Comme il n'est pas possible de bobiner des fractions de spire sur un tore, on arrondit à l'unité a plus proche. Dans notre cas, nous devrons avoir 12 spires.

 Vous enlèverez donc 3 spires (des 15 existantes) à votre bobinage et vous étirerez les spires restantes sur le pourtour du tore pour bien répartir le flux magnétique.

#### **Réalisation**

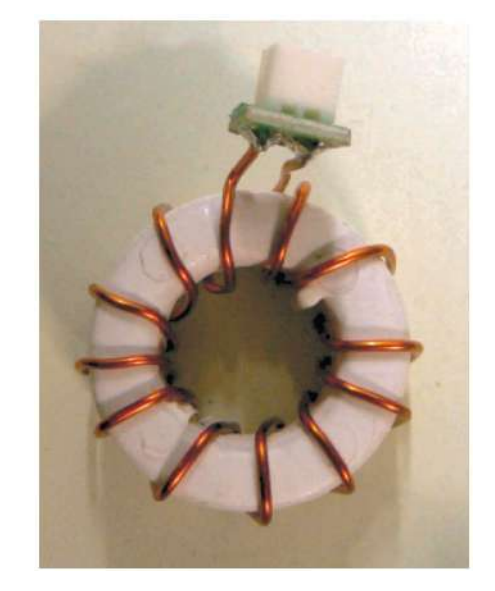

 Coupez les fils à bonne distance et dénudez en grattant le vernis sur 8mm.

- Prenez un morceau de platine percée-pastillée au pas de 2,5mm (1/10 de pouce). Coupez un carré de 4X4 trous

 Récupérez un connecteur à deux broches et son câble (à deux fils donc) muni de sa fiche femelle sur

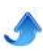

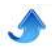

une ancienne carte-mère ou un appareil quelconque hors d'usage.

 Soudez le connecteur châssis (le mâle) au centre du petit circuit imprimé.

- Soudez les fils du bobinage de chaque côté, sur les rangées externes de pastilles et connectez les aux pastilles de la prise en noyant les pistes avec la soudure.

 Positionnez le tore sur le châssis (là où vous allez le fixer plus tard avec de la colle) et coupez les fils venant du connecteur de la self à la distance de l'aimant du haut-parleur.

#### **Montage**

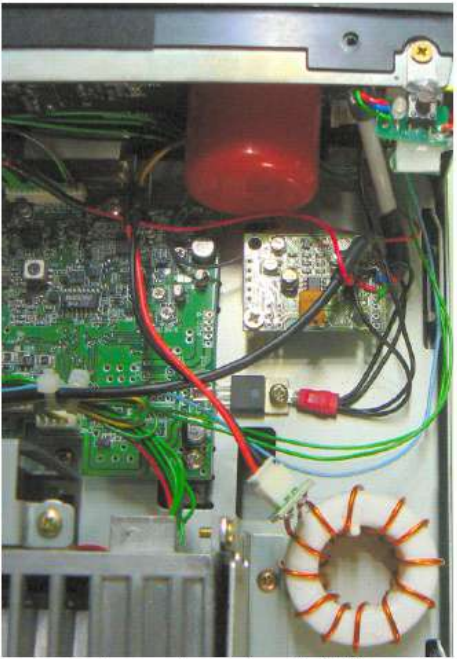

Le montage dans le TRX

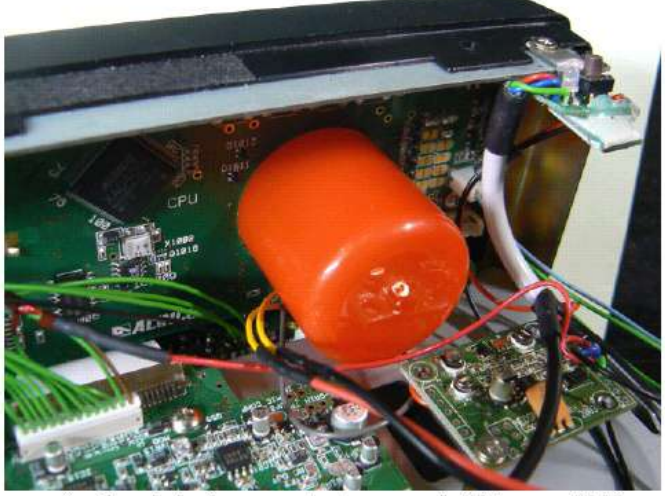

Arrière de la face avant et vue sur le fil jaune câblé

Il y a deux fils qui vont au haut-parleur en passant par le trou dans le circuit imprimé : un jaune et un gris.

 Coupez le jaune en deux parties égales et dénudez les sur 5 à 8 mm. Etamez.

 Faites de même pour le fil venant du connecteur de la self. Etamez également

 Enfilez deux bouts de gaine thermorétractable du diamètre approprié et enfilez-les sur chacun des fils venant de la self.

- Soudez le bout de chaque fil jaune en série avec un des fils de la self.

- Remontez la gaine sur la soudure et chauffez pour la rétracter. Idem pour l'autre fil.

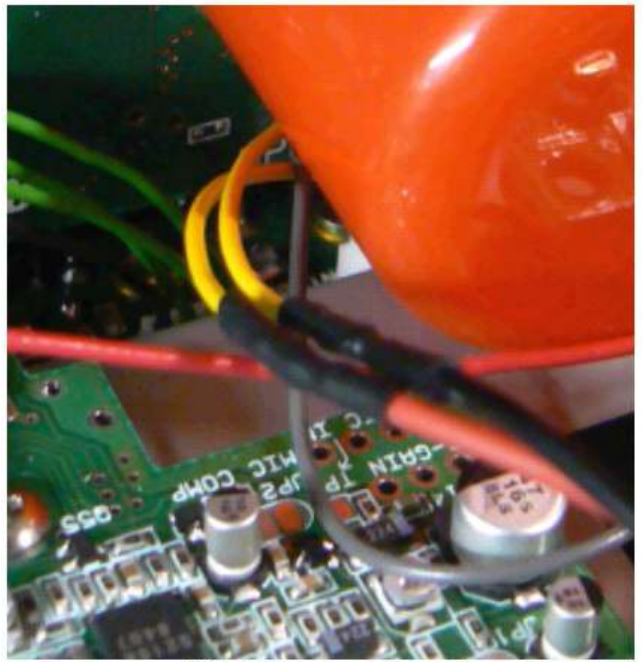

Détail du raccordement

 Fixez la self sur le châssis à l'aide de colle fusible dont vous mettrez une belle couche directement sur le fil de cuivre (un boudin comme du dentifrice). Plaquez immédiatement sur le châssis La colle durcit très rapidement. En fait, c'est presque instantané à cause de la dissipation très rapide de la chaleur par la tôle.

#### **Autre amélioration**

Vous pouvez enfiler un bouchon de bombe de spray quelconque (déo, laque, etc.) dans le trou du circuit imprimé, sur l'aimant du haut-parleur, ça améliorera les choses. Il faut un bouchon d'un diamètre extérieur de 35mm et vous l'enfoncez à fond. C'est sans danger pour les fils si le bouchon est en plastique.

#### **Test**

Mettez le TX en marche sur 40 m et cherchez une portion de bande où les stations sont très proches afin d'avoir des "splatters". Vous ne remarquerez probablement pas de différence. A l'aide d'un tournevis, court-circuitez la self au niveau de son connecteur.

#### ... Vu ? Ou plutôt "entendu" ?

Oui, c'est surprenant : vous avez pratiquement la même qualité audio que celle donnée par un hautparleur de Hi-Fi. Sans le souffle ni le ronronnement éventuel car la bande passante est limitée et le bruit de fond de tous les étages après le filtre à quartz n'arrive plus au haut-parleur grâce à notre self !

Remettez le capot en place et comparez avec votre HP habituel : celui-ci est devenu superflu. CQFO ! (Ce Qu'il Fallait Obtenir, HI)

#### **Conclusion**

Observez bien les photos, comparez avec votre

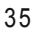

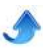

appareil et repérez soigneusement le fils. Tout devrait bien se passer. Pour vous rassurer, sachez que le circuit intégré BF est protégé contre les court-circuits et les surcharges de toutes sortes. Néanmoins, vous êtes responsable de ce que vous faites et il vous faudra assumer si vous vous trompez. Si vous n'êtes pas sûr de vous, faites appel aux copains plus aguerris mais,

ce petit travail n'est vraiment pas difficile et bien moins complexe que de "déplomber" un TX...

Le mois prochain, nous proposerons une autre amélioration mais qui conviendra aussi pour tous les TX existants. Surprise...

ON5FM

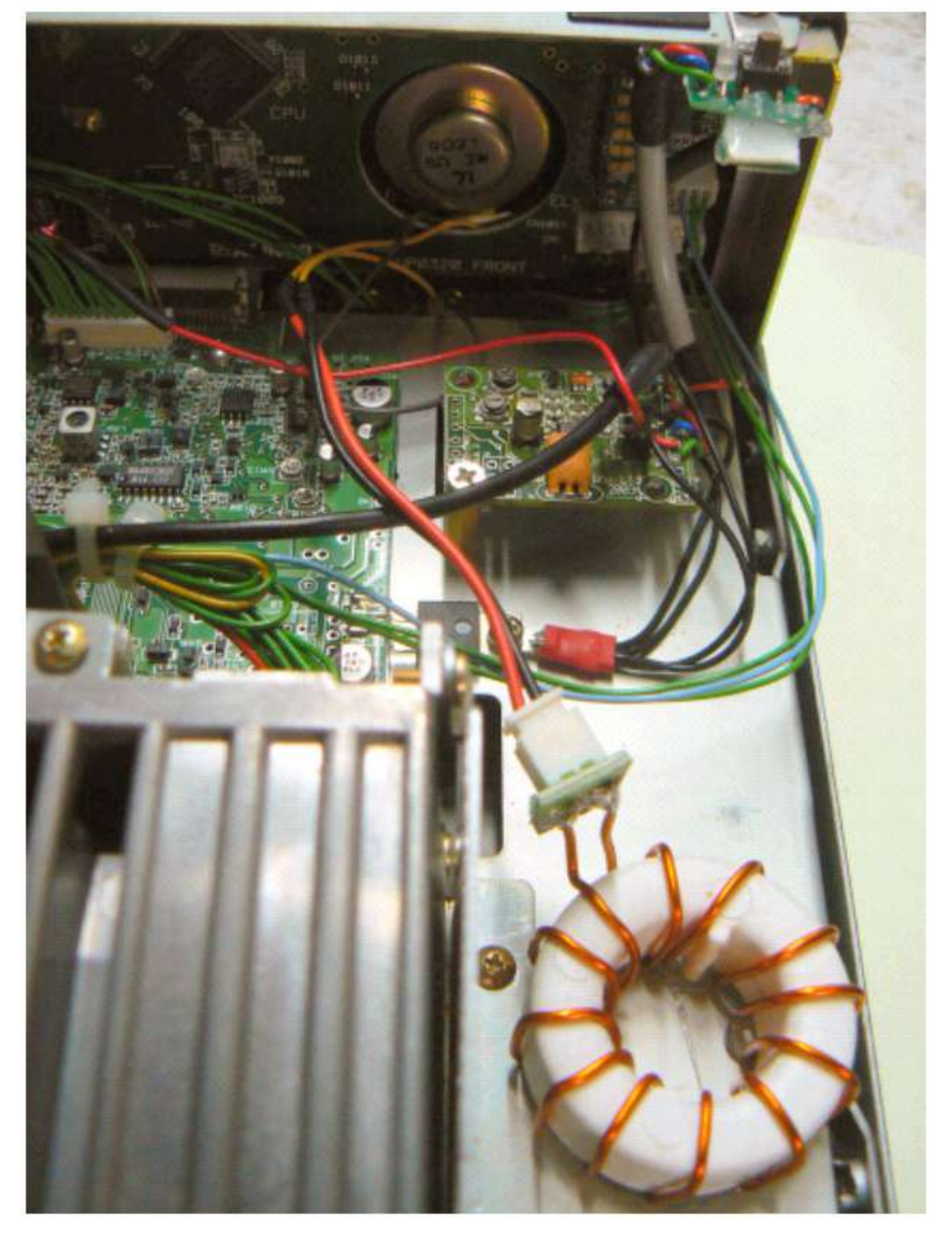

#### *Cidessous : ce que vous devez obtenir*

# **Un portable DMR UHF**

*Le CS700 de Connect Systems*

Le portable CS700 est un portable pour la bande 70cm d'un très bon rapport qualité/prix dans sa catégorie. Il a été récemment commercialisé dans la communauté radioamateur. Il est compatible DMR (Digital Mobile Radio) avec Motorola et Hytera.

Annoncé à 180 dollars sur le site du fabricant (249 euros en Europe), c'est le matériel idéal pour démarrer dans le nouveau standard de communication digitale DMR. Il peut aussi travailler en mode FM analogique classique et possède le CTCSS.

Doté d'un afficheur LCD à 2 lignes et d'un clavier numérique de 15 touches, tous 2 éclairés, il émet avec une puissance de 4 watts (1 watt en basse puissance) et il est livré avec une batterie Lithium Ion de 1700mAh (chargeur 240V fourni).

La documentation très complète ainsi qu'un programme de configuration simple d'emploi sont disponibles gratuitement sur le site du fabricant.

D'après les utilisateurs, la qualité de la construction est très bonne. Le volume et la qualité audio est agréable même en milieu bruyant (plus de 500mW de puissance

<span id="page-36-0"></span>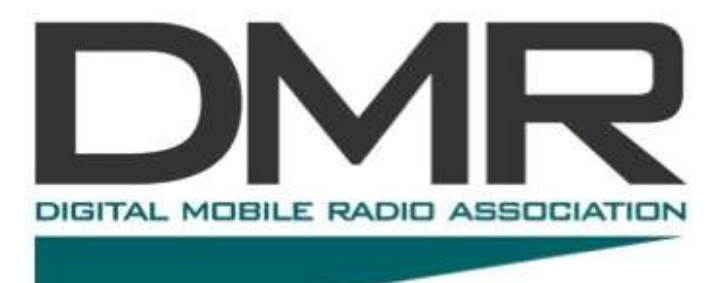

audio).

Ses dimensions compactes (13cm de haut sans l'antenne) et son poids réduit (275g) font qu'il tient facilement dans la main et peut se glisser en poche. Une antenne de type « whip » est bien entendu fournie et le connecteur est de type SMA.

**CS700** 

**PIIDAF 204 2** 

 $\mathbf{E}$ 

 $\overline{\phantom{a}}$ 

Un bouton permet la mise en route et le réglage du volume, un second bouton sert à sélectionner le canal de transmission parmi 16 possibilités. 2 buttons latéraux et un situé au-dessus ont des fonctions programmables. Une seule led située au-dessus indique par 3 couleurs l'état du portable : réception d'un signal, scan et émission.

Certains accessoires sont disponibles en option comme une batterie de réserve, un micro/haut-parleur ainsi qu'un câble de programmation USB via les connections micro/haut-parleur ( compatible avec Motorola par exemple).

Malgré tous ses atouts, il faut signaler que le programme, facile d'utilisation, semble encore comporter quelques anomalies qui peuvent parfois dérouter mais cela devrait être corrigé aussi bien au niveau du portable même que du PC.

Le programme ainsi que la mise à jour (nécessitant un autre programme aussi disponible) peuvent être téléchargés sur le site du fabricant avec toutes les documentations et « drivers » nécessaires :

www.connectsystems.com/products/top/radios%20CS7 00.htm

Librement inspiré de l'analyse de VA3XPR.

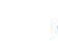

# **Antenne bibande 144/430 mobile**

*Extrait du CQ 44 juin 2007 avec l'aimable autorisation des OM de l'ARALA 44*

Voici le plan d'une antenne mobile bi-bande 144/430MHz qui fonctionne correctement à condition de respecter scrupuleusement les cotes du schéma ! {diamètre du fil et « coupe » de la PL notamment !) Vous remarquerez que l'embase est issue d'une fiche PL

<span id="page-37-0"></span>Guillaume F4CPS *Tiré de l'OM26, bulletin de l'ARAD26*

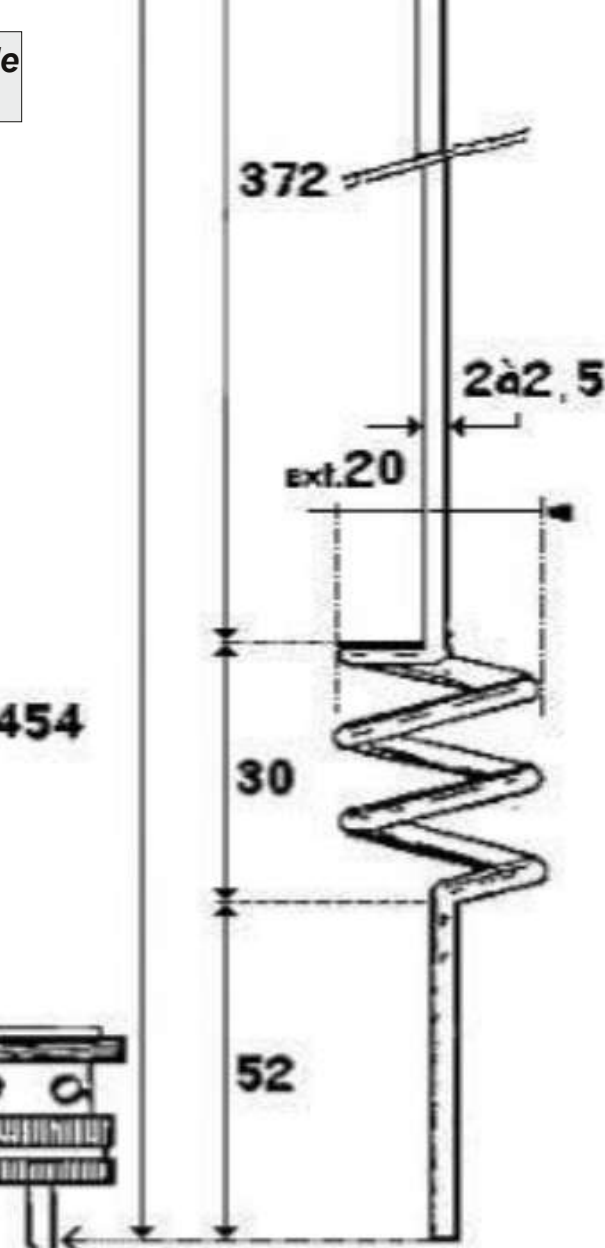

# **Les 100 ans de "Radio Laeken"**

*L'UBA projette d'activer des stations commémoratives pour les 100 ans de la grande guerre.* http://100yfc.be/fr/ Activation par notre section d'une station commémorative (de 1914) en 2014 au BRYC, avec un indicatif spécial *(demandé) OT14B/OP14B et un indicatif court OR5B/P.*

#### **Pour rappel :**

En 1913, une station de radio est installée à Bruxelles, grâce au roi Albert Ier, dans une annexe du Château Royal de Laeken. Des opérateurs CW sont formés à la Villa Lacoste incorporée dans le domaine royal. La station émet tous les samedis des programmes reçus sur des postes à galène en Belgique et dans le nord de la France. L'indicatif utilisé était OTL.

La station télégraphique de Laeken en liaison avec le Congo fut une des plus puissantes au monde et le 8 octobre 1913, le journal "Le Soir" annonce que la station est parvenue pour la première fois à contacter la ville de Boma au Congo Belge, soit une distance de 6.300KM.

Comme des tests réalisés en téléphonie s'avèrent prometteurs, ses promoteurs se proposèrent d'offrir un concert à la Reine. Il fut donné deux fois le 28 mars 1914. La Belgique écrivait ainsi une page de l'histoire universelle de la radio en diffusant un concert de musique classique depuis le Poste radiotéléphonique et radiotélégraphique de Laeken, près de Bruxelles. Pour commémorer cet anniversaire, nous avons demandé l'indicatif OT14B. (validité 1 mois)

En 1914, étaient délivrées les premières autorisations pour l'établissement d'une station réceptrice à domicile. A l'époque, les programmes n'étaient guère copieux: les rares stations captables émettaient des signaux horaires, des bulletins météo et des transmissions avec des paquebots. On rappellera que les radioamateurs devaient disposer d'un poste à galène.

<span id="page-38-0"></span>Le 4 août 1914, l'Allemagne envahit la Belgique. Suite à l'approche des troupes d'invasion allemandes et au survol d'un avion d'observation, les pylônes d'antennes sont dynamités le 19 août 1914. Pour commémorer cet anniversaire, nous avons demandé l'indicatif OP14B. (validité 1 mois)

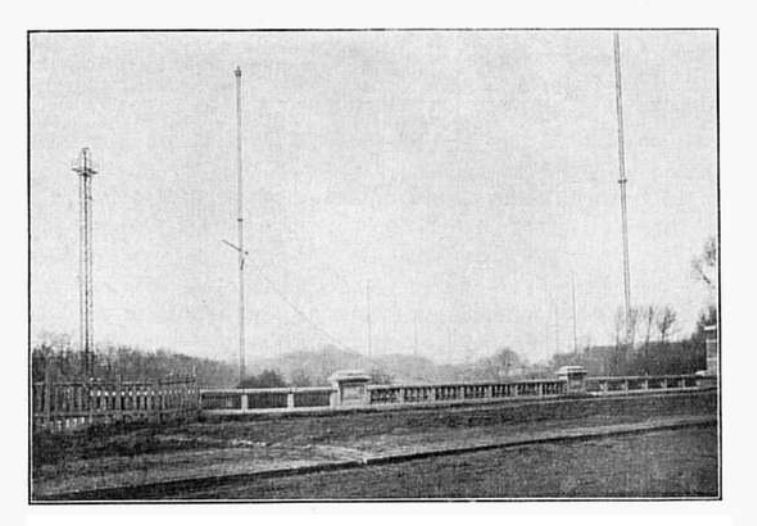

FIG. 58. - Vue générale de l'antenne du grand poste de Laeken en 1914. Dans le fond, l'École de T. S. F. (villa Lacoste).

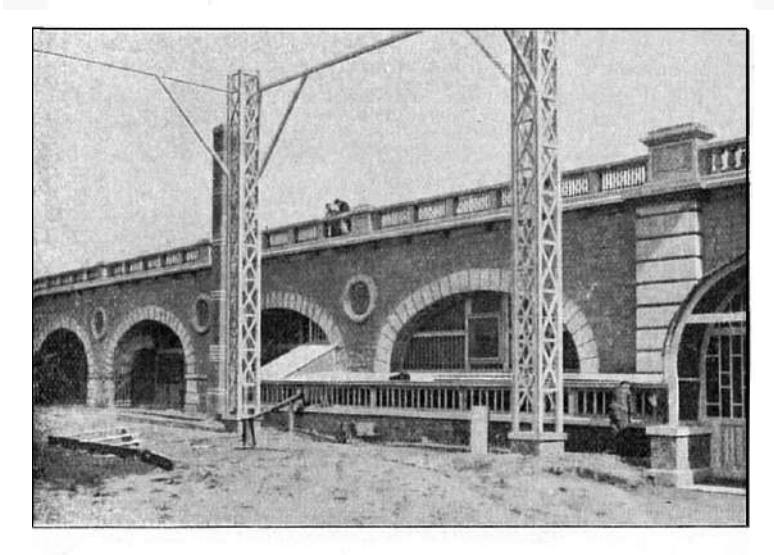

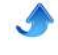

La station fut démantelée et le matériel servit à monter, en très peu de jours, des stations de campagne à Liège, Namur et Anvers. Les deux premières stations furent rapidement détruites, mais la station d'Anvers fut démontée à un moment critique et transporté à Londres où elle fut installée à bord d'un fourgon automobile. Elle devint la première puissante station de campagne de l'armée belge.

Il est à noter, qu'une exposition se tient à Tour et Taxis : http://www.exporadio.be/

En ce qui nous concerne, la station doit être active le plus souvent possible depuis le BRYC, idéalement entre les 2 dates ci-dessus. Les contacts (gérés par Yves ON4YCE) avec le BRYC sont positifs http://www.belgi.net/bryc/ . Lire à ce

sujet la lettre de février p10 et 11. Il faut savoir que beaucoup de navigateurs sont intéressés par la HF à titre de sécurité, que beaucoup d'entre-eux sont de ce fait radioamateurs ou rêvent de le devenir. En plus de transmissions en phonie (et CW ?) l'accent doit être mis sur certains modes digitaux chers aux navigateurs : WINLINK2000, AIRMAIL PAKTOR, NAVTEXT, etc... Nous serons actifs depuis un local du BRYC (tout près de l'emplacement original de Radio Laeken) le 28 mars et au minimum tous les 1er samedis du mois. Une des activations radio se fera conjointement avec une activité du BRYC : le 18 mai 2014, lors des fêtes du port de Bruxelles. Nous y disposeront de la salle "Tabarly" avec tout le matériel de présentation nécessaire.

Au cas ou nous ne recevrions pas à temps de l'IBPT les indicatifs demandés, nous utiliserons OR5B/P de

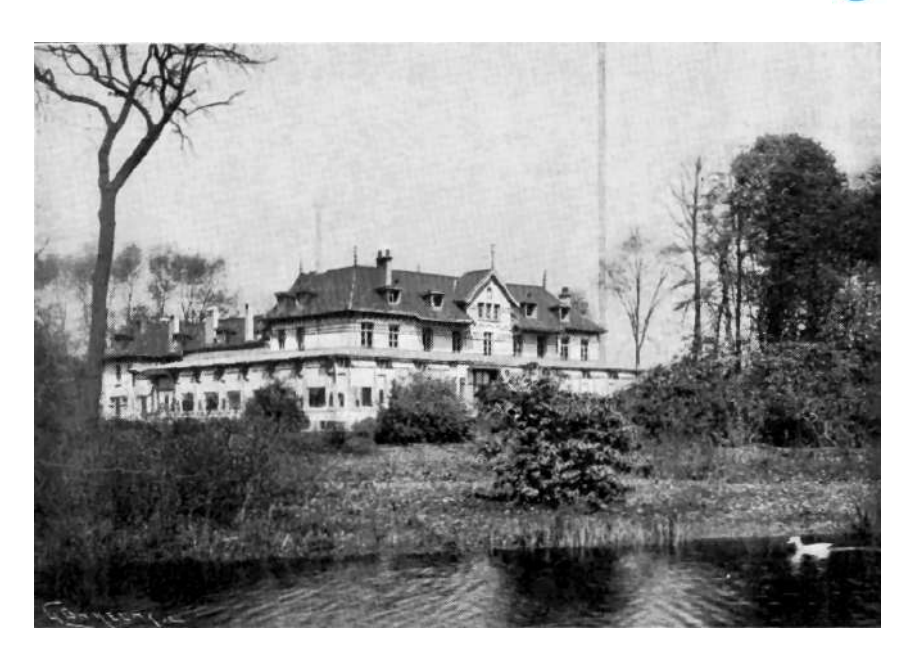

même qu'en dehors des dates où des indicatifs spéciaux nous seront attribués par l'IBPT.

Une page spéciale sera créée sur QRZ.COM. Des annonces et/ou reportages dans la revue du BRYC, différentes presses locales (VLAN) et nationales (journal Le SOIR) devraient être faites, de même que via la radio et/ou la télévision (RTBF - RTL).

Patrick ON4LEC

Plus d'infos sur https://sites.google.com/site/ubabxe/

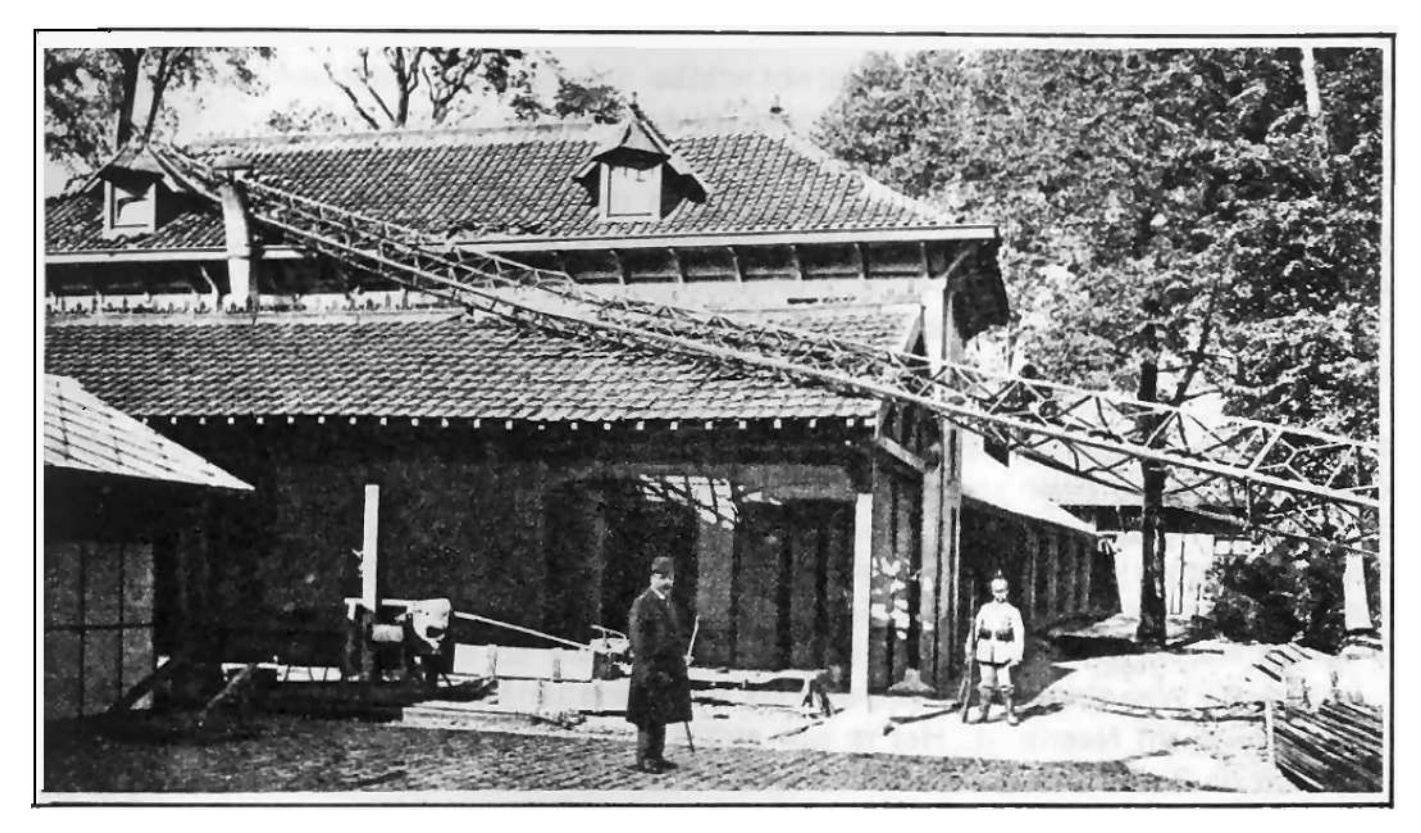

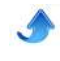

#### **Par Christian ON5CG**

# **Sites à Citer**

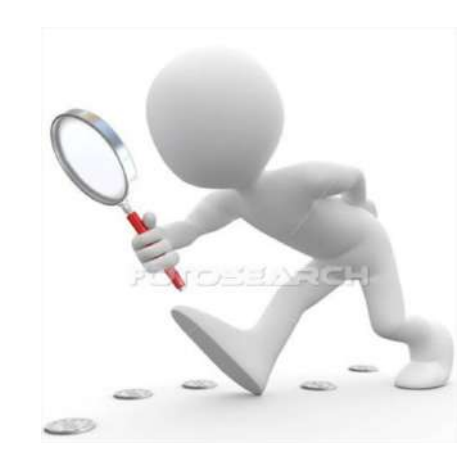

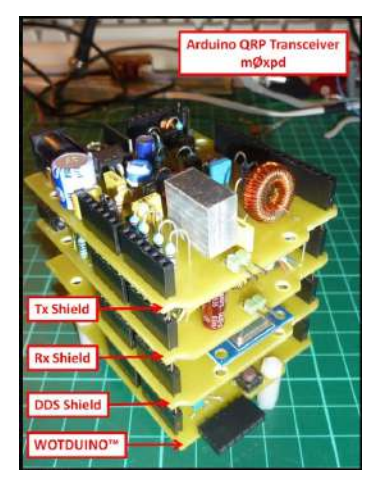

#### **U n tranceiver QRP open-**

**source**<br>Un bien intéressant article pour un concept non moins intéressant : Un tranceiver "opensource" piloté par un Arduino uno ! http://m0xpd.blogspot.co.uk/2013/03/arduino-grp-transceiver.ht ml

#### **A rduino, BeagleBone, Raspberry Pi ...**<br>L'informatique embarquée se démocratise de plus en **rduino, BeagleBone, Raspberry Pi ... lequel choisir ?**

plus. Ce site vous permet de choisir le matériel ad hoc pour piloter votre projet.

http://blog.makezine.com/2013/04/15/arduino-uno-vsbeaglebone-vs-raspberry-pi/

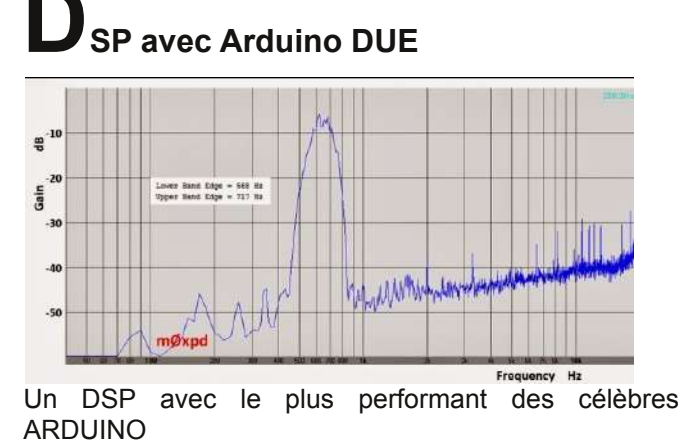

<span id="page-40-0"></span>http://m0xpd.blogspot.fr/2014/02/arduino-dsp.html

**T rafic radio des aéroports du monde entier**

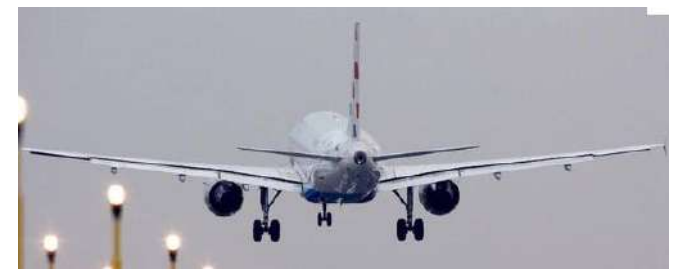

Ce site vous perfmet d'écouter en différé ou en temps réel les échanges entre les avions et la tour de controle des aéroports du monde entier.

http://www.liveatc.net/feedindex.php?type=international-eu

### **Un robot qui trafique en CW**

F6FCO nous explique étape par étape comment il a étudié et construit un bras robotisé qui transmet en CW à sa place !

http://aquaportraits.pagespersoorange.fr/F6FCO/Robotique.htm

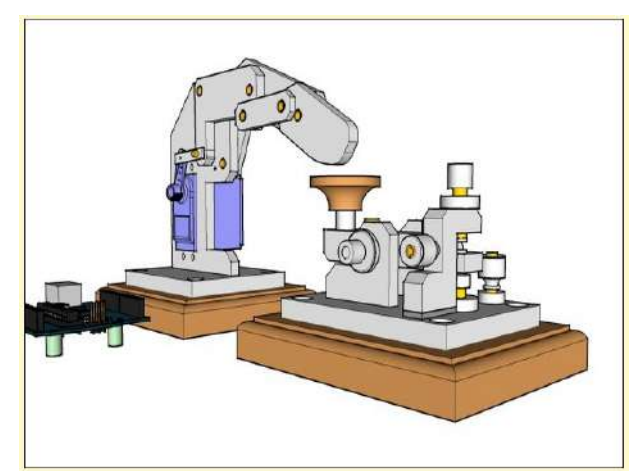

*Le*

# **Les Schémas de QSP**

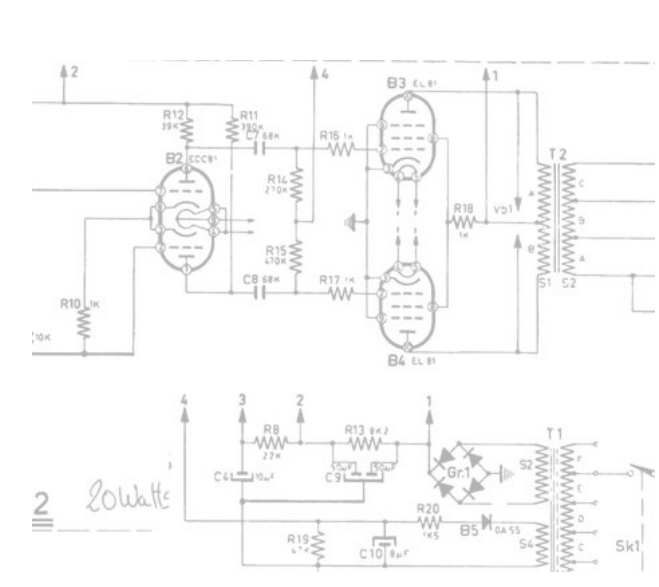

### *Le VFO 80m Howes CVF80*

Après le petit émetteur du mois passé, voici le schéma de son VFO en 80m. Il est très bien conçu, très bien "bufferisé" et il posséde deux sorties distinctes (pour attaquer un fréquencemètre, par exemple)

Il est doté d'un RIT et ... d'une entrée modulation en FM !

Le manuel de montage et d'utilisation est disponible sur Internet ainsi qu'à la rédaction de QSP.

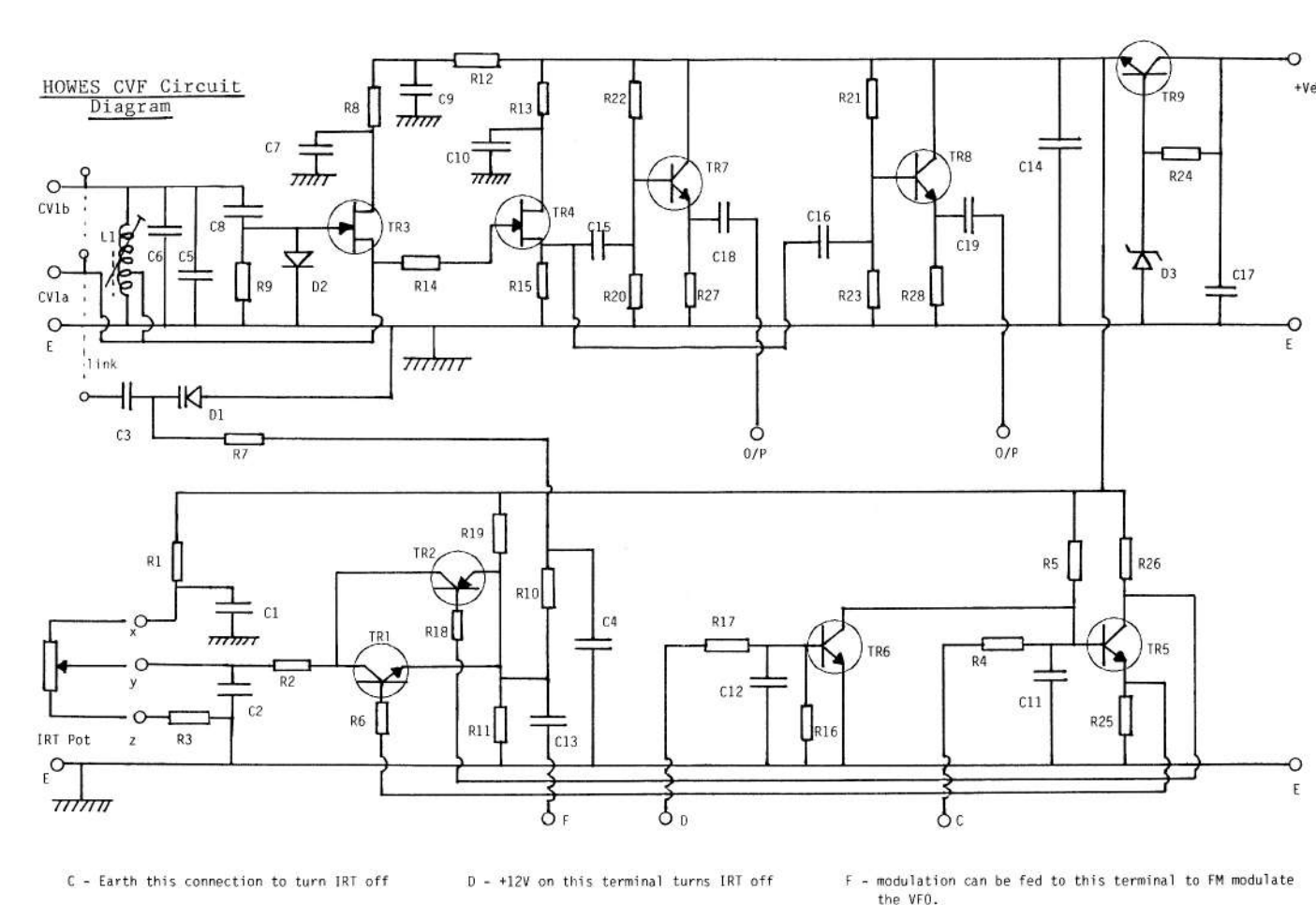

<span id="page-41-0"></span>link C3 in parallel with CV1b for maximum IRT range, or in parallel with CV1a if a smaller range is required.

C C.M. HOWES 1985

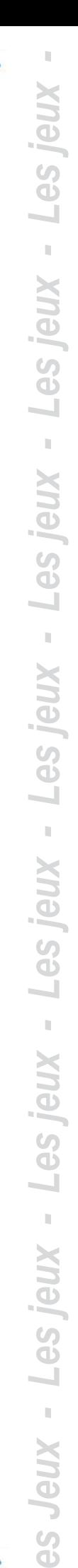

*L*

# **Les jeux de QSP**

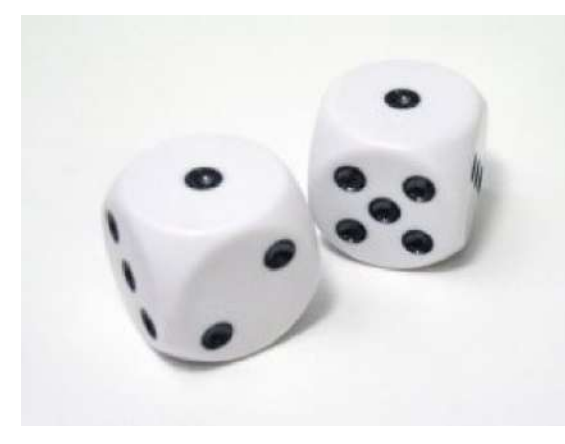

### Le Composant Mystère

#### **Le composant mystère de mars**

Il ne s'agit pas d'un composant à proprement parler. Cette pierre semi-précieuse, appelée "cristal de roche" est la dernière matière naturelle à être employée telle quelle en électronique, après adaptation à sa fonction, bien entendu.

Mais de quoi s'agit-il ? Réponse à l'E-adresse de l'éditeur : on5fm@uba.be

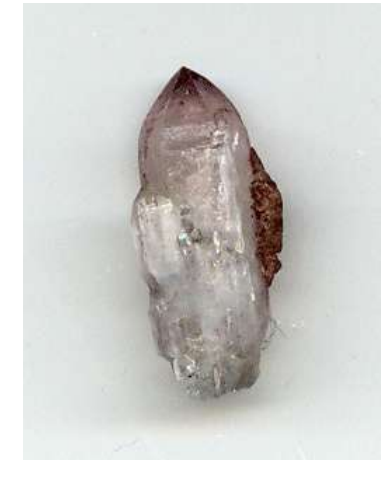

#### **Le composant mystère de Janvier**

<span id="page-42-0"></span>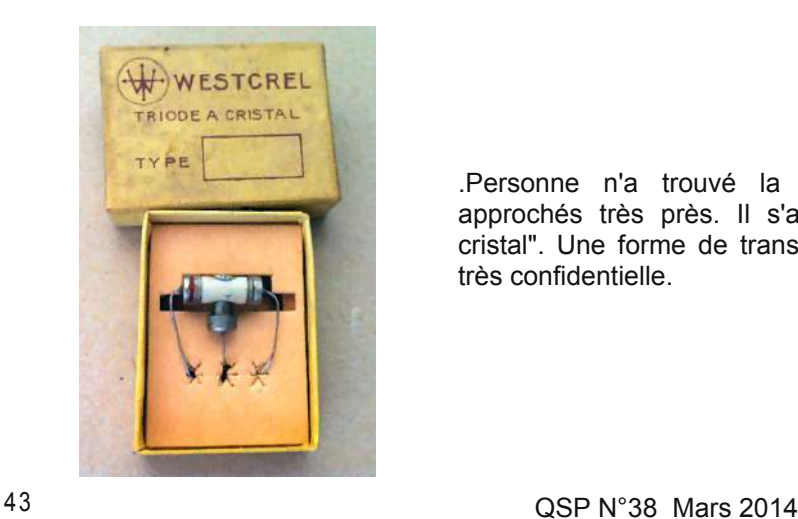

.Personne n'a trouvé la bonne réponse. Certains s'en sont approchés très près. Il s'agit d'un Westcrel dénommé "triode à cristal". Une forme de transistor, donc, dont la diffusion est restée très confidentielle.

## Le Radio-Quiz

#### **Le** Radio-Quiz de janvier

#### **RAPPEL :**

*Vous connaissez le code Q ? Oui, bien sûr ! Mais connaissezvous celuici : QBF ? Il s'agit, ici, d'une variante spécifique à la radio et non de "Are you flying in a cloud?" réservé à l'aviation.*

*Nous le proposons en hommage à notre ami Arthur ON4BX SK. C'est le meilleur indice que nous puissions vous donner. Autre indice : c'est un des rares (si pas le seul) code Q qui soit une abbréviation. A ce titre, il n'est donc pas un vrai code Q*

Et bien, ce "QBF" était envoyé pour effectuer un test d'imprimante en télex. QBF demande l'envoi de "The quick brown fox jumps over the lazy dog 1234567890" qui contient tous les caractères de l'alphabet RTTY classique. QBF est tout simplement l'abréviation de "Quick Brown Fox".

ON5WF est le seul à avoir trouvé la solution.

#### **Le** Radio-Quiz de mars

Le pont de Graetz est très célèbre en électronique mais pourquoi ?

Réponse à **on5fm@uba.be** (ou toute autre E-adresse du rédacteur)

# **Il y a 20 ans...**

#### **ON0NRevue de mars 1994**

On y annonce des brocantes, on y célèbre l'anniversaire du relais de Namur (qui a donné son nom à ce journal) et on y parle d'une bataille rangée sur le 40m où trois stations militaires essayent de "jammer" une station pirate ...qui émet tranquilement sur une autre fréquence, toujours en pleine bande des 40m ! On y parle aussi de la bande des 6m en France et des émissions de la Croix-rouge internationale. Plus beaucoup d'infos locales.

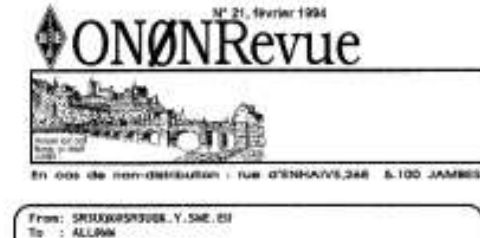

*Le* $\bm{\omega}$ *Jeux*

*Lesj eux*

*Lesj eux*

*Lesj eux*

*Lesj eux*

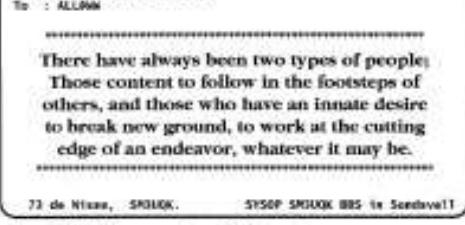

Le DX VHF pour les débutants

- L'expédition EREBUS
- Trucs et astuces en informatique :
	- voir les fichiers cachés avec DIR
- un prompt en couleur
- traitement des fichiers 7PLUS avec Norton
- et vos rubriques habituelles

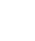

# Les **Bulletins D X e t**  $C$ ontests

#### Mars 2014 CONTEST CALENDAR by WA7BNM

<span id="page-44-0"></span>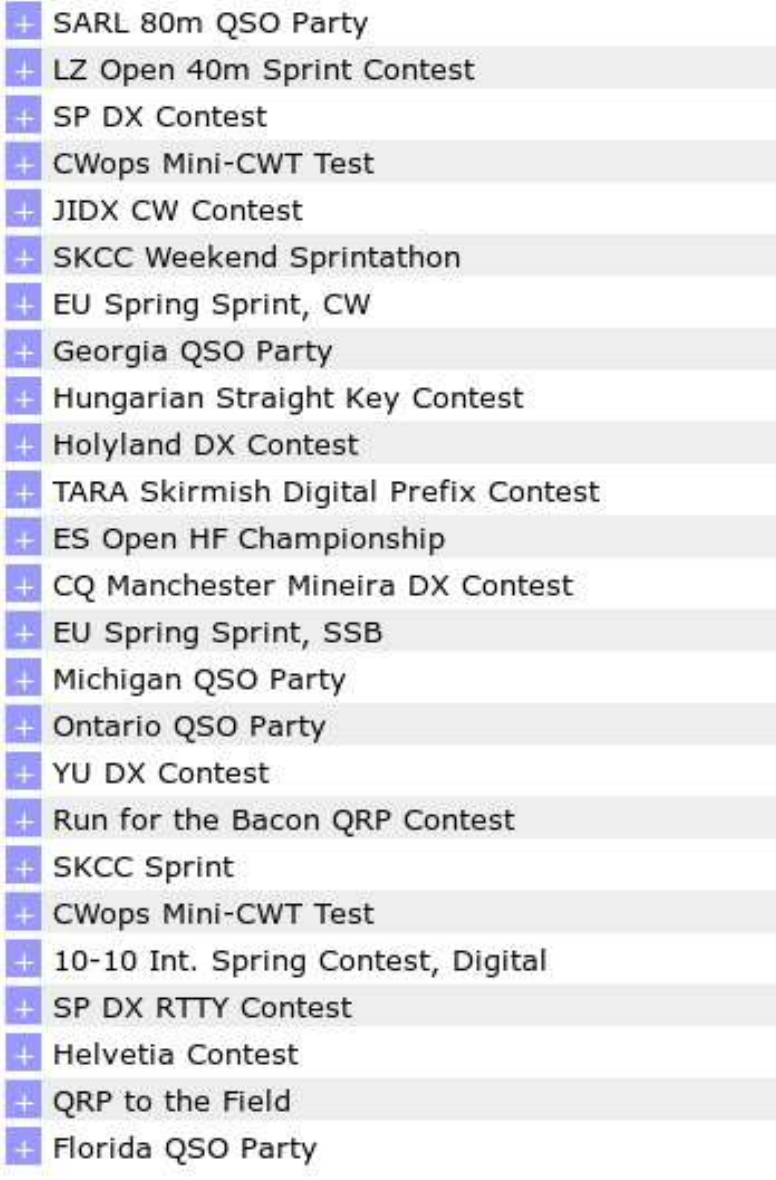

1700Z-2000Z, Apr 3 0400Z-0800Z, Apr 5 1500Z, Apr 5 to 1500Z, Apr 6 1300Z, Apr 9 to 0400Z, Apr 10 0700Z, Apr 12 to 1300Z, Apr 13 1200Z, Apr 12 to 2359Z, Apr 13 1600Z-1959Z, Apr 12 1800Z, Apr 12 to 2359Z, Apr 13 1500Z-1700Z, Apr 13 2100Z, Apr 18 to 2100Z, Apr 19 0000Z-2359Z, Apr 19 0500Z-0859Z, Apr 19 1200Z, Apr 19 to 2359Z, Apr 20 1600Z-1959Z, Apr 19 1600Z, Apr 19 to 0400Z, Apr 20 1800Z, Apr 19 to 1800Z, Apr 20 2100Z, Apr 19 to 1700Z, Apr 20 0100Z-0300Z, Apr 21 0000Z-0200Z, Apr 23 1300Z, Apr 23 to 0400Z, Apr 24 0001Z, Apr 26 to 2359Z, Apr 27 1200Z, Apr 26 to 1200Z, Apr 27 1300Z, Apr 26 to 1259Z, Apr 27 1500Z, Apr 26 to 0300Z, Apr 27 1600Z, Apr 26 to 2159Z, Apr 27

#### **DX update bulletin 76 13/03/2014** *ON9CFG HF DX manager UBA*

#### **Look for these ON's**

SURINAM Willy, ON4AVT is QRV as PZ5VC during March 2014. Activity mainly in PSK 31/63 with some SSB as well. QSL via home call.

**EU-094 Glenan Isl A group of Belgian operators will be** active as TM4U between May 25 and May 30. QRV from 160 to 6 meter using CW, SSB and RTTY. QSL via ON8AZ.

LX, LUXEMBOURG Marc, ON7SS will be operating as LX/OO9O from March 14 until March 17. QRV mostly using PSK from 160 to 80 meter. QSL via home call, bureau and LoTW.

ON, BELGIUM OS1(0 to 9)M special calls to promote the recognition of the morse code as immaterial cultural heritage. Operation between April 15 and May 14. Award will be available. More on QRZ.com.

Traffic news by **DX** WORLD<sub>out</sub>

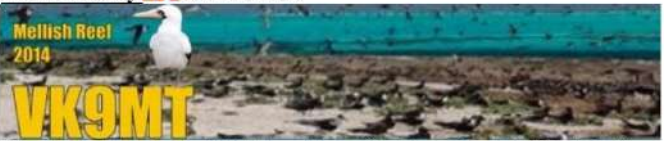

During the period of time that the VK9MT Team will be travelling both to and from Mellish Reef, and while involved in radio operations upon the reef, there will be no communications with the Team except via the established pilot network. All comment sections on Facebook, and our webpage, will be turned off. The auto publish function of the Guestbook entries will also be deactivated temporarily.

Should there be any comments or suggestions one wishes to send to the Team, please direct those comments to the appropriate Pilot for your geographical area.

Also, Pilots will have no access to the log during, or after, the DXpediton. All inquiries of this nature should be directed to the QSL Manager once the operation is QRT. As always, if unsure of a QSO, please work the Team again.

VK9MT Team

#### **DXCC**

#### **This week on HF**

4S, SRI LANKA A group of German operators is operating until March 23 as 4S7DRG, 4S7FRG and 4S7LXG. They have several stations from 160 to 6 meter using CW, SSB and digital modes. QSL via DL7DF, direct or bureau, LoTW. OQRS on http://www.dl7df.com/4s7/index.php/

5H, TANZANIA Maurizio IK2GZU will be active as 5H3MB between March 14 and April 11. QSL via home call and LoTW, OQRS via Clublog. http://www.buffolipm.it/5h/Tanzania%202014.htm

5H, TANZANIA Arne, OH2NNE is QRV as 5H2DK until March 23. Active from 80 to 10 meter using SSB. QSL via home call and logsearch on Clublog. http://www.saunalahti.fi/arnyl/

5V, TOGO Franco, I1FQH is operating as 5V7DX until end March. Activity on 12 and 10 meter using CW and SSB. QSL via home call, LoTW.

5X, UGANDA Alan, G3XAQ is QRV as 5X1XA until March 16. Activity in CW and only. QSL via G3SWH OQRS and LoTW.

7P, LESOTHO Peter, EI7CC will be operating as 7P8PB from March 14 until April 3. QSL via home call, direct or bureau, LoTW and Clublog.

8Q, MALDIVES Tatsu, JF1CCH will be operating as 8Q7TS from March 20 until March 31. Activity from 40 to 10 meter using CW, RTTY and SSB. Possible QRV on 80 and 160 meter also. QSL via home call and logsearch on Clublog.

9J, ZAMBIA The Italian DXpedition team is active as 9J2T until March 17. Activity from 160 to 6 meter using SSB, CW and RTTY. QSL via I2YSB and LoTW. There is real-time logsearch at http://www.i2ysb.com/idt.

9N, NEPAL Andy, UA3AA is now active as 9N7AA until May 23. QSL via home call, direct only.

A3, TONGA Masa, JA0RQV will be operating as A35JP between March 14 and March 20. Operation from 80 to 6 meter using CW and SSB in 'holiday-style'. QSL via home call, direct or bureau.

C9, MOZAMBIQUE Look for Gert, ZS6AYU as C91GR between March 16 and March 19. Operation in 'holiday-style' from 40 to 10 meter. QSL via ZS6AYU.

CT9, MADEIRA Rosel, DL3KWR and Hardy, DL3KWF are active until April 2. Operation with focus on 12,17 and 30 meter using CW and RTTY. QSL via DL3KWR.

CY0, SABLE ISL Aaron, VE1AXC is based for a few months. Activity during his spare time as CY0/call. Find more on http://www.qrz.com/db/JE1LET/

D4, CAPE VERDE Henryk, SM0JHF is operating as D44CF until end March. QSL request via sm0jhf@gmail.com.

FG, GUADELOUPE Oliver, F6ARC is QRV as FG/call until March 23. Operation in 'holiday-style' with focus on WARC and low bands using CW only. QSL via FE11DX bureau or direct.

FG, GUADELOUPE Jean-Pierre, F6ITD is active as FG/call until March 25. Look for him in HF using SSB and digital modes. During contests the call will be TO6D. QSL via home call and LoTW. Logsearch on Clublog.

FO, TX AUSTRAL ISL A team of 7 operators will be active as TX6G between March 20 and April 1. Activity will be from 160 to 10 meter using CW, SSB and RTTY. QSL via OQRS Clublog or via G3TXF bureau or direct. http://www.tx6g.com/

FR, REUNION ISL George, OK2KG is QRV as FR/call until March 15. Active from 40 to 10 meter using CW and SSB. QSL via home call.

FR, REUNION ISL Guy, F5MNW will be operating as FR/call from March 16 until April 8. QRV on HF using CW only. QSL via home call, direct or bureau.

HK, COLOMBIA Lothar, DK8LRF is active as HK3JCL until April 7. Activity mainly on 15, 20 and 40 meter using SSB. QSL via home call.

HR, HONDURAS Gerard, F2JD is operating as HR5/call until June 4. Activity on HF using CW, SSB and RTTY. QSL via F6AJA, direct or bureau. Log search at http://lesnouvellesdx.fr/voirlogs.php/

JD1, MINAMI TORISHIMA Take, JG8NQJ is operating as call/JD1 until March 18. QRV mainly on 10, 12, 15 and 17 meter using CW and SSB. QSL via JA8CJY direct or via JG8NQJ bureau.

KH2, GUAM Look for W1AW/KH2 between March 19 and March 25. Operation from 160 to 6 meter using CW, SSB and digital modes. QSL via W1AW and LoTW. http://www.arrl.org/centennial-gso-party

KP2, BRITISH VIRGIN ISL Operators will be active as VP2V/calls between March 19 and April 1. More on http://www.vp2v.dxpeditions.org/

OA, PERU Hutch, NK0S is operating in 'holiday-style' until March 25 as OA4/call. QRV mainly SSB, with some CW and digital modes. QSL via home call and LoTW.

P4, ARUBA Howard, WA2NHA is QRV as P4/call until March 17. Activity on HF using CW. QSL via home call. P4, ARUBA Aki, JR3QFB and Take, JS6RRR will be QRV as P40JH and P40R between March 13 and March 18. Operation in 'holiday-style' from 160 to 6 meter all modes. QSL via home calls.

PJ2, CURACAO Andy, DK5ON is active as PJ2/call until March 29. QRV from 80 to 6 meter using SSB, RTTY and PSK. QSL via home call, direct or bureau.

PJ7, SINT MAARTEN Thomas, AA9A is QRV as PJ7AA until March 16. Operation on all bands and all modes. QSL via home call, direct or LoTW.

T8, PALAU David, VK3BY is QRV as T88XT until March 14. Operation in 'holiday-style'. QSL via home call, direct or bureau.

V4, ST KITTS John, W5JON is operating as V47JA until March 25. Activity from 160 to 6 meter using SSB. QSL via home call, direct only and LoTW.

VK9N, NORFOLK ISL Tim, NL8F will be QRV as VK9NF between March 15 and March 22. QSL via K8NA.

VP2V, BRITISH VIRGIN ISL Look for VP2V/SP2FUD, VP2V/SP6AXW, VP2V/SP6CIK, VP2V/SP9FIH and VP2/SP9WZS between March 19 and April 1. Operation from 160 to 6 meter using SSB, RTTY and CW. QSL via home calls.

VU4, ANDAMAN ISL Krish, W4VKU will be active as VU4K between March 15 and March 30. QRV on HF using SSB and RTTY. QSL via home call and OQRS Clublog.

XU, CAMBODIA John, KF0RQ is active as XU7ACQ until March 21. Activity in 'holiday-style' from 40 to 10 meter using SSB, PSK31 and RTTY. QSL via home call.

XV, VIETNAM Toshi, JA8BMK is active as XV2BM until March 25. Activity in 'holiday-style' from 160 to 10 meter. QSL via home call, direct or bureau.

XZ, MYANMAR Zorro, JH1AJT will be active as XZ1Z between March 15 and March 21. Operation during his spare time on the high bands. QSL via home call.

YS, EL SALVADOR Hiro, JA6WFM is operating as YS1/NP3J until end 2014. Active from 80 to 6 meter using CW and SSB. QSL via EA5GL, direct only.

**ZF, CAYMAN ISL Hugh, W4VAB will be operating as** ZF2MT from March 15 until March 22. Active on HF using CW and PSK31. QSL via home call and LoTW.

ZL7, CHATHAM ISL Franz, OE2SNL will be operating as ZL7/call until March 26. Operation from 80 to 10 meter using CW and RTTY. QSL via home call. http://www.oe2snl.at/zl7-oe2snl-2014/

#### **Coming up soon**

5V, TOGO Joel F5AOW and Phillipe F5MVB will be QRV as 5V7BJ and 5V7MP between March 23 and March 31. QSL via home calls, direct or bureau.

FH, MAYOTTE Hartwig, DL7BC will be operating as TO7BC between March 21 and April 4. Operation from 40 to 10 meter using mainly SSB. QSL via home call, direct or bureau, LoTW and Logsearch on Clublog.

FM, MARTINIQUE Rich, M5RIC will be active as TO4C between March 26 and April 1. This includes the CQ WPX SSB. QSL via M0OXO.

HH, HAITI John, N5JC and Joel, N5JR will be operating as HH2/call between March 25 and April 1. Operation from 160 to 6 meter with focus on CW and RTTY. QSL for both calls via N5JR, bureau, direct and LoTW.

TI, COSTA RICA Mike W1USN and Bob AA1M will be operating as TI8/call between March 21 and April 1. Activity from 80 to 10 meter using SSB, CW and digital modes. QSL via home calls, direct, bureau and LoTW.

XT, BURKINA FASO Look for XT2AEF (JH3AEF), XT2IVU (JA3IVU) and XT2VWT (JA3VWT) between March 21 and March 26. Activity will be from 80 to 10 meter using CW, SSB and digital modes. QSL via homecalls.

ZL7, CHATHAM ISL Operators will be active as ZL7AAA between March 20 and April 1. Activity from 80 to 10 meter using CW and RTTY. QSL via VE7NY. http://www.qsl.net/zl7aaa/

#### **IOTA**

#### **This week on HF**

AS-093 Taehuksan Isl Kang, DS4DRE is operating as call/4 until December 31. Operation from 80 to 10 meter using CW and SSB. QSL via home call.

AS-101 Koh Phangan Isl David, HS0ZLU is operating until May. Operation on 10 and 20 meter using SSB and PSK. QSL via QRZ.com instructions.

AS132 Cat Ba Isl Look for 3W1D and 3W4DK until end March. QRV from 160 to 10 meter. QSL 3W1D via SP5PB, for 3W4DK is not known yet.

NA025 Bequia Isl Ark, UA4CC and Arunas LY2IJ will be operating as J8/calls from March 17 until March 26. Active on all band and all modes. QSL via home call.

NA-034 Longboat Isl Louis, W0FK will be operating as call/4 from March 15 to April 1. QSL via home call, direct or bureau.

#### NA170 San Blas Archipelago

#### NA-202 Colon-Veraguas Group

Simone IK5RUN and Danio I5OYY will be operating as HP2/calls between March 16 and March 30. Activity from 80 to 6 meter using CW, SSB and RTTY in 'holiday-style'.

NA-189 Cocinas Isl Operators will be operating as XF1T until March 19. QRV on HF using CW and SSB. QSL via IT9EJW and Clublog. QSL via home calls.

OC-204 Enggano Isl Imam, YB4IR is active as call/P until March 18. QRV from 40 to 10 meter using CW and SSB. QSL via LoTW and OQRS.

#### **Coming up soon**

AS134 Yuetuo Isl Zhang BA3AX and Lu BD3AEO will be active as call/3 between March 21 and March 24. Operation on 20, 17 and 15 meter using CW, SSB and digital modes. QSL via BA3AX, direct or bureau, LoTW. EU-008 Isle Of Tiree Operators will be QRV as MS0OXE between March 25 and March 31. QRV from 160 to 10 meter using CW, SSB and RTTY. QSL via M0URX OQRS, Clublog and LoTW.

EU-123 Arran Isl Operators will be QRV as GS0NWM from March 26 until April 2. Operation from 80 to 10 meter all modes. QSL via M0URX OQRS, LoTW.

OC-016 Beqa Isl Jeff, K0UU will be active as 3D2FJ between March 23 and March 31. Activity will be in 'holiday style' from 80 to 10 meter using CW. QSL via home call, LoTW or direct.

OC164 Rottnest Isl John, VK6HZ will be operating in 'holiday-style' between March 23 and March 30. QRV from 40 to 10 meter using SSB, CW and RTTY. QSL via home call, direct or bureau.

OC219 Wangiwangi Isl Budi YF1AR, Teti YB2TET and Adhi YB3MM plan to be active from March 26 until April 2. More on http://www.yf1ar.com/2014/01/oc-219tukang-besi-islands-aka-wakatobi 15.html

#### **ANNOUNCEMENTS Announced DX**

#### **THE NEWCOMERS**

5V, TOGO The Czech DXpedition team will be QRV around September as 5V7DB, 5V7PS and 5V7ST. QRV from 160 to 10 meter using SSB, CW and digital modes. QSL via OK6DJ, OQRS Clublog, LoTW and direct or bureau. http://www.qrz.com/db/5V7DB.

**6W, SENEGAL Pierre, F4GPK will be operating as** 6W/call between April 4 and April 15. Activity from 160 to 10 meter. QSL via home call.

7Q, MALAWI Operators will be active as 7QAA during November-December . Website under construction http://www.malawidx.org/

7Q, MALAWI Renco, PA3FYM plan a trip during May-June as 7QNL. More to follow.

JD1, OGASAWARA Harry, JD1BMH will be active between April 27 and May 11. Operation from 40 to 10 meter using CW, SSB and RTTY. QSL via home call, bureau or direct via JG7PSJ.

#### THE REMINDERS

3B8, MAURITIUS Robert, M0RCX will be active as 3B8/call between May 2 and May 28. Activity will be from 40 to 6 meter using SSB and digital modes. QSL via home call.

3D2, FIJI Wes, ZL3TE will be QRV as 3D2SE from Viti Levu (OC-016) between April 11 and April 14. Operation mainly CW with some digital modes. QSL via home call, direct only or LoTW.

5B, CYPRUS Dima, UR4MCK will be active as 5B/call from May 7 until May 14. Activity in CW only. QSL via home call.

7Q, MALAWI Kenneth, LA7GIA will be active as 7Q7GIA between May 31 and June 8. Operation from 40 to 10 meter using CW and SSB. QSL via home call.

A3, TONGA Chris GM3WOJ and Keith GM4YXI will be QRV between April 4 and April 18 as A35V and A35X. Operation is planned from 160 to 10 meter using SSB, CW and RTTY. Real-time logging will be provided. http://a35va35x.com/

CE0, EASTER ISL Victor, CE1WFN will be QRV as CEOY/call between April 5 and April 17. Operation on HF. QSL via home call.CN, MOROCCO Frans, PA5CA and Leo, PD0HPP will be operating as CN2CA from a 4x4 jeep. QRV from April 5 until April 20. QSL via PA9M. http://pa5ca.com/wp/?page\_id=170

CT9, MADEIRA Jean-Marc, F5SGI will be operating as CT9/call between April 5 and April 12. Operation from 80 to 10 meter using mostly CW. QSL via home call, bureau or direct.

D4, CAPE VERDE Lukas, HB9EBT will be QRV as D44TEG between March 29 and April 5. Activity from 20 to 10 meter using CW, PSK and RTTY. QSL via home call, direct or bureau.

E5, NORTH COOK (Manihiki) Rob, N7QT will be active during November, call sign is pending. Operation will be from 80 to 10 meter using CW, SSB and digital modes. More to follow.

FO, TX, AUSTRAL ISL Rob, N7QT will be operating as TX5D during October. QRV in 'holiday-style' with focus on 80 and 40 meter. More to follow.

FP, MIQUELON Eric, KV1J will be QRV as FP/call between July 5 and July 15. Active on HF. QSL via home call, direct or bureau, LoTW. http://www.kv1j.com/fp/july.html/

FS, ST MARTIN John, K9EL will operate as FS/call between June 8 and June 27. QRV from 160 to 10 meter. Logs on Clublog and LoTW. QSL via home call.

FT/T, TO TROMELIN Between October 30 and November 10, a team of 6 operators will gear up to Tromelin, a DXCC high wanted and difficult to access. The TAAF has given authorization to access the island last activated in 2000. They will sign as FT4TA, set up 4 stations for 10 days from 160 to 10 meter using SSB, CW and RTTY. Online log will be available during the DXpedition. http://www.tromelin2014.com/

FY, FRENCH GUIANA Al F8FUA and Steph F5UOW will be active as FY/calls between May 15 and May 25. Activity will be on HF using SSB, CW and maybe some digital modes. QSL via home calls.

WAKE ISLAND Bob, N7XR is planning to operate as WH9/W1AW for one week, time is not known thyet. The call will be used to commemorate the 100 year of ARRL. More to follow.

HB0, LIECHTENSTEIN Look for HB0DRK and HB0YRK from May 5 until May 18. Activity will be from 80 to 10 meter using CW, SSB, PSK and RTTY. QSL via DL5DRK.

HI, DOMINICAN REP Manu, ZP9MCE will be QRV as HI7/call between April 7 and April 14. Activity is planned in 'holiday-style' on 20, 30 and 40 meter using CW only. QSL via EA5ZD.

HK0, SAN ANDRES A team of operators will be active as 5J0X between April 2 and April 14. QRV from 80 to 10 meter using SSB, CW and digital modes in 'holidaystyle'. QSL via N7QT direct or bureau, LoTW.

HK0, SAN ANDRES Tim, LW9EOC will be active as HK0/call between April 18 and April 25. QRV from 80 to 10 meter using CW and SSB. QSL via home call.

J3, GRENADA Look for J38DR between June 19 and July 1. Operation on 6 meter only. QSL via W9DR.

J6, ST LUCIA Nobby, G0VJG will be operating as

J6/call between June 5 and June 18. Activity from 40 to 6 meter. QSL via G4DFI.

JD1, OGASAWARA Kazu, JA2NQG will be active as JD1AAI between April 9 and April 17. Operation in CW only. QSL via home call.

KH8, AMERICAN SAMOA Operators will be active from Ofu Isl (OC-077) from April 9 until April 20. Activity will be from 40 to 10 meter using CW, SSB and RTTY. QSL via home calls.

KH8, AMERICAN SAMOA Look for Masa, JH3PRR as KH8B between October 21 and October 27. Activity from 160 to 10 meter. QSL via home call, direct or bureau.

KH8, AMERICAN SAMOA Lance, W7GJ will be active as KH8/call from July 13 until July 28. Activity mainly on 6 meter EME. QSL via home call, direct only.

PJ4, BONAIRE Jurgen DJ2VO and friends will be active as PJ4H from April 5 until April 18. Operation from 160 to 10 meter using CW, SSB and RTTY. QSL via operators instructions.

T8, PALAU Bodo, DF8DX will be QRV as T88QX between April 8 and April 15. Activity will be from 40 to 10 meter using CW and SSB. QSL via home call and LoTW.

T8, PALAU Nob, JR3STX will be operating as T88ST between April 29 and May 7. Operation from 80 to 6 meter using CW, SSB and RTTY. QSL via home call.

TF, ICELAND Jose, EA5IDQ will be active as TF/call between May 11 and May 22. Activity from 40 to 10 meter using SSB and digital modes in 'holiday-style'. QSL via home call.

VK0, HEARD ISL VK0EK The DXpedition from Cordell, the expedition is scheduled for January 2016. It will use the Belgian vessel Cmdr. Fourcault, taking a team of 35 persons. The vessel will sail from Capetown, South Africa, and will go directly for Heard Island. After landing the team and equipment by helicopter, it will stay at the island for 30 days, providing support, emergency capability, and movement of personnel and supplies to various locations on the island. Following recovery of the team and equipment, it will return to Capetown. The entire journey will take about 50 days. The team leader is KK6EK.

VK9C, COCOS KEELING July 29 to August 2

VK9X, CHRISTMAS ISL August 2 to August 8 A team will be QRV using SSB, CW, RTTY and PSK31 from 160 to 6 meter. QSL via JF3PLF via bureau or direct, LoTW. http://vk9.nobody.jp/index.html

VK9L, LORD HOWE ISL The Langunaria DX Group is going to be QRV during October. They plan to be active with 8 stations for about 17 days. More on http://www.lordhowe2014.org/

VK9M, MELLISH REEF A large team will be QRV from March 28 until April 9 as VK9MT. Operation from 160 to 10 meter using CW, SSB and RTTY. QSL via M0URX, OQRS preferred. http://vk9mt.com/

VQ9, CHAGOS Bob, N7XR will be QRV as VQ9XR, time is not known yet. More to follow.

YV0, AVES ISL The 4M5DX Group is organizing a DXpedition for 10 days during April. Eleven operators from Venezuela, Argentina, Finland and Spain will be active as YW0A on 160 to 6 meter all modes. QSL via EB7DX (OQRS for direct) and LoTW. Bookmark www.avesisland.info for further information and updates.

**ZD9, TRISTAN DA CUNHA The Italian DXpedition** Team is going to be active as ZD9TT somewhere around September-October 2015. Operation will take about 3 weeks. The main goal is trying to work the greatest possible number of unique calls and efforts for QRP and little pistols. QRV on all bands using CW and SSB. RTTY on 20 meter only. http://www.i2ysb.com/

ZD9, COUGH ISL Pierre, ZS1HF will soon be active. QSL via ZS1A. More to follow.

#### **Announced IOTA**

#### **THE REMINDERS**

AF-109 Nelson Isl A team will be operating as SU8N between June 13 and June 20.

AS-067 Uji Isl Taka, JA8COE will be QRV as call/6 from April 11 until April 15. Activity from 40 to 10 meter using CW, SSB and digital modes. QSL via home call, direct only.

AS-153 Jambudwip Isl Ariff, VU3ARF and Asish, VU2GMT will be active as VU3ARF/p between July 23 and July 31. Activity from 40 to 10 meter using SSB and CW. QSL via VU3ARF direct or bureau.

EU-008 Canna Isl A large team will be operating as MM0KLR between April 21 and April 25. Activity from 160 to 2 meter using SSB, CW and digital modes. QSL via MM0KLR bureau or via MM0GHM direct.

EU-010 Lewis Isl Operators will be QRV as GS3PYE/P between April 26 and May 3. Operation will be from 80 to 10 meter. QSL via M1ACB.

EU-038 Terschelling Isl Dirk, PA7DN will be QRV as call/P between July 28 and August 8. Operation on HF in 'holiday-style' using CW, SSB and some digital modes. QSL via home call, bureau or direct.

EU-051 Ustica Isl Members of the Calabria DX Club will be active as IE9Y between October 2 and October 5. QRV on all bands and all modes. QSL via IK8YFU, bureau or direct. http://www.calabriadxteam.it/

EU-092 Summer Isles A team will be active as MS0WRC between June 14 and June 21. Activity will be from 80 to 10 meter using SSB and some CW and digital. QSL via G0MTD, bureau or direct.

EU-099 Les Minquiers Isl Nobby, G0VJG will be active as MJ/call from July 23 until July 30. QSL via home call, direct or bureau.

EU-099 Les Minquiers Operators will be QRV as GJ/call between July 23 and July 30. QSL via G4DFI.

EU-138 Aspo Isl Bernd, DL8AAV will be operating as SD1B/7 between June 17 and June 29. QSL via home call, direct or bureau.

EU-145 Culatra Isl Operators will be active as CR5CW on July 26 and July 27 during the RSGB IOTA Contest. QSL via LoTW.

EU-171 Vendsyssel Isl</u> Tom, DL4VM will be operating as OZ/call from May 10 until May 24. QRV from 80 to 10 meter using mainly CW. QSL via home call, bureau or direct.

NA085 Dog Isl Bruce, K5TEN will be active as call/4 between April 13 and April 19. Activity will be from 40 to 10 meter using SSB, CW and digital modes. QSL via home call, direct or bureau.

NA-213 Dauphin Isl A team will be operating as KI4GGJ/P, KV4T/P, KS4YT/P, AJ4T/P, W4CCF/P, KJ4AVG/P and KD4QZR/P. QRV between June 23 and June 30 from 80 to 10 meter using CW and SSB. QSL via homecalls.

OC-011 Chuuk Isl Look for Haru JA1XGI as V650XG, who is celebrating 50 years ham radio operator. QRV first week of December.

OC-059 Kosrae Isl Look for Haru JA1XGI as V650XG, who is celebrating 50 years ham radio operator. QRV Mid June 2014.

OC-098 Pukapuka Isl Andy, E51AND plans to activate this IOTA during August. To be continued.

OC-111 Emae Isl Ralph, YJ0RK plans to be QRV sometime in the near future. More to follow...

OC-173 Bathurst Isl Craig, VK5CE will be active as VK5CE/8 between August 26 and August 30. This is the first activation since 1999.

http://vkiota.blogspot.com.au/

SA-044 La Tortuga Grupo DX Caracas is planning a trip as YW5D during July. QSL via DM4TI. To be continued.

SA-086 Damas Isl Operators will be active as XR2T between April 13 and April 21. QRV on all HF bands using CW, SSB and digital modes. QSL via XQ4CW, bureau or direct, LoTW. http://www.qrz.com/db/xr2t/

#### **Special call**

PORTUGAL CS5DX to celebrate the 20 anniversary of the Portuguese DX Group. Operation from May 24 until June 15. QSL via home call, direct or bureau.

CX, URUGUAY CW30A and CV3D special calls to celebrate the 30th anniversary of Radiogrupo Sur. QRV during 2014. QSL via CX2ABC.

DL, GERMANY DR175LDE special call to celebrate the opening of the railway in Leipzig and Dresden in 1839. DR175LDE, DK0EFA and DL0EFD have been assigned the special DOK 175LDE for April 2014. QSL via bureau.

DL, GERMANY DJ60DXMB for the celebration of DXNL's 60th anniversary. Active until end 2014. QSL via bureau.

DL, GERMANY DQ25GRENZE special call for the 25 anniversary of the opening of the Berlin wall and the Inner German border. QRV until end 2014. QSL via DJ7AO.

http://dj7ao.darc.de/DQ25GRENZE/Willkommen.html

E7, BOSNIA AND HERZEGOVINA E750EBL special call to celebrate the Akademski Radio Klub' 50 th anniversary. QRV until end 2014. QSL via E77E.

EI, IRELAND EI14LCC special call to pay attention to Limerick, Ireland's City of Culture in 2014. QSL via EI4GXB, direct and LoTW.

F, FRANCE TM70BBC special call to commemorate the 70 anniversary of the landing of allies forces in Normandy. QRV between June 3 and June 13. QSL via F5UOW. More on QRZ.com

HB9, SWITZERLAND HB14SAF The radio club Clin d'Ailes at the Aircraft museum of the Swiss Airforce celebrates the force's 100th anniversary. Active during 2014. QSL via HB9ACA.

HP, PANAMA HP1A special call to celebrate Cam's (HP1AC) 55th year on the air. QRV until September 30. QSL via HP1RCP.

I, ITALY IR8IDXC Paestum will host the International DX Convention 2014 in April. Look for IR8IDXC operating on HF and 6 meter using CW, SSB and digital modes. QSL via IK8WEJ.

I, ITALY IY7M special call to celebrate Marconi's first radio contact between Bari in Italy and Bar in Montenegro. Operation until June 22. QSL via IZ7XNB http://www.barivmdxteam.jimdo.com/

stJA, JAPAN 8N2HHH special event for the Hamanako Flower Expo, the 31 Japan Parks and Urban Green Fair in Shizuoka city. QRV until June 16. QSL via bureau.

JA, JAPAN 8J1TS50A special event to celebrate the 50 anniversary of the Tsukuba Science City. QRV until March 31. QSL via bureau.

LA, NORWAY During entire 2014 LA stations may use the LI prefix to celebrate the Norwegian Constitution Bicentennial. Also look for LM1814, the Gerdermoen Radio Club will use this call during 2014.

LA, NORWAY LM2T75Y special call during 2014 to celebrate the 75 anniversary of the NRRL Club in Trondheim. Activity on all bands and all modes. QSL via LA2T.

LU, ARGENTINA AY1DZ special call during end 2014 to honour Alberto LU1DZ who died in December 2013. QSL via LW3DG and LoTW.

LY, LITHUANIA LY24A special call until April 11 to celebrate the 24th anniversary of the restoration of Lithuanian independence. QSL via LY5A, direct or bureau.

OM, SLOVAK REPUBLIC OM44LTE special call to mark the introduction of the 4 generation LTE standard for mobile communications until end 2014. QSL via OM3RP, only direct.

SM, SWEDEN 7S400K special call to celebrate the 400th anniversary of the City Kristianstad. QRV during 2014 on all bands and all modes. QSL via SM7BHM. http://www.sk7bq.com/

SM, SWEDEN SC15DXR is operating until end 2014 for 15 years of the flea market 'DX radio'. Operation from 40 to 6 meter. QSL via SM6WYA.

SP, POLAND HF2014JP special call to draw attention at the Popes John Paul II and John XXIII who will be canonised on April 27. QRV until August 31. QSL via SP4ICP.

SP, POLAND HF15NATO to pay attention to Poland who joined the NATO 15 years ago. QSL via SP1EG.

SV, GREECE J400EG special call to commemorate the painter, sculptor and architect Domenikos Theotokopoulos 'El Greco', born 1541. QSL via SV2HTI and LoTW.

TA, TURKEY TC10SWAT Special call during 2014 to celebrate the 10th anniversary from the TC Special Wireless Activity Team. All QSO will be confirmed automatically via bureau and LoTW.

UA, RUSSIA R0000O (symbolizing the Olympic rings) for the 2014 Winter Olympic Games and 2014 Paralympic Games. QRV until March 31. QSL via UA1OJ and LoTW.

UA, RUSSIA RG22RQ special call to celebrate the Sochi Olympic Winter Games. Active on all bands and all modes until March 31. QSL via RN3RQ, direct or bureau, LoTW and Clublog.

UA2, KALINGRAD RJ22DX special event to celebrate the Sochi Winter Olympics. QRV until March 31. QSL via RN3RQ, direct or bureau, LoTW and Clublog.

VE, CANADA CJ3A to celebrate the 75 anniversary of the National Film Board during March and April. QSL via VE3AT.

YL, LATVIA YL2014Y special event to celebrate Riga, Europe's Cultural Capital City 2014. Operation until November 30 from 160 to 6 meter. QSL via YL3GY, direct or bureau.

YL, LATVIA YL2014C special event to celebrate Riga, Europe's Cultural Capital City 2014. QRV from 160 to 10 meter using CW, SSB and RTTY. Operation until November. QSL via YL3DQ and LoTW.

YO, ROMANIA YP1989TM special call to commemorate the violent events of the Rumanian revolution during the end of 1989 which began in Timisoara and led to the overthrow of the country's

dictatorship. QRV during 2014. QSL via YO2KQT. http://qrz.com/db/YP1989TM

YU, SERBIA YU120STEPA to celebrate the founding of the elementary school 200 years ago. Operation during March. QSL via YU1BBV.

YU, SERBIA YU100CER special call to commemorate the Battle of Cer, 100 years ago. Active until end 2014. QSL via QRZ.com.

YV, VENEZUALA YW80RCV special call to celebrate the 80 anniversary of the Radio Club Venezolano during 2014. QSL via bureau.

# **HIHIHIHIHIHIHIHIHIHI**

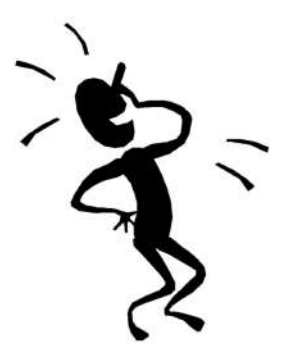

### *Le bon langage OM*

*Nous commettons tous des erreurs, agrémentées de "fautes de frappe verbale" mais quand même... Voici un florilège de ce qui s'est dit sur l'air ces dernieres années et que nous avons relevé au hasard de nos pérégrinations.*

Au royaume des aveugles... : "Auditivement, il n'y a pas de différence à l'oreille" Pan-Pan : "Je n'ai pas OK ton call't"

"Je renvoie le micro sur Michel". Aïïïe !!! - Avec le câble bobiné élastique, c'est plus drôle ! "Tu arrives chez moi avec une radio de 7". C'est toujours mieux qu'une clé de 14

"Le QRM est à 57 ici !". Du bruit QSA 5. Et il est décodable ?

Entendu sur un relais : "Ta modulation n'est plus la même qu'avant. N'es-tu pas resté en polarisation horizontale ?" Sa modulation est meilleure ; il travaille probablement avec son antenne verticale. Oui, avec une modulation verticale, ça va beaucoup mieux.

"Il fait un calme olympique sur la bande". Une bande très sportive !

"Je monte un balun bobiné sur un tore de 500W sur mes nouvelles antennes et elles fonctionnent nettement mieux". Un tore de 500W, d'accord, mais il faut du fil de 3 litres ! (dit sur l'air par un fabricant d'antennes CB et OM !!!).

"J'ai un SWR-mètre génial : quand tu as du TOS, il suffit de tourner le bouton vers la gauche et il descend à 1:1 comme par miracle". Entendu sur le 11m il y a quelques années...

"Si on a l'occasion de se voir en visu"... A vue d'oeil, c'est visuellement vu !

"Je te recois un peu hachuré". Avec du Tip-Ex, c'est plus propre.

"Je vous salue tous et vous présente mes 73". Et si, après ça, ils ne savent pas qu'ils sont salués...

Un OM (qui n'est pas un débutant pourtant) pose la question sur l'air : "Je ne sais plus dans quel sens on met les piles dans un appareil. C'est bien le "moins" des piles du côté du ressort ?". Et le neutre, il le met où ?

<span id="page-50-0"></span>Un OM vient d'acheter un nouveau transceiver. Il demande sans fausse honte à quoi sert le bouton marqué "RF Gain". Il a constaté que quand, il le tournait, le son s'affaiblissait et même disparaissait. Un de ses correspondants lui a conseillé de d'abord lire le manuel. Dur-dur !

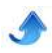

# **Petites annonces**

### **Vol de matériel**

Suite au vol de mon véhicule dans la nuit du samedi15/03 au dimanche 16/03/2014, mon materiel qui équipait ce dernier risque de se retrouver sur divers sites d'annonces bien connu.

- Icom IC706mk2 complet avec kit deport de façade sur rotule avec micro d'origine
- un hp exterieur rectangulaire Samlex type hp de CB
- un lot d'antennes comprenant :
- un 1/4 bibande Sirio HP2070 sur base magnétique Tagra (gros modele lourd)
- un 1/4 vhf classique type fouet sur base mag
- une antenne HF Comet CSH14 + CSH7
- une antenne 28 mhz Lemm at1700
- une antenne 5/8 vhf+1/4 6m Comet CA285
- une antenne 3x5/8 vhf Comet
- 2 antennes mobile 121.500
- un GPS Garmin Nuivi 255

Le mobile est une 306 break blanche N° BZ-260-VD volé dans le 82 sur la commune de Valence d'Agen. Merci de votre attention

Fred F4ELR dept 82.

### **Suite décès de ON4GB, ANDY Lebrun, son fils vend le matériel suivant :**

- 1) Speaker Kenwood SP-31,
- 2) TX Kenwood 850-S.
- 3) TX Kenwood TMV-7 (144-430 Mhz),
- 4) Mesureur ROS-Wattmètre CN-801.
- 5) Speaker Kenwood SP-70,
- 6) Antenna Switch Daiwa CX-201 (2 positions),
- 7) Micro MC-60.
- 8) Pelican 1030 Micro case (boite étanche),
- 9) Portable Kenwood FM Dual bander TH-F7,
- 10) Portable avec TNC Kenwood FM Dual-TH-D72,
- 11) Antenne fouet Nagoya BiBande NA-666 144-432,
- 12) Antenna Switch Daiwa CX-201,
- 13) AC-DC Adapteur Kenwood 13,6  $v 0,65$  A,
- 14) APRS AVMap Geosat avec sa ventouse,
- 15) MFJ 259-B HF-VHF SWR Analyzer,
- 16) Récepteur Uniden Bearcat) UBC 8500 XLT + Alimentation,
- 17) Alimentation HQ 13,8 V 30 A) PS-1330 HQ
- 18) Alimentation Kenwood PS-30,
- 19) Alimentation AlphaElectronica AL377 13,8 V) 4 A,
- 20) Communateur antenne 3 positions,
- 21) Duplexeur d'antenne AS-30,
- 22) Coupleur SWR Power Model 176 5W-50 W,
- 23) Micro Kenwood 600 Ohms (8 connexions),
- <span id="page-51-0"></span>24) Boîte de résistances pour servir avec le Pont-

Megger,

- 25) Grid Dip,
- 26) Pont de mesure de résistances 1 à 3 Mohms,
- 27) Duplexeur Comet HF-UHF CF-4160,
- 28) AC Power Adapteur 1 A,
- 29) Micro Kenwood MC-50
- 30) Fer à souder 30 W,
- 31) Multimètre YX-360-TR,
- 32) Oscilloscope Leader LBO-510,
- 33) Lots de plugs neuf SO et PL divers,
- 34) Antenne portable Yagi 5 éléments 432 Mhz,
- 35) Spectrum AnalyzeR PSA 35 A,
- 36) Décodeur sonde GRAW,
- 37) 2 Antennes Yagi 430 MHz 2x12 éléments,
- 38) Antenne Yagi 9 éléments 430 Mhz,
- 39) Antenne Discone VHF-UHF,
- 40) Antenne verticale 5/8 144 Mhz,
- 41) Tubes aluminium pour mat antenne,
- 42) Fer à souder 100 W Antex

Faire offre DIRECTEMENT à BERTRAND LEBRUN, Rue des dames blanches, 7A, 5080 Rhisnes - Tel: 0474/94.08.85 - lebrunb@hotmail.com

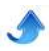